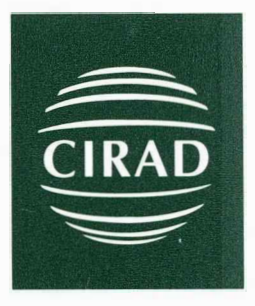

**Centre de coopération internationale en recherche agronomique pour le développement** 

**Délégation de la Réunion** 

CIRAD B P. 20 97408 Saint-Denis Messag Cedex 9 téléphone: (0262) 52.80.00 télécopie: (0262) 52.80.01

**Mona Lise: modèle nwnérique-symbolique d'aide à la gestion de lisiers d'élevage** 

*François Guerrin, Jean-Marie Paillat* 

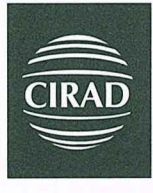

**Centre de coopération internationale en recherche agronomique pour le développement** 

**Délégation de la Réunion** 

CIRAD B.P. 20 97408 Saint-Denis Messag Cedex 9 téléphone: (0262) 52.80.00 télécopie: (0262) 52.80.01

-

Mona Lise : modèle numérique-symbolique d'aide à la gestion de lisiers d'élevage

## *François Guerrin, Jean-Marie Paillat*

Cirad - Equipe Gestion des déchets organiques Département Tera, Programme Ere Station de La Bretagne BP 20 - 97 408 Saint-Denis Cedex 09 E-mail : {guerrin, paillat}@cirad.fr

Mai 1999 — Rapport n° 34/99

## **Remerciements** :

Ce travail a été réalisé dans le cadre de l'opération de recherche n° 94210 *" Gestion des effiuents d'élevage : modélisation et simulation des flux de matières organiques"* du Cirad Réunion, avec le concours financier de la Région Réunion que les auteurs tiennent ici à remercier.

# **Table des matières**

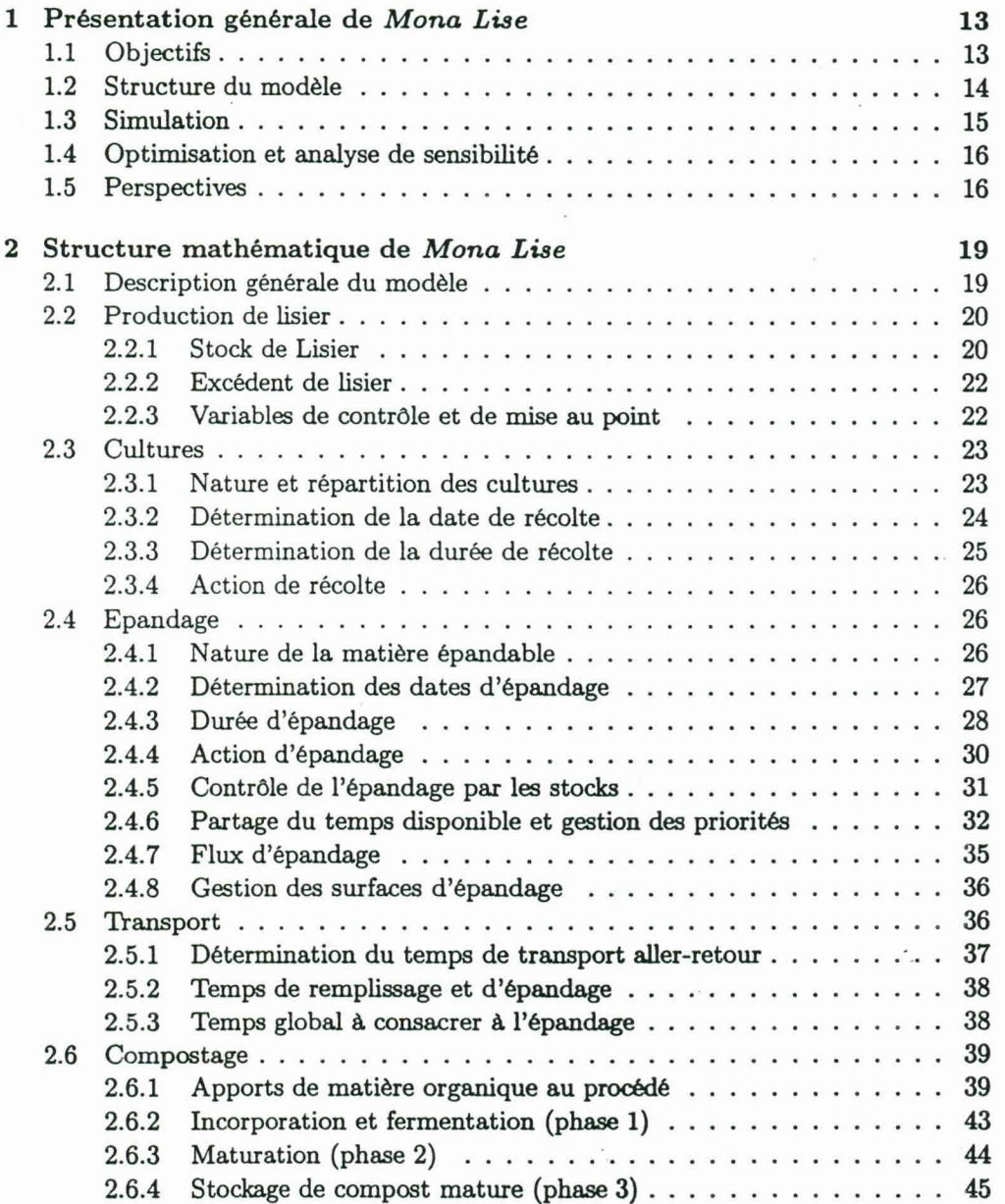

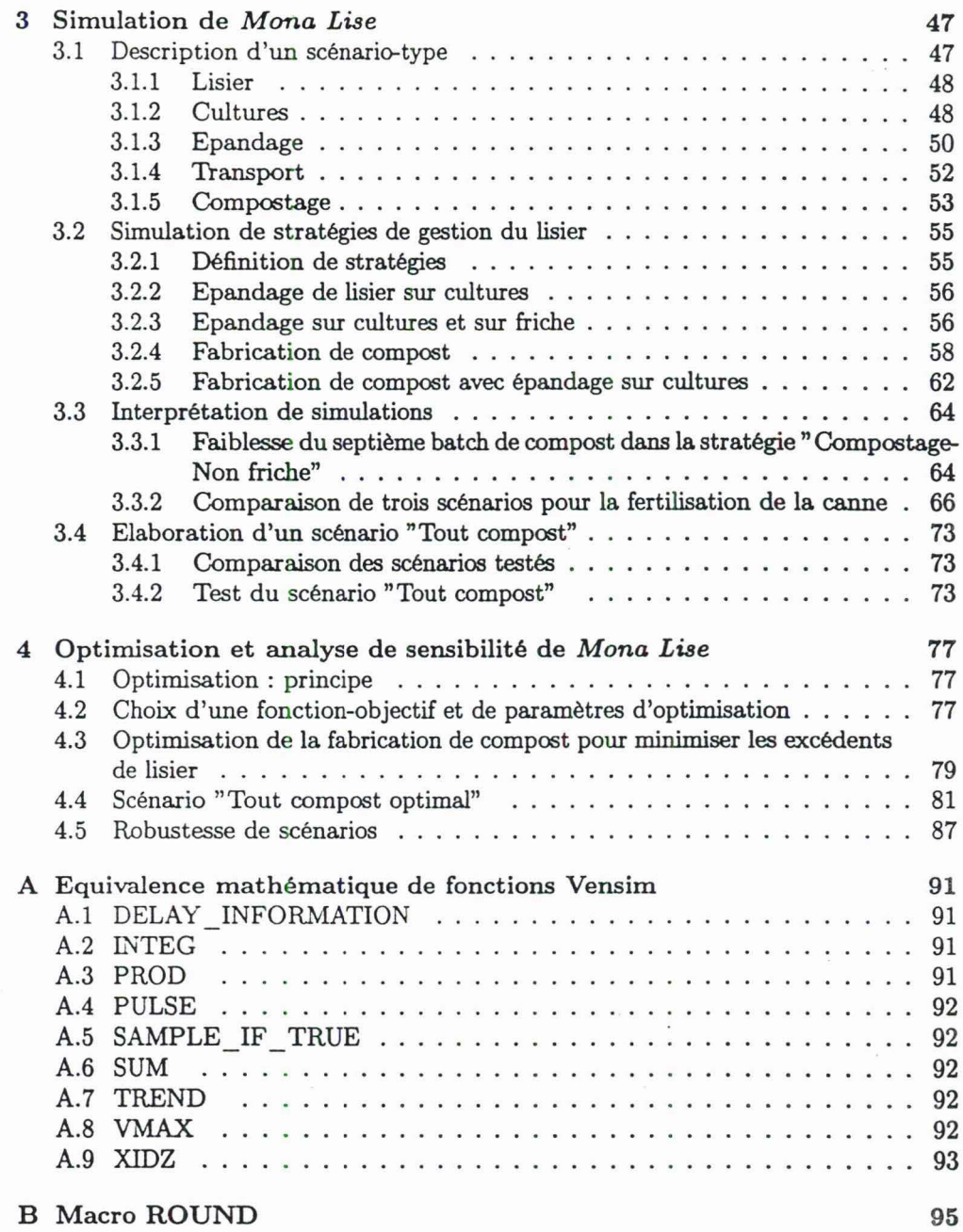

 $\mathcal{A}^{\pm}$  , and  $\mathcal{A}^{\pm}$ 

 $\mathcal{L}_{\rm{max}}$  .

 $\sim$ 

 $\tilde{\phi}$ 

6

 $\label{eq:2.1} \begin{array}{ccccc} \mathbf{1} & & & & \\ & \mathbf{1} & & & \\ & \mathbf{1} & & & & \\ & \mathbf{1} & & & & \\ & \math$ 

# **Table des figures**

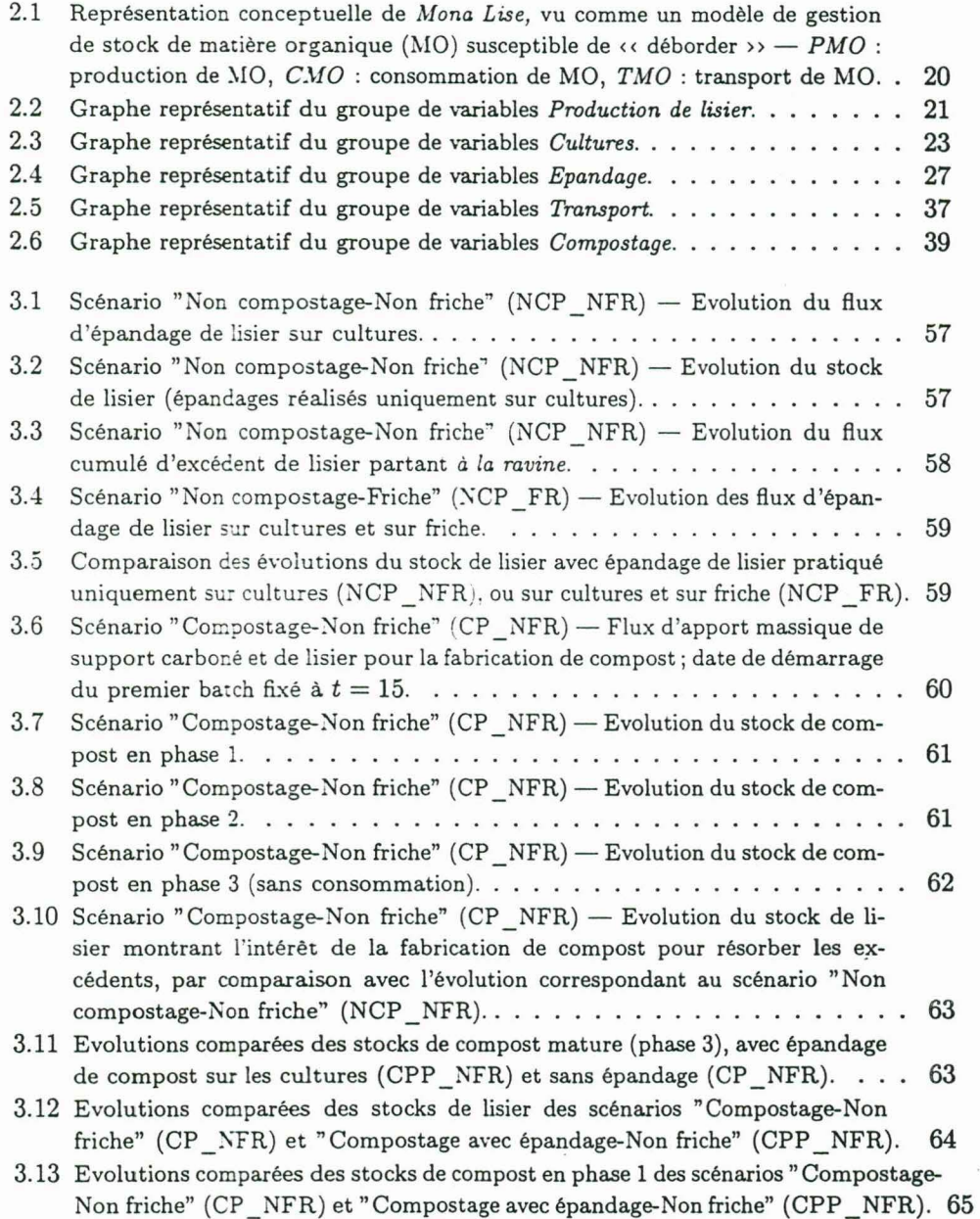

 $\frac{1}{\epsilon}$ 

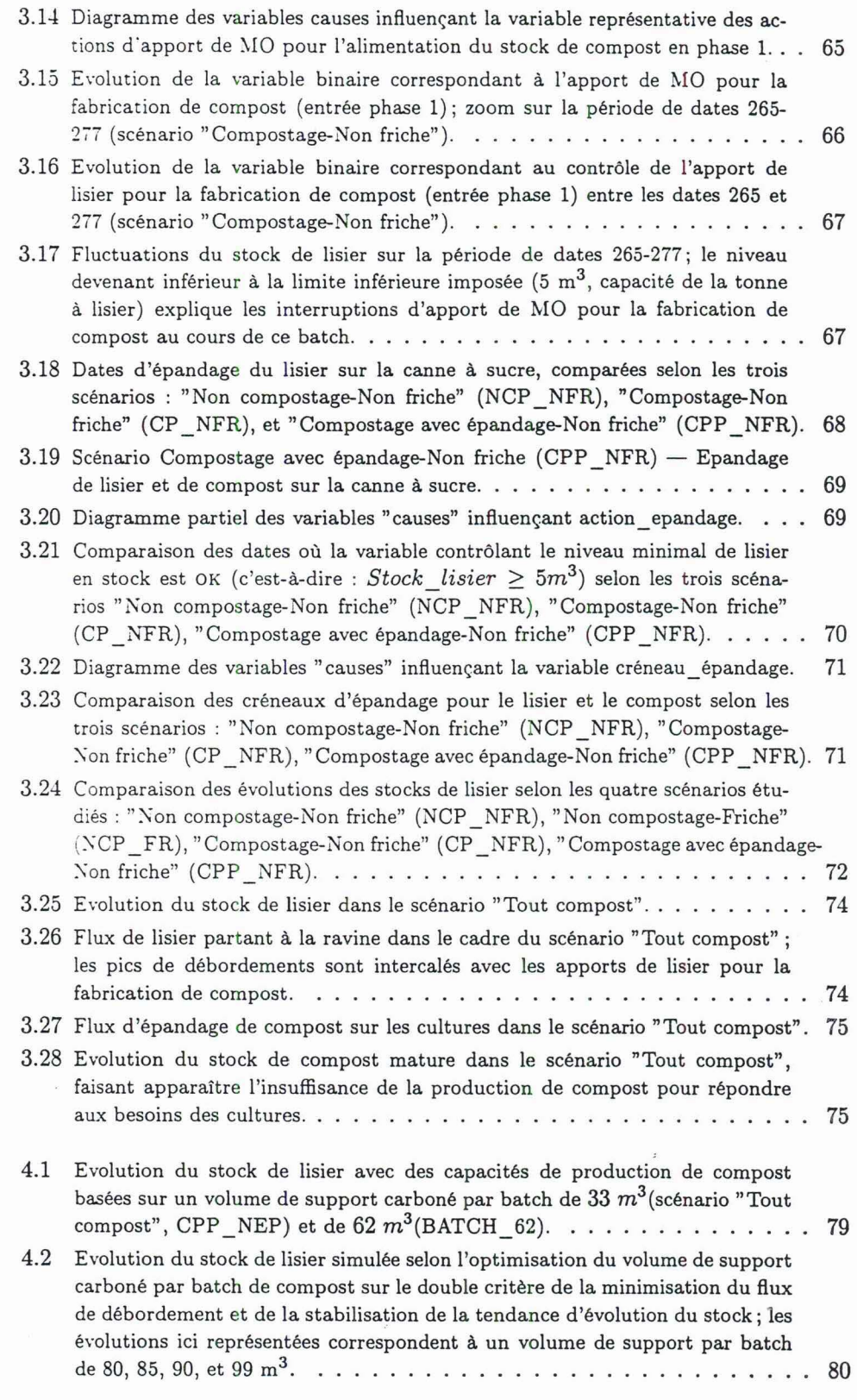

 $\hat{\mathbf{x}}$ 

8

 $\tilde{\mathbf{x}}$ 

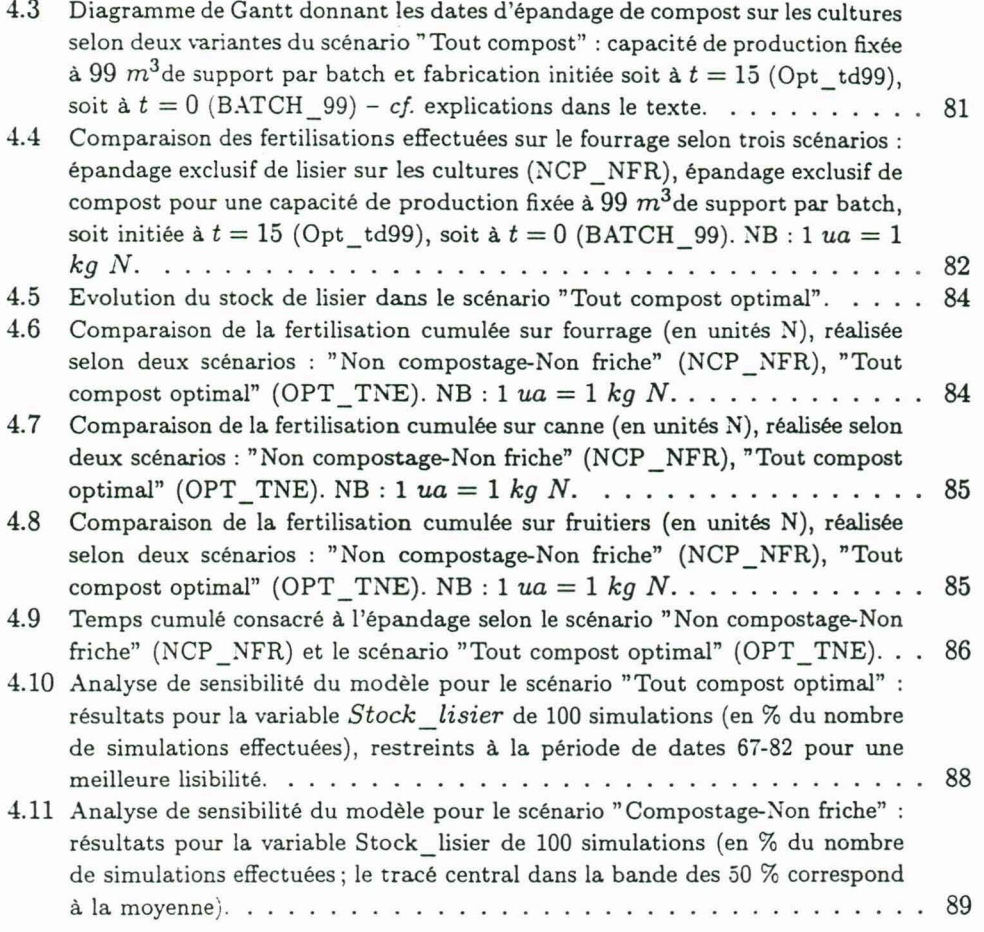

 $\widetilde{\mathcal{C}}$ 

 $\frac{1}{\sqrt{2}}$ 

 $\tilde{\zeta}$ 

## **Liste des tableaux**

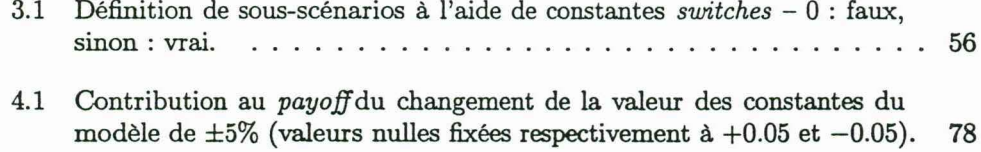

 $\frac{1}{\lambda}$ 

 $\ddot{\cdot}$ 

## **Chapitre 1**

## **Présentation générale de**  *Mona Lise*

## **1.1 Objectifs**

Le modèle *Mona Lise<sup>1</sup>*, a pour objectif de simuler les pratiques de gestion des effiuents d'élevage au niveau interne à une exploitation agricole (niveau "individuel" de gestion). Il prétend représenter ces pratiques, telles qu'elles existent dans la majorité des *cas* : le lisier produit par une unité d 'élevage (de porcs, par exemple) est épandu sur les cultures ou friches situées à proximité, à des doses plus ou moins conformes à la réglementation selon les exploitants<sup>2</sup>. Dans certains cas, il existe dans l'exploitation une plate-forme de compostage du lisier sur un support carboné (bagasse, paille de canne à sucre, ... ) , permettant la fertilisation des cultures avec le compost obtenu. Ce compost est susceptible, en outre, d 'ètre exporté vers des exploitations voisines.

L'excédent de lisier (par rapport aux utilisations) est réputé s'évacuer par surverse à la ravine<sup>3</sup>. Ce flux constitue le principal facteur de risque de pollution du milieu naturel pris comme critère dans la version actuelle du modèle. Notamment, les pertes consécutives à l'épandage (volatilisation, lixiviation, ruissellement) ne sont pas encore prises en compte. Cela nécessite, en effet, le couplage de Mona Lise (modèle d'épandage) avec des modèles biophysiques représentatifs de ces processus ( ce travail est en cours). Par contre, la pratique de surfertilisation (par rapport aux besoins des cultures), fréquente à la Réunion, y est facilement intégrable, par comparaison des doses apportées avec les normes réglementaires ou agronomiques. L'épandage sur friches, bien qu'illicite, est cependant souvent pratiqué par certains agriculteurs, confrontés à une forte limitation en surfaces épandables. La "dose" d 'épandage sur friche est donc fonction du stock disponible et de l'anticipation de son débordement par l'agricwteur (et non de "be-

<sup>1</sup>*Modèle numérique-symbolique d'aide* d *la gestion de lisiers d'élevage.* Ce travail a éfé réalisé dans le cadre de l'opération de recherche n° 94210 "Gestion des effluents d'élevage : modélisation **et**  simulation des flux de matières organiques" du Cirad Réunion, avec le concours financier de la Région Réunion que les auteurs tiennent à remercier.

<sup>2</sup>Les doses d'épandage devraient, en principe, correspondre aux besoins des cultures tenant compte des quantités exportées par les récoltes; de plus, l'épandage sur friche, comme d'ailleurs sur cultures maraîchères, est interdit.

 $3$ Il s'agit en fait d'une commodité de langage, tout débordement de fosse n'impliquant pas forcément une pollution de ravine; cependant l'évacuation intentionnelle en milieu nautrel (ravine ou friches} n 'est, hélas, pas à exclure.

soins" inexistants). Cette pratique, si elle diminue la formation d'excédents, constitue également un risque pour l'environnement. On peut donc considérer que les risques environnementaux dus à la surfertilisation des cultures et à l'épandage sur friche sont de même nature (absence d'exportation).

Au-delà de la représentation de pratiques, Mona Lise ambitionne surtout de permettre de tester par simulation des alternatives de gestion que ce modèle puisse également aider à construire (par exemple, par optimisation selon certains critères).

## **1.2 Structure du modèle**

Le simulateur *Vensim4 ,* utilisé pour le développement de Mona Lise, permet de représenter un tel système dynamique sous la forme

- d'équations différentielles ordinaires :

$$
\frac{\mathrm{d}x}{\mathrm{d}t}=f(x(t),z(t),u(t),C)
$$

avec leurs états initiaux (à  $t = 0$ ) :

$$
x_0 = h(x(0), z(0), u(0), C)
$$

- et d'équations statiques :

$$
z(t)=g(x(t),z(t),u(t),C)\\
$$

Avec:

- *x(t)* : *uariables d'état,* dynamiques, c'est-à-dire dont la valeur courante dépend de valeurs prises antérieurement; elles sont calculées à chaque pas de temps à partir de leur propre valeur prise au pas de temps précédent ( éventuellement avec les valeurs d'autres variables);
- *z(t)* : *uariables auxiliaires,* statiques, c'est-à-dire telles que Vt, z'(t) = 0; leur valeur courante est indépendante des valeurs prises antérieurement et elles sont calculées à chaque pas de temps, à partir des valeurs d'autres variables ou constantes au même pas de temps;
- *u(* t) : *données exogènes,* pouvant être représentées sous la forme de tableaux indexés par le temps ; dans ce cas leur valeur change au cours de la simulation, mais de façon totalement indépendante des autres variables du modèle ;
- *C* : *constantes,* dont les valeurs ne changent donc pas au cours de la simulation et qu'il faut spécifier au préalable;
- *f, g,* h: *fonctions,* ici notées arbitrairement.

Dans la version actuelle de Mona Lise (notée 1.19), une large utilisation est faite de variables ou constantes  $X, Y, \ldots$ , indexées, par des ensembles finis de labels symboliques

$$
I = \{i_1, ..., i_m\}, J = \{j_1, ..., j_n\}, \dots \text{ Elles sont telles que : } X(I) = \begin{pmatrix} x_{i_1} \\ ... \\ x_{i_m} \end{pmatrix}, Y(J) =
$$

<sup>4</sup>*The Ventana Simulation Environment: Vensim DSS Version 1.62-8.* Ventana Systems, Inc., 149 Waverley Street, Belmont, Massachussets - 02178 USA.

( ), ... sont des vecteurs colonne de taille m et *n* respectivement. De ce fait, avec  $y_{j_n}$ 

4 index utilisés, Mona Lise est effectivement composé de 374 variables de base (dont 70 variables d'état et 304 variables auxiliaires statiques), de 111 constantes, et de 6 tableaux de données.

Bien que constituée d'un ensemble d'équations. la structure du modèle peut être représentée par un graphe, improprement qualifié de "causal"<sup>5</sup>, dont les noeuds figurent les "paramètres" (en fait variables, constantes, etc.) et les arcs orientés dénotent les dépendances fonctionnelles entre ces paramètres. Pour l'ensemble  $\{p_i, p_j, ...\}$  des paramètres du modèle, si  $p_j = f(p_i, \ldots)$ , où  $f$  est une fonction quelconque,  $(p_i, p_j)$  est un arc du graphe, noté  $p_i \longrightarrow p_j$ .

La structure du modèle Mona Lise est décrite chapitre 2. Les équations du modèle y sont données en utilisant le langage de modélisation de Vensim, très proche du langage mathématique classique. Cependant, l'équivalence mathématique de certaines fonctions aux noms plus "exotiques" est donnée en annexe A.

## **1.3 Simulation**

L'une des difficultés " techniques" dans la mise au point de Mona Lise a tenu à ce que, à l'échelle temporelle où l'on se place (une année), celui-ci mélange des variables continues (flux, stocks) et des variables discrètes (événements produits, en particulier, par des variables binaires permettant de déclencher des actions à certaines dates). Du fait de la nécessité de gérer des dates, le temps et différents paramètres temporels ( calendriers, durées, délais, etc.) sont explicitement manipulés par le modèle, ce qui rendait sa dynamique sensible au choix du pas de temps de simulation. De même, **la**  nécessité d 'effectuer des tests numériques sur les valeurs de certaines variables pour déterminer certaines dates (récolte, épandage, ... ) introduisait des erreurs de simulation liées aux arrondis ou. au contraire, à l'excessive précision du simulateur dans certains calculs. Le premier problème a été réglé par l'asservissement des constantes de temps à la valeur du pas de simulation *(cf.* macro ROCSD, définie annexe B), le second par l'introduction de seuils d'erreur acceptables, permettant de *fuzzifier* la satisfaction des conditions de certains tests numériques. Les simulations peuvent être réalisées sur un nombre quelconque de jours et donc sur plusieurs années ( on a choisi de présenter dans ce rapport des simulations effectuées sur un horizon de 365 jours, par pas de temps de 0.01 jour).

La simulation du modèle permet de visualiser l'évolution dans le temps des variables du système et d'apprécier l'incidence des paramètres d'entrée sur des variables intéressant sa gestion. Par exemple : une exploitation constituée d'un élevage de 45 truie-naisseur-engraisseurs, de 3 *ha* de fourrage, 5 ha de canne à sucre, et 1 *ha* de fruitiers, génère (selon un scénario spécifié par les valeurs affectées aux paramètres du modèle) une production de lisier de 982 m<sup>3</sup>/an qui pourra être épandue à raison de 360 m3 sur fourrage, 220 m3 sur canne, et 20 m3 sur fruitiers; 122 m3 */an* d'excédent de lisier, partent "à la ravine" et 260 m<sup>3</sup> restent en stock.

La représentation par un graphe "causal" de la structure du modèle, si elle permet d'en effectuer une analyse qualitative rudimentaire (analyse de boucles), facilite surtout la génération d'explications sur les phénomènes mis enjeu, par le traçage des évolutions simulées de variables reliées dans une même chaine de causalité.

<sup>5</sup>Improprement, car dénotant plus une causalité calculatoire que physique.

A partir de la définition de base d'un scénario-type, déclinable en plusieurs sousscénarios correspondant à autant de stratégies de gestion possibles, nous donnons dans le chapitre 3 plusieurs exemples de simulation du modèle et leurs interprétations. Au vu des résultats de ces simulations, nous en venons à construire un scénario original, alternatif aux stratégies de gestion définies *a priori*.

## **1.4 Optimisation et analyse de sensibilité**

Les techniques d'optimisation permettent de déterminer les valeurs de certains paramètres d'entrée du modèle influençant un ou plusieurs critères. On peut ainsi, par exemple, déterminer les surfaces qu'il serait nécessaire d'allouer aux différentes cultures pour minimiser le flux de lisier excédentaire, générateur de pollution. Plus généralement, les études de sensibilité de l'ensemble des paramètres du modèle permettent de qualifier et de quantifier l'incidence de leurs valeurs sur le critère à optimiser. Ainsi, **la**  sensibilité du modèle à certains paramètres de gestion culturale ( calendriers culturaux, règles d'épandage, etc.) a été avérée. Cette sensibilité est d'autant plus forte lorsque **le**  système est éloigné d'un optimum. L'analyse systématique de sensibilité permet ainsi de déterminer les paramètres sur lesquels il est possible d'agir pour optimiser un critère (ici minimisation de l'excédent). Au-delà de certains résultats intuitifs (par exemple **la**  réduction à la source de la production de lisier pour diminuer l'excédent). le modèle permet de mettre en évidence et d'expliquer des résultats paradoxaux. Ainsi, dans certaines conditions, une augmentation des surfaces cultivées ou de la productivité de certaines cultures (même marginales, comme ici les fruitiers), du fait de l'allongement des durées de récolte et de l'introduction de retards dans les opérations d'épandage, peut occasionner une détérioration significative du résultat. Inversement, tout en maintenant un même niveau de production, et sans accroissement des surfaces d"épandage, le modèle peut permettre de suggérer de nouvelles règles de gestion pour améliorer le fonctionnement global du système (par exemple, diminution de la latence à respecter entre la fin de la récolte et le début de l'épandage). Dans l'immédiat, les premien; enseignements tirés de l'analyse du modèle ont permis d'orienter la réalisation des questionnaires d'enquêtes réalisées par l'équipe "Gestion des déchets organiques" du Cirad-Réunion auprès des agriculteurs.

Sans reprendre les exemples que nous venons d'évoquer ici, dans le chapitre 4, nous améliorons par optimisation un scénario défini à la fin du chapitre 3, et testons sa robustesse par analyse de sensibilité du modèle.

## **1.5 Perspectives**

Après validation de la version actuelle du modèle, il est prévu d'intégrer le calcul des coüts afférents aux différentes opérations, qui constitueront un critère économique d'appréciation des stratégies de gestion testées par simulation. ·

Comme nous l'avons souligné, Mona Lise se place au niveau d'organisation de l'exploitation (niveau "individuel" de gestion) : une (ou plusieurs) unité(s) d'élevage productrice(s) de matières organiques (MO) et un ensemble de cultures susceptibles de les valoriser. Si l'on peut envisager l'extension du modèle au niveau d'un groupe d'exploitations par "vectorisation" des variables, il est apparu difficile, dans le cadre méthodologique exploité par Vensim (systèmes dynamiques), de représenter les interactions (conflits, coopération, échanges, etc.) pouvant se faire jour entre acteurs du système réel. C'est à ce niveau " collectif", que l'approche par systèmes multiagents développée en parallèle apporte des solutions intéressantes (*cf. Biomas*<sup>6</sup>, réalisé en collaboration avec l'équipe "Systèmes multi-agents" de l'Iremia<sup>7</sup>/Université de la Réunion).

A moyen terme (1999-2001), il est prévu de développer Mona Lise selon les trois thèmes de l'ATP Cirad 99/60<sup>8</sup> :

- l. Couplage d'un système dynamique représentatif du niveau "individuel" *(Mona Lise)* et d'un système multi-agents représentant le niveau "collectif" *(Biomas),*  afin d'étudier l'interaction entre ces deux niveaux d'organisation.
- 2. Connexion d'un modèle du niveau individuel *(Mona Lise)* et de modèles biophysiques (climat, élevages, cultures, procédés de transformation des MO, flux d'azote, ... ), afin détudier les impacts agronomique et environnemental des épandages de MO simulés.
- 3. Recherche et représentation de stratégies de décision et de contrôle pour le pilotage des systèmes, d'abord au niveau individuel *(Mona Lise),* puis au niveau collectif (Biomas), en faisant appel à des méthodes de l'intelligence artificielle ou de la théorie du contrôle.

 $\overline{\phantom{a}}$ 

<sup>&</sup>lt;sup>6</sup>Guerrin F., Courdier R., Calderoni S., Paillat J.-M., Soulié J.-C., Vally J.-D., 1998 - Biomas : un modèle multi-agents pour aider à la gestion négociée d'effluents d'élevage. Colloque SMAGET, Modèles et Systèmes Multi-Agents pour la Gestion de l'Environnement et des Territoires, 5-8 Octobre 1998, Cemagref, Clermont-Ferrand (France) p. 317-328.

<sup>7</sup> Institut de recherches en mathématiques et informatique appliquées.

<sup>8</sup> Paillat J.M., Guerrin F., 1998 - Proposition d'action thématique programmée : « Modélisation des flux de biomasse et des transferts de fertilité à l'échelle d'un territoire. Cas de la gestion individuelle et collective des effluents d'élevage à l'île de la Réunion », Cirad Tera/Ere, La Réunion, 17 p.

## **Chapitre 2**

## **Structure mathématique de**  *Mona Lise*

## **2.1 Description générale du modèle**

Conceptuellement, *Mona Lise* est vu comme un modèle de gestion de stock(s) de matières organiques (MO), soumis à un flux de production, et à des flux de consommation correspondant aux différentes utilisations qui sont faites des MO : épandage direct sur cultures ou sur friche, compostage avec recyclage éventuel sur les cultures *(cf.* figure 2.1). Toute utilisation des MO requiert généralement leur transport, du lieu de stockage (considéré proche de l'élevage) vers le lieu de consommation (parcelles, éventuellement plate-forme de compostage). Un flux de surverse représente le débit excédentaire par rapport à la capacité de stockage maximal des MO. Ce flux, réputé être évacué à *la ravine (cf.* remarques§ 1.1), constitue le principal facteur de risque de pollution de l'environnement. Le premier critère de bonne gestion des MO sera donc de minimiser ce flux, en jouant d'abord sur la demande, l'offre étant, dans la version actuelle du modèle, supposée croissante à taux constant, et uniquement déterminée par le cheptel.

Mona Lise permet donc la représentation de la production de lisier ( ou autre matière organique), la réalisation d'actions de récolte et d'épandage sur les surfaces cultivées (selon des priorités spécifiées *a priori),* l'épandage sur friche (vue comme une culture particulière), l'asservissement des actions d'épandage au volume de lisier disponible, la prise en compte des distances élevage-cultures et des temps de transport et d'épandage, la fabrication de compost recyclable sur les cultures.

Le modèle comprend cinq grands groupes de variables, au sein desquels on peut distinguer des variables de nature biotechnique et des variables de nature décisionnelle (règles de gestion) :

- l. *Production de lisier :* le stock de lisier est l'intégration dans le temps de **la**  différence entre un flux d'entrée continu et un flux de sortie composé des quantités de lisier épandues sur les cultures ou utilisées pour le compostage (remplissage discontinu à certaines dates) et du lisier excédentaire par rapport à la capacité de stockage.
- 2. *Consommation par les cultures :* à des dates déterminées par la durée des cycles de cultures (telles que fourrage, canne à sucre, arbres fruitiers), des actions de

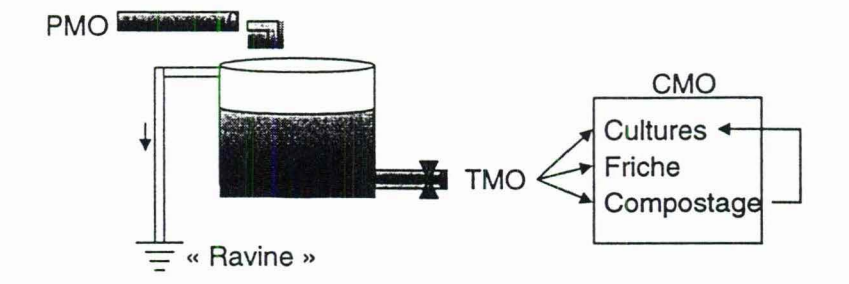

FIG. 2.1: Représentation conceptuelle de *Mona Lise,* vu comme un modèle de gestion de stock de matière organique (MO) susceptible de « déborder  $\rightarrow$  - *PMO* : production de MO, *CMO* : consommation de MO, *TMO* : transport de MO.

récolte sont déclenchées pour une durée fonction des surfaces cultivées et du rendement de la récolte. Ces actions ont pour effet de libérer des surfaces pour l'épandage, selon certaines contraintes à respecter (latence post-récolte, par exemple). La friche est traitée comme une culture particulière.

- 3. *Epandage :* après achèvement de la récolte, et sous réserve du respect de certaines conditions, les actions d'épandage sont déclenchées, pour une durée fonction des besoins des cultures et des surfaces à traiter. Elles ont pour effet de soutirer du lisier dans le stock. Les stocks de surfaces épandables sont fonction, pour chaque culture, de la différence entre flux de surfaces libérées par les récoltes et flux de surfaces traitées par épandage.
- 4. *Transport :* les temps de transport et d'épandage sont calculés en fonction de la vitesse (à plein et à vide) du moyen de transport utilisé (tonne à lisier, remorque à compost), et des distances à parcourir entre l'élevage et le lieu d'épandage.
- 5. *Compostage :* le cas échéant, la fabrication de compost est pratiquée par épandage de lisier, à une fréquence déterminée par les besoins du procédé, sur un support carboné1 éventuellement issu d'un autre élevage (par exemple, litière de volailles). Le compost fabriqué est susceptible d'être épandu sur les cultures de l'exploitation.

## 2.2 Production de lisier

Le graphe représentant les relations entre les variables<sup>2</sup> de ce groupe est donné à la figure 2.2.

## **2.2.1** Stock de Lisier

Le stock de lisier est l'intégration dans le temps de la différence entre un flux d'entrée continu *(input\_ lisier),* lisier produit par l'élevage, et un flux de sortie, en

 $<sup>1</sup>$ Matières fréquemment utilisées : litière de volailles, bagasse ou paille de canne à sucre, copeaux</sup> de bois.

 $2$ Les conventions de notation des variables et paramètres du modèle sont les suivantes : *Variable\_ D* \_ *Etat* (majuscule en début de chaque mot), *variable\_ auxiliaire* (tout en minuscules), CONSTANTE (tout en majuscules).

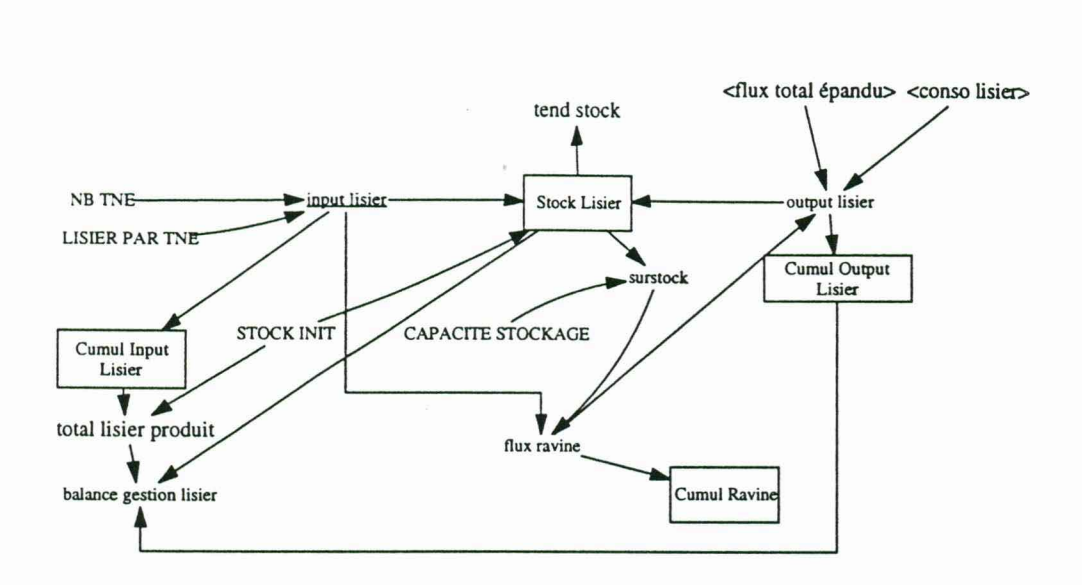

FIG. 2.2: Graphe représentatif du groupe de variables *Production de lisier.* 

général discontinu *(output\_ lisier)* :

#### *Stock\_Lisier* = *!NT EG(input\_lisier* - *output\_lisier, STOCK\_! NIT)* (2.1)

unité:  $m^3$ 

avec *STOCK INIT* = *Cte*, état initial du stock spécifié par l'utilisateur en m<sup>3</sup> *(cf.* définition de *INTEG,* annexe A).

La tendance d'évolution du stock de lisier (taux de croissance moyen sur la durée de simulation, en supposant une tendance nulle à  $t = 0$ , que l'on utilisera en optimisation (chapitre 4), est calculée par la fonction *TREN D (cf.* annexe A):

*tend\_stock* = *TREN D(Stock\_Lisier, FINAL\_TikIE- INITIAL\_TIME,O)* (2.2)

unité : *jour- <sup>1</sup>*

L'effectif du cheptel en élevage est compté en nombre de truies naisseur-engraisseur  $(1 \text{ THE} = 1 \text{ true} + 15 \text{ à } 18 \text{ porcs characters products par an})$ . Compte tenu de la technique d'élevage, pratiqué généralement en bandes, il est considéré constant<sup>3</sup> : *NB*  $TNE = Cte$ . Le flux individuel de production de lisier  $(m^3/jour\cdot tne)$  posséderait une forte variabilité entre les exploitations due à des taux de dilution variables ( données en cours d'acquisition); il est pris ici comme constant: *LISIER\_PAR\_TNE* = *Cte.*  Le produit de ces deux constantes donne le flux entrant dans le stock :

$$
input\_lisier = LISIER\_PAR\_TNE \times NB\_TNE
$$
 (2.3)

unité : m3 / *jour* 

Le flux de sortie du stock est la somme des flux de *consommation* de lisier, comprenant l'épandage sur les cultures *(Jlux\_total\_epandu[LISIER]),* le compostage

<sup>3</sup>Les valeurs des constantes du modèle, servant à la définition de scénarios de simulation, sont données au chapitre 3.

*(conso \_lisier),* et le lisier excédentaire par rapport à la capacité de stockage *(!lux ~ravine):* 

$$
output\_lisier = flux\_total\_expandu[LISIER] + flux\_ravine + conso\_lisier
$$
\n(2.4)

unité :  $m^3/jour$ 

#### **2.2.2** Excédent de lisier

Le principal critère à optimiser (minimiser) pour réduire les risques environnementaux est la formation d'excédents de lisier ("débordement" réputé s'évacuer à *la ravine).* C'est une fonction égale au flux entrant dans le stock si l'indice de surstock  $est$  > 1, 0 sinon :

$$
flux\_ravine = IF\_THEN\_ELSE(surstock > 1, input\_lisier, 0)
$$
 (2.5)

unité :  $m^3$ /jour

$$
surstock = \frac{Stock\_Lisier}{CAPACITE - STOCKAGE} \tag{2.6}
$$

unité : *sans dimension* 

avec : *CAPACITE STOCKAGE= Cte,* volume de la fosse à lisier de l'élevage  $(m^3)$ .

L'indice de surstock est tel que :

 $-$  *surstock*  $<$  1  $\implies$  état nominal,

 $-$  *surstock* = 1  $\implies$  seuil critique,

 $-$  *sur stock*  $> 1 \Longrightarrow$  débordement.

La quantité cumulée de lisier excédentaire par rapport à la capacité de stockage est donnée par l'intégration au cours du temps de *flux \_ravine* :

$$
Cumul\_Ravine = INTEG(flux\_ravine, 0)
$$
\n(2.7)

unité:  $m^3$ 

#### 2.2.3 Variables de contrôle et de mise au point

Les variables ci-dessous, facultatives, ont l'intérêt de permettre la comparaison entre les volumes produits et consommés. La variable *balance\_gestion\_lisier,* différence entre production et consommation + stock, donne une idée de l'erreur cumulée du modèle (elle est de l'ordre de  $\pm 10^{-4}$  à  $\pm 10^{-2}$   $m^3$  selon les simulations) :

$$
balance\_gestion\_lisier = total\_lisier\_product
$$
  
- (Cumul\\_Output\\_Lisier + Stock\\_Lisier) (2.8)

unité:  $m^3$ 

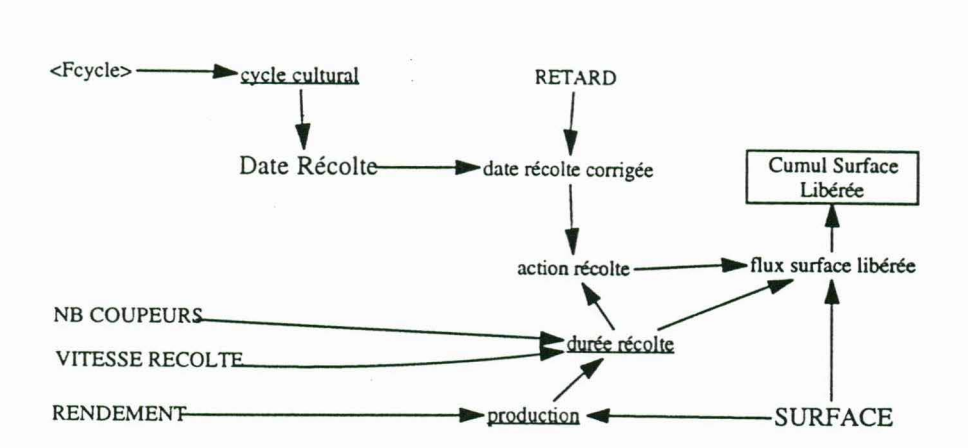

FIG. 2.3: Graphe représentatif du groupe de variables *Cultures.* 

La production totale (brute) de lisier est ce qui a été effectivement produit au cours d'une simulation augmenté du stock initial :

$$
total\_lisier\_product = Cumul\_Input\_Lisier + STOCK\_INIT
$$
 (2.9)

unité:  $m^3$ 

La production (nette) est l'intégration dans le temps du flux de lisier produit :

$$
Cumul\_Input\_Lisier = INTEG(input\_lisier, 0)
$$
\n(2.10)

unité:  $m^3$ 

De même, la consommation cumulée est donnée par l'intégration du flux total de consommation :

$$
Cumul\_Output\_Lisier = INTEG(output\_lisier, 0)
$$
\n(2.11)

unité:  $m^3$ 

## 2.3 Cultures

Le graphe représentant les relations entre les variables de ce groupe est donné **à la**  figure 2.3.

#### 2.3.1 Nature et répartition des cultures

Un index permet de décrire la nature des cultures existant sur l'exploitation :

$$
culture: C_1, ..., C_n \tag{2.12}
$$

où les C1 , . .. , *Cn* sont des constantes symboliques, par exemple: *FOURRAGE, CANNE, FRUITS, FRICHE,* la friche étant traitée comme une culture particulière. Les surfaces (ha) qui leurs sont consacrées, sont spécifiées comme des constantes numériques:  $\textit{SUBFACE}[\textit{culture}] = \textit{Cte}.$ 

#### 2.3.2 Détermination de la date de récolte

Dans la version act uelle de Mona Lise, tout épandage est réalisé dans un certain délai après récolte<sup>4</sup>. Le calcul de la date de début de récolte et de sa durée est, par conséquent, primordial pour déterminer les dates de début des actions d'épandage.

Afin de pouvoir exprimer le temps "absolu" ( variable *Time,* codée par le numéro du jour, dont le domaine de valeurs est déterminé par les constantes *INITIAL\_ TI ME* et *FINAL* TIME) par des dates annuelles  $(0 < t \leq 365)$ , on définit un temps "relatif" par le reste de la division de *Time* par 365, arrondi à la plus proche fraction entière du nombre de pas de temps (macro *ROUND; cf.* annexe B) :

*date\_relative =*  $MAX(ROUND(MODULO(Time, 365), TIME\_STEP, 0.5)$ *,0)* (2.13)

#### unité : *jour*

Du fait de la fixation arbitraire de l'horizon de simulation *(FINAL\_TIME),* on peut simuler le modèle sur plusieurs années.

Pour chaque culture, la date de récolte est sous la dépendance de son cycle cultural. Celui-ci est donné, en fonction de la date relative, comme la durée moyenne entre deux récoltes (celle-ci est susceptible de varier au cours de l'année) :

$$
cycle\_cultural[cutture] = LOOKUP\_BACKWARD(
$$
  
FCYCLE[cutture], date\_relative) (2.14)

unité: *jour* 

*LOOKUP \_BACKWARD,* apparaissant dans l'équation 2.14, permet de ne pas faire d'interpolation linéaire entre points (valeur du dernier point conservée).

*FCYCLE[culture]* est un tableau de données qui contient la suite des points (temps t, durée d'inter-récolte d) décrivant le cycle cultural au cours du temps (à telle date *t,* on récolte tous les *d* jours - entre deux dates c'est l'inter-récolte valide à la date précédente qui s'applique) :

$$
FCYCLE[ culture]([(t_{\min}, d_{\min}) - (t_{\max}, d_{\max})],(t_0, d_0), (t_i, d_0), ..., (t_j, d_{fin}), (t_{fin}, d_{fin}))
$$
(2.15)

Les dates *t* sont repérées par le numéro du jour de l'année (0 *St S* 365) et les durées d'inter-récolte *d* sont exprimées en jours; l'expression [·] délimite la taille maximale du tableau.

Les périodes de récolte et celles où l'épandage est autorisé alternent dans le temps. La période de récolte correspond donc à une période où l'on ne peut pas pratiquer d'épandange. Par exemple, une période d'inter-récolte de 10 signifie que, pour une culture normale, on récoltera tous les 10 jours ou, de façon équivalente, qu'on ne pourra épandre que tous les 10 jours ( *cf.* le cas particulier de la friche, où la récolte est sans objet mais pas l'épandage). Les couples de valeurs (date *t,* inter-récolte d), basés sur les valeurs habituellement rencontrées à la Réunion, sont pris ici comme

<sup>4</sup> Si ce choix est bien adapté à des cultures telles que la canne et le fourrage, il l'est beaucoup moins aux productions horticoles, où la fertilisation peut intervenir avant, pendant, ou après la récolte, à certains stades de développement. Une synthèse des préconisations de fertilisation appliquée à différentes cultures est en cours, qui permettra d'introduire plus de souplesse dans le modèle sur ce sujet.

constantes. Afin de tenir compte de possibles fluctuations on pourrait fort bien les choisir aléatoirement au sein d'un intervalle, ou encore les soumettre à l'influence d"autres variables ou données ( climatiques, par exemple).

La date de récolte "au plus tôt" est déterminée par la division entière (à la durée d'un pas de temps près) entre le temps courant de simulation *(Time)* et la valeur à cette date de la période d'inter-récolte *(cycle\_cultural[culture])* :

 $date\_recolte[ culture] = SAMPLE IF TRUE(: NOT: date. relative = 0$ :  $AND: 0 \leq MODULO$ (date\_relative, cycle\_cultural[culture]) :  $AND: MODULO$ (date\_relative, cycle\_cultural[culture]) < TIME\_STEP, *Time, cycle\_ cultural [culture])* (2.16)

unité: *jour* 

où le premier argument de la fonction *SAMPLE\_IF \_TRUE (cf.* définition, annexe **A)** est une proposition logique P, le deuxième argument est le temps de simulation, *Time,* dont la valeur est rendue par la fonction si *P* est vraie, et le troisième argument est la valeur initiale de la date de récolte ( donnée ici par le cycle cultural pour *Time* = 0). La condition *date relative*  $\neq$  0, est justifiée pour éviter une récolte systématique de toutes les cultures à  $t = 0$  (à cause de l'expression  $0 \leq MODULO$ (date relative, cycle cultural)).

La date de récolte "au plus tôt" est corrigée d'un éventuel retard, qui est pris constant (il pourrait être spécifié comme une variable ou déterminé aléatoirement) :

*date \_recolte* \_ *corrigee[culture]* = *date \_recolte[culture]*   $+ MAX(ROUND(RETARD[cutture], TIME \, STEP, 0.5), 0)$  (2.17)

unité: *jour* 

Quelle que soit la valeur spécifiée pour *RET ARD[culture]* = *Cte (jour),* le retard pris en compte est arrondi à la plus proche fraction entière du nombre de pas de temps (macro *ROUND*; *cf.* annexe B) et  $\geq 0$  (tout retard  $\lt 0$  est assimilé à 0).

#### 2.3.3 Détermination de la durée de récolte

La durée d'une récolte est déterminée par le rapport entre la production de la culture (à chaque cycle) et le rendement de récolte, produit du nombre d'unités de récolte (" coupeurs" : faucheuses pour le fourrage, coupeurs pour la canne, cueilleurs pour les fruitiers) et de la vitesse de récolte :

$$
duree\_recolte[ culture] = MAX(ROUND(XIDZ(production[ culture],VITESSE\_RECOLTE[ culture] \times NB\_COUPEURS[ culture],TIME\_STEP), TIME\_STEP, 0.5), 0) (2.18)
$$

unité: *jour* 

Au cas où le rendement de récolte, dénominateur du rapport, serait nul ( cas **par**ticulier de la friche), la durée de récolte est assimilée au pas de temps de simulation (fonction  $XIDZ$ ; voir annexe A).

La production (par cycle de culture) est le produit entre le rendement de la culture **à** l'hectare et la surface cultivée :

*produdion[culture]* = *RENDEMENT[culture]* x *SURFACE[culture]* (2.19)

unité: *T* 

et :

$$
NB\_COUPEURS[ culture] = Cte \quad (coupeur)
$$
  
 
$$
VITESSE\_RECOLTE[ culture] = Cte \quad (T/jour \cdot coupeur)
$$
  
 
$$
RENDEMENT[ culture] = Cte \quad (T/ha)
$$

*Cas* particulier: *production[FRICHE]* = 0 (rendement nul)

## **2.3.4 Action de récolte**

L'action effective de récolte est une impulsion en créneau (variable binaire; *cf.*  annexe A), démarrant à la date et pour la durée calculées précédemment :

*action\_recolte[culture]* = *PU LSE(date\_recolte\_corrigee[culture],* 

*duree \_recolte[culture])* (2.20)

#### unité : *sans dimension*

On considère ici implicitement que les récoltes de plusieurs cultures peuvent s'effectuer simultanément (tâches parallèles), contrairement à l'épandage où les actions concurrentes sont gérées par des priorités ( *cf.* ci-après, équation 2.44). Ce choix devrait être modifié dans une version ultérieure du modèle.

L'action de récolte permet de déterminer un flux de surface libérée pour l'épandage, correspondant à la vitesse moyenne de récolte :

$$
flux\_surface\_liberee[culture] = \frac{action\_recolte[culture] \times SURFACE[culture]}{duce\_recolte[culture]}
$$
\n(2.21)

unité : *ha/ jour* 

Son intégration dans le temps donne le cumul des surfaces libérées :

*Cumul\_Sur face\_Liberee[culture]* =

*I NT EG(flux \_surf ace \_liberee[culture],* 0) (2.22)

unité: *ha* 

Cette variable, non utilisée directement dans le modèle, est néanmoins utile à sa mise au point.

## **2.4 Epandage**

Le graphe représentant les relations entre les variables de ce groupe est donné **à la**  figure 2.4.

#### **2.4.1 Nature de la matière épandable**

Comme pour les cultures, un index permet de spécifier les matières épandables comme une suite de constantes symboliques :

$$
mat\_expandable: M_1, ..., M_n \tag{2.23}
$$

Par exemple : *LISIER, COMPOST.* 

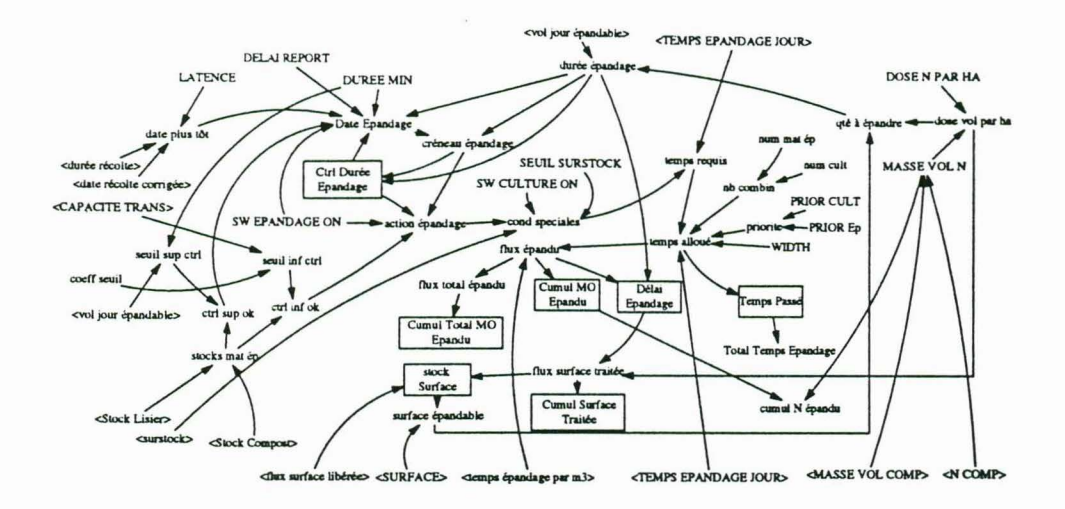

FIG. 2.4: Graphe représentatif du groupe de variables *Epandage.* 

## **2.4.2** Détermination des dates d'épandage

On distingue la détermination d'une date de début d'épandage de la gestion d'une action d'épandage en cours; dans l'un et l'autre cas le calcul est fait sous réserve qu'un certain nombre de conditions soient réunies.

La date *au plus tôt* de début d'épandage est la date de fin de récolte, retardée d'une éventuelle latence post-récolte :

## *date \_plus\_ tot[culture]* = *date\_ recolte* \_ *corrigee[culture] +duree \_recolte[culture]*   $+ MAX(ROUND(LATENCE[ culture], TIME\_STEP, 0.5), 0)$  (2.24)

unité: *jour* 

La latence est la durée éventuelle à respecter entre la date de fin de récolte et le début d'épandage ( contraintes particulières à la culture ou aléa), spécifiée ici comme une constante arbitraire:  $LATENCE[ culture] = Cte$  (en *jour*). Elle peut changer d'une culture à l'autre (contraintes différentes).

A partir de la date au plus tôt de début d'épandage, on détermine, pour chaque culture ou pour chaque type de matière épandable, l'ensemble des dates de début d'épandage possibles, sous réserve de la satisfaction de cinq conditions :

- 1. *Time* est compris entre la date *au plus tôt* et la date *au plus tard* ( date au plus tôt prolongée d'un délai de report autorisé); énumère toutes les dates possible entre les deux bornes.
- 2. On n'est pas déjà en train d'épandre (garantit la durée correcte de chaque pic d'épandage).
- 3. La durée d'épandage prévue est supérieure à la durée minimale requise.
- 4. On a en stock la quantité minimale de matière épandable requise pour déclencher un épandage.
- 5. Le *switch* autorisant l'épandage est ON (un *switch* est une constante binaire dont on reparlera § 3.2.1).

L'équation permettant le calcul des dates possibles d'épandage, à partir de la date au plus tôt, retourne la valeur de *Time* lorsque les conditions énumérées ci-dessus sont vraies (*i.e.*, la date au plus tôt pour  $Time = 0$ ) :

$$
date\_epandage[mat\_epandable, culture] = SAMPLE\_IF\_TRUE(\n Time \ge date\_plus\_tot[ culture]\n : AND: Time < (date\_plus\_tot[ culture]\n + MAX(ROUND(delai\_report[ culture], TIME\_STEP, 0.5), 0)\n + TIME\_STEP)\n : AND:: NOT:Ctrl\_pure\_Epandage[mat\_epandable, culture]\n : AND: dure = epandage[mat\_epandable, culture]\n > MAX(ROUND(DUREE_MIN[ culture], TIME\_STEP, 0.5), 0)\n : AND: chrl\_sup\_ok[mat\_epandable, culture]\n : AND: SW\_EPANDAGE\_ON[mat\_epandable],\n Time, date\_plus\_tot[ culture]) (2.25)
$$

unité: *jour* 

A partir de la date au plus tôt, un délai de report d'épandage peut être déterminé pour chaque culture. Ce délai peut être rendu nécessaire par la survenue, en cours de simulation, d'un empêchement quelconque d'épandre plus tôt (aléa, concurrence avec une autre activité, etc.). Ce délai est pris constant<sup>5</sup> : *delai* report[culture] =  $Cte$  (en *jour*); la valeur spécifiée est arrondie au pas de temps de simulation le plus proche et, au minimum, prise égale à ce pas de temps.

La durée minimale de travail d'épandage à accomplir pour déclencher une action d'épandage (on peut juger qu'il ne faut pas se déplacer pour trop peu) est spécifiée comme une constante: *DUREE\_A!I.V[culture]* = *Cte (jour);* elle influe sur le déclenchement effectif des épandages *(adion \_ epandage, cf.* équation 2.32).

### 2.4.3 Durée d'épandage

Durée prévue d'un épandage sur une culture (arrondie à la durée correspondant au plus proche nombre entier de pas de temps de simulation) :

 $duree$  *epandage*[*mat epandable, culture] =*  $MAX(ROUND($ *qte a epandre[mat epandable, culture] vol \_jour\_ epandable[mat* \_ *epandable, culture]'. TIME\_STEP,0.5),0)* (2.26)

unité: *jour* 

<sup>5</sup>Rappelons que, dans la version actuelle de Mona Lise, tout épandage est réalisé *apres récolte,*  donc après la récolte net avant la récolte *n+* 1. On pourrait, moyennant une adaptation sommaire du modèle, calculer Je délai de report afin de prendre en compte des contraintes telles que l'interdiction <sup>d</sup> 'épandre tant de temps avant la récolte *n* + 1, ou encore la décision de l'exploitant.

Le volume journalier épandable est défini ci-après (équation 2.65). Le volume de lisier à épandre sur une culture à chaque épandage est donné par :

$$
qte\_a\_epandre[mat\_epandable,culture] =\n dose\_vol\_par\_ha[mat\_epandable,culture]\n x surface\_epandable[culture] (2.27)
$$

unité:  $m^3$ 

Dose de matière à épandre pour chaque culture, exprimée en volume de matière épandable à apporter par ha et par épandage :

$$
dose\_vol\_par\_ha[mat\_epandable,culture] = \frac{DOSE\_N\_PAR\_HA[culture]}{teen\_n[mat\_epandable]}
$$
(2.28)

unité :  $m^3/ha$ 

La dose de matières organiques à épandre par type de culture, exprimée en unités d'azote (1  $N = 1$  *kg N*) par ha à chaque épandage, est une constante déterminée selon des normes agronomiques ou réglementaires ( diverses méthodes sont possibles basées sur les besoins des cultures, la restitution des exportations, ou les contraintes  $r$ églementaires<sup>6</sup>):

$$
DOSE\_N\_PAR\_HA[ culture] = Cte
$$

On pourrait imaginer qu'elle puisse varier dans le temps en fonction de considérations saisonnières, climatiques, d 'état de la végétation, etc., selon un modèle agrophysiologique.

La teneur en azote de la matière épandable, exprimée en unités d'azote *(kg N)* par  $m^3$ de matière, est également une constante :

$$
teneur\_n[mat\_epandable] = Cte
$$

Elle est spécifiée, soit directement pour les efiluents liquides :

$$
teneur\_n[LISTER] = Cte
$$

soit comme le produit de deux constantes (teneur en azote en *N/T* et masse volumique en  $T/m^3$  du compost) pour les matières solides :

$$
teneur\_n[COMPOST] = N\_COMP \times MASSE\_VOL\_COMP
$$

C'est un paramètre très sensible et, en réalité, de valeur très variable pour le lisier de porcs (0.5 à 10 % de MS). Il permet de déterminer, à partir du cumul des MO épandues (exprimée en m<sup>3</sup> , *cf.* équation 2.50), la quantité d'azote effectivement épandue, pour chaque type de matière épandable et pour chaque culture, au cours du temps :

*cumul\_ N* \_ *epandu[mat* \_ *epandable, culture]* = *Cumul\_ Mo\_ Epandu[mat* \_ *epandable, culture]* x *teneur\_ n[mat* \_ *epandable]*  (2.29)

unité: *N* 

<sup>6</sup> 200 *N/ha/an* pour les cultures, 350 *N/ha/an* pour les prairies, ou, quelle que soit la culture, 170 *N/ha/an* en zone d 'excédent structurel *(Zes,* définie par une teneur en nitrates > 50 *mg/l* dans l'eau).

#### 2.4.4 Action d'épandage

A partir des dates possibles de début d'épandage et de la durée de l'épandage à réaliser (calculées respectivement par les équations 2.25 et 2.26), on détermine un créneau d'épandage:

*creneau\_epandage[mat\_epandable, culture]= PULSE( date\_ epandage[mat* \_ *epandable, culture], duree* \_ *epandage[mat* \_ *epandable, culture])* **{2.30)** 

unité : *sans dimension* 

C'est une impulsion en créneau (variable binaire), valant 1 à partir de la date d'épandage, pour une durée *duree* \_ *epandage.* Cette variable donne l'étendue du créneau d'épandage compte tenu des contraintes pesant sur le choix des dates. *Si,* du fait de ces contraintes, la date d'épandage change au cours d'une impulsion, l'impulsion suivante lui est fusionnée de façon transparente, augmentant ainsi la durée du créneau.

Afin de contrôler simultanément le choix de la date de début d'épandage et l'action en cours, la variable *Ctrl\_Duree\_Epandage* transmet l'information si l'on est toujours dans le créneau d'épandage, avec un délai égal à la durée du premier épandage :

*Ctrl* \_ *Duree* \_ *Epandage[mat* \_ *epandable, culture]* = *DELAY \_IN FORAIATION(creneau\_epandage[mat\_epandable, culture], duree* \_ *epandage[mat* \_ *epandable, culture], creneau* \_ *epandage[mat* \_ *epandable, culture])* **(2.31)** 

unité : *sans dimension* 

Cette variable à retard discret mémorise la durée prévue pour un épandage et empêche la détermination d'une date pour un nouvel épandage pendant un laps de temps égal à la durée du premier *(cf.* définition de *DELAY \_INFORMATION,* annexe **A).**  Elle permet d'arrêter l'action d'épandage en cours à la fin de cette durée, et est donc essentielle pour garantir la durée correcte des actions d'épandage ( contrôle en boucle du choix de la date d'épandage). Elle prend une valeur opposée à celle de l'action d'épandage (*cf.* équation 2.32) : quand *Ctrl Duree Epandage* = 0, *action epandage* = 1, et inversement.

Une fois la date de début d'épandage déterminée, pour poursuivre une action d'épandage déjà engagée, on vérifie, pour chaque culture et chaque type de matière épandable, que :

l. l'on est toujours dans un créneau d'épandage autorisé *(creneau epandage*  $\neq 0$ );

- 2. l'on n'est pas déjà en train d'épandre *(Ctrl\_Duree\_Epandage* = 0);
- 3. le stock de matière épandable est au-dessus d'un seuil minimum *(ctrl inf ok*  $\neq$  $0$ );
- 4. le *switch* autorisant l'épandage est sur ON  $(SW$  *EPANDAGE*  $ON \neq 0$ .

L'ensemble des actions d"épandage *a priori* possibles et leurs caractéristiques (date de début et durée) est donnée par une variable binaire (rend O ou 1) :

 $action\;\;epandage[mat\;epandable, culture] = IF\;THEN\; ELSE($ *creneau* \_ *epandage[mat* \_ *epandable, culture]*  :  $AND::NOT: Crit$  *Duree Epandagevmat epandable.culturel* : *AND: ctrl\_inf \_ok[mat\_ epandable]*  : A.VD: *SW \_EPANDAGE\_ON[mat\_epandable],* 1,0) (2.32)

unité : *sans dimension* 

Son calcul est effectué indépendamment des contraintes de priorité pour l'allocation effective de la ressource temps, utile pour la gestion d'actions concurrentes (cf.équation 2.39), et d 'éventuelles "conditions spéciales" . Celles-ci permettent, en effet, de tenir compte, *a posteriori,* de cas spécifiques à chaque culture, pour activer ou désactiver au final une action d'épandage prévue (par exemple, pour la friche: condition prévue sur la valeur de *sur stock).* Si ces conditions sont satisfaites, la variable suivante rend la valeur de *action\_ epandage,* sinon O :

$$
cond\_species[mat\_epandable, culture] = IF\_THEN\_ELSE(
$$
  
\n
$$
surstock \ge SEUIL\_SUBSTOCK[ culture]
$$
  
\n
$$
: AND: SW\_CULTURE\_ON[ culture],
$$
  
\n
$$
action\_epandage[mat\_epandable, culture], 0) \quad (2.33)
$$

unité : *sans dimension* 

La constante *SECIL\_SURSTOCK[culture],* sans dimension, doit être spécifiée comme un nombre compris entre O et 1. *SW* \_ *CULTURE\_* 0 *N* est une constante *switch*, autorisant ou non l'épandage sur la culture en question.

#### 2.4.5 Contrôle de l'épandage par les stocks

Artifice permettant de convertir des variables non indexées en variables indexées, les stocks de lisier et de compost sont affectés à une variable indexée unique :

$$
stocks\_mat\_ep[LISIER] = Stock\_Lisier
$$
 (2.34a)

$$
stocks\_mat\_ep[COMPOST] = Stock\_Compost \qquad \qquad (2.34b)
$$

unité:  $m^3$ 

Afin de représenter le fait que l'agriculteur ne décide d'épandre que lorsque le stock est suffisant et qu'il interrompt un épandage en cours lorsqu'il juge que le stock restant est insuffisant, deux seuils de contrôle des stocks de matières épandables sont définis :

- un seuil supérieur: minimum de stock nécessaire pour décider une action d'épandage ;
- un seuil inférieur : minimum de stock nécessaire en dessous duquel on arrête une action d 'épandage en cours.

Si le stock dépasse le seuil supérieur la fonction rend 1 (OK), sinon O:

$$
ctrl\_sup\_ok[mat\_epandable, culture] = IF\_THEN\_ELSE(
$$
  
stocks\\_mat\\_ep[mat\\_epandable] > seuil\\_sup\\_ctrl[mat\\_epandable, culture],  
1,0) (2.35)

#### unité : *sans dimension*

Le seuil supérieur choisi est le volume épandable au cours d'une certaine durée minimale de travail requise :

$$
seuil\_sup\_ctrl[mat\_epandable, culture] = MAX(ROUND( DUREE_MIN[ culture], TIME\_STEP, 0.5), 0)
$$

$$
DUREE_MIN[ culture], TIME\_STEP, 0.5), 0)
$$

$$
\times vol\_jour\_epandable[mat\_epandable, culture] \quad (2.36)
$$

unité:  $m^3$ 

Si le stock passe en-dessous du seuil inférieur de contrôle, la fonction suivante rend  $0, \text{ sinon } 1 \text{ (OK)}$ :

$$
ctrl\_inf\_ok[mat\_epandable] = IF\_THEN\_ELSE(
$$
  
stocks\\_mat\\_ep[mat\\_epandable] < 
$$
< seuil\_inf\_ctrl[mat\_epandable],
$$
  
0,1) (2.37)

unité : *sans dimension* 

avec, pour seuil inférieur, une certaine fraction de la capacité unitaire du moyen de transport utilisé (tonne à lisier, remorque) :

*seuil\_inf \_ctrl[mat\_epandable]* = *CAPACITE\_TRANS[mat\_epandable]* **x** *COEFF \_SEUIL* **(2.38)** 

unité:  $m^3$ 

où *COEFF SEUIL* est un coefficient sans dimension (compris entre O et 1), valant 1 par défaut.

#### 2.4.6 Partage du temps disponible et gestion des priorités

Le partage du temps disponible et la définition de degrés de priorité entre activités ont un intérêt fondamental pour la gestion des actions concurrentes (p. ex. épandages devant se dérouler, en tout ou partie, sur des cultures différentes, au cours d'un même intervalle de temps) si l'on suppose impossible la réalisation de ces tâches en parallèle (p. ex. par manque de moyens matériels ou humains).

La fonction *Alloc P* alloue à chaque culture une part de la ressource *temps* à consacrer à l'épandage en fonction :

- de la requête de chaque culture *(temps\_ requis)* ;
- des rangs de priorité calculés pour chaque couple [mat\_ *epandable, culture]* ;
- du mode de répartition calculé par la fonction *Market\_P* selon la constante a-dimensionnelle *WIDTH* (si  $WIDTH = 1$ , 100 % de la ressource temps va au plus prioritaire, si *W I DT H* > l la part du prioritaire décroît au profit des non prioritaires).

L'expression permettant d'allouer la ressource temps à chaque culture, pour chaque type de matières épandables, est donnée par :

$$
temps\_allowelmat\_epandable, culture] = ALLOC\_P(
$$
\n
$$
temps\_requis[mat\_epandable, culture],
$$
\n
$$
priorite[mat\_epandable, culture],
$$
\n
$$
WIDTH,
$$
\n
$$
MARKETP(temps\_requis[LISTER, FOURRAGE],
$$
\n
$$
priorite[LISTER, FOURRAGE],
$$
\n
$$
nb\_combin,
$$
\n
$$
WIDTH,
$$
\n
$$
TEMPS\_EPANDAGE\_JOUR)
$$
\n(2.39)

unité : h/ *jour* 

Chaque index étant, en fait, une liste ordonnée, l'instanciation des index des deux premiers arguments de *MARK ET P* avec le premier couple *[mat\_ epandable, culture]*  est *indispensable ;* par exemple, ici, il s'agit de *[LISIER, FOURRAGE].* Le temps d'épandage requis par chaque culture sans considération des besoins des autres, pour chaque type de matière épandable, est donné par :

*temps\_requis[mat\_epandable , culture]* = *TEMPS\_EPANDAGE\_JOUR*  x *cond* \_ *speciales[mat* \_ *epandable, culture]* (2.40)

unité : h/ *jour* 

avec la durée journalière de travail : *TEMPS EPANDAGE JOUR* = *Cte (h/jour).* 

Pour un rapport de priorités donné, la fraction laissée aux non prioritaires est, en gros, une fonction logarithmique de  $WIDTH$  (spécifiée ici comme une constante). Avec un rapport de priorités de 3 : 3 (priorité égale à 3 pour le prioritaire, la somme des priorités des autres valant 3) on obtient en effet :

 $-$  *WIDTH* = 1  $\Rightarrow$  0 % alloué aux non prioritaires, 100 % au prioritaire;

 $-WIDTH = 2 \Longrightarrow 25 \%$  non-prioritaires, 75 % prioritaire;

 $-WIDTH = 3 \Longrightarrow 33,33$  % non-prioritaires, 66,66 % prioritaire;

 $-WIDTH = 4 \Longrightarrow 37.5 \%$  non-prioritaires, 62.5 % prioritaire;

 $-WIDTH = 5 \Longrightarrow 40\%$  non-prioritaires, 60 % prioritaire;

 $-WIDTH = 6 \Longrightarrow 49 \%$  non-prioritaires, 51 % prioritaire

Le nombre de combinaisons possibles de l'index composé *[mat\_ epandable, culture],*  argument nécessaire à la fonction *MARK ET P,* est calculé comme le produit du nombre de cultures par le nombre de matières épandables distinctes ( *cf. V MAX,*  annexe A) :

 $nb \text{ combin} = VMAX(num \text{ mat } ep[mat \text{ } expandable!])$ x *VMAX(num\_cult[culture!])* (2.41)

 $-$  etc.

#### unité : *sans dimension*

avec le nombre de cultures distinctes (nombre d'instances de l'index *culture)* :

$$
num\_cult[ culture] = culture
$$
\n(2.42)

#### unité : *sans dimension*

et le nombre de matières épandables distinctes (nombre d'instances de l'index *mat\_ epandable)* :

$$
num\_mat\_ep[mat\_epandable] = mat\_epandable
$$
 (2.43)

unité : *sans dimension* 

Les degrés de priorité sont définis comme deux constantes à valeurs entières  $(0, ..., n)$ :

- pour chaque culture:  $PRIOR$   $CULT[mat$   $epandable, \cdot] = Cte$  (quelle que soit la matière épandable) ;
- pour chaque matière épandable : *PRIOR\_EP[·,culture]* = *Cte* (quelle que soit la culture).

La composition de ces priorités élémentaires donne la priorité de chaque couple [mat\_ *epandable, culture]* :

$$
priorite[mat\_epandable, culture] = PRIOR\_CULT[mat\_epandable, culture] \times PRIOR\_EP[mat\_epandable, culture] \qquad (2.44)
$$

#### unité : *sans dimension*

Plus la valeur de ce paramètre est importante, plus la priorité est grande, donc plus la part accordée de la ressource demandée *(temps\_requis)* sera grande pour le couple *[mat\_ epandable, culture]* considéré. Les conséquences sont les suivantes :

- si *priorite[·.* C1] < *priorite[·,* C2] , on reporte l'épandage de C1 après l'achèvement de celui sur  $C_2$ ;
- si *priorite* $[\cdot, C_1]$  = *priorite* $[\cdot, C_2]$ , on épand simultanément sur  $C_1$  et sur  $C_2$ (éventuellement à des taux différents selon la valeur de  $WIDTH$ );
- si *priorite* $[\cdot, C_1]$  > *priorite* $[\cdot, C_2]$ , on a interruption momentanée ou report de l'épandage sur  $C_2$  pour permettre l'épandage sur  $C_1$ .

Le temps cumulé passé à épandre est donné, pour chaque couple [mat\_ *epandable, culture],* par l'intégration du temps alloué :

*Temps\_Passe[mat\_epandable, culture]= INT EG(temps\_alloue[mat\_epandable, culture],* 0) (2.45)

unité: h

Et le temps passé au total, pour chaque type de matière épandable, sur l'ensemble des cultures est la somme des temps passés sur chacune *(cf. SUM,* annexe A):

*total\_ temps\_ epandage[mat* \_ *epandable]* =

*SU M(Temps* \_ *Passe[mat* \_ *epandable , culture!])* (2.46)

unité : h

## **2.4.7 Flux** d'épandage

La transformation en flux de matière des temps d'épandage journaliers alloués à chaque culture est réalisée, pour chaque couple [mat\_ *epandable, culture],* en faisant le rapport:

*flux\_ epandu[mat* \_ *epandable , culture]* =

 $\emph{temps\_allowe}[\textit{mat\_expandable}, \textit{cutture}]$ *temps\_ epandage \_yar* \_ m3[mat \_ *epandable, culture]*   $(2.47)$ 

unité :  $m^3$ /*jour* 

La variable *Delai\_Epandage* retourne la valeur de *flux\_epandu* après un délai de durée *duree* \_ *epandage* :

*Delai* \_ *Epandage[mat* \_ *epandable, culture]* = *DELAY \_INFORMATION(flux\_epandu[mat\_epandable,culture], duree* \_ *epandage[mat* \_ *epandable, culture], flux\_ epandu[mat* \_ *epandable , culture])* (2.48)

unité : m<sup>3</sup>*/jour* 

Cette variable est nécessaire pour introduire un retard dans la boucle de contrôle de *Stock\_Sur face :* la surface correspondante n'est réputée traitée, et donc soustraite du stock, qu'après que le travail a été fait.

On calcule également :

la somme des flux d'épandage, pour chaque type de matière, pour l'ensemble des cultures :

$$
flux\_total\_epandu[mat\_epandable] = \newline SUM(flux\_epandu[mat\_epandable, culture!])
$$
 (2.49)

unité :  $m^3$ /*jour* 

le cumul du volume épandu de chaque matière sur chaque culture :

*Cumul\_ Mo\_ Epandu[mat* \_ *epandable, culture]* = *I NT EG(f lux\_ epandu[mat* \_ *epandable, culture],* 0) (2.50)

unité:  $m^3$ 

et le cumul du volume épandu de chaque matière toutes cultures confondues :

*Cumul\_ Total\_ Mo\_ Epandu[mat* \_ *epandable]* = *INTEG(flux total epandu[mat epandable], 0)* (2.51)

unité:  $m^3$ 

On suppose, dans les équations 2.50 et 2.51, une valeur initiale nulle (pas d'épandage effectué avant l'initialisation de la simulation).

## 2.4.8 Gestion des surfaces d'épandage

La surface potentiellement épandable de chaque culture est l'intégration dans le temps de la différence entre la surface libérée par la récolte et la surface déjà traitée par épandage :

$$
Stock\_Surface[ culture] = INTEGR(flux\_surface\_liberee[ culture] - SUM(flux\_surface\_traitee[mat\_epandable!, culture]), 0)
$$
 (2.52)

unité: *ha* 

La valeur de cette variable peut excéder la surface totale consacrée à une culture : si l'on saute un épandage, le stock n'est pas débité de la surface qui aurait due être traitée. Ainsi, dans une version antérieure de Mona Lise, si l'on sautait un épandage, la quantité à épandre était reportée sur l'épandage suivant, à travers le calcul de *Stock\_ Surf ace.* Cette disposition (peu agronomique) a été supprimée dans la version actuelle. L'introduction de la variable *surf ace\_ epandable* permet à présent la correction de *Stock\_ Surf ace* dans la limite de la surface réelle disponible (pouvant être comprise entre O et *SU RF ACE[culture])* et évite ainsi la capitalisation de surplus de surfaces en attente d'épandage :

 $surface \; \; \textit{epandable}[\textit{culture}] = IF \; \; \textit{THEN} \; \; \; ELSE(\textit{Stock} \; \; \textit{Surface}[\textit{culture}] < 0, 0, 0, 0)$ *IF \_THEN \_ELSE(Stock\_Surface[culture]* > *SURFACE[culture], SU RF ACE[culture], Stock\_Sur face[culture]))* (2.53)

unité: *ha* 

Le flux de surface traitée correspond à la vitesse d'épandage, exprimée en nombre d'hectares traités par jour :

$$
flux\_surface\_traitee[mat\_epandable, culture] =
$$
  

$$
\frac{Delai\_Epandage[mat\_epandable, culture]}{dose\_vol\_par\_ha[mat\_epandable, culture]}
$$
 (2.54)

unité : *ha/jour* 

Son cumul est l'intégration dans le temps des surfaces traitées (valeur initiale fixée nulle *a priori)* :

$$
Cumul\_Surface\_Traitee[mat\_epandable, culture] = \\ INTEG(flux\_surface\_traitee[mat\_epandable, culture], 0) \quad (2.55)
$$

unité: *ha* 

## **2.5 Transport**

Le graphe représentant les relations entre les variables de ce groupe est donné **à la**  figure 2.5.

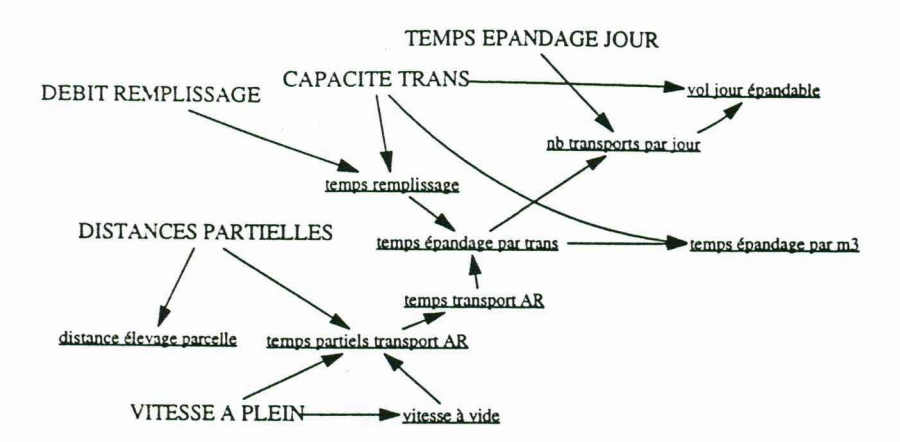

FIG . 2.5: Graphe représentatif du groupe de variables *Transport.* 

## **2.5.1 Détermination du temps de transport aller-retour**

La nature de la voirie est déterminée par une suite de symboles (par exemple : *CHEMIN, ROUTE, ... ):* 

$$
voirie: V_1, \ldots, V_n \tag{2.56}
$$

A partir des données des distances partielles, selon le type de voirie, séparant le lieu de l'élevage de chaque parcelle à épandre, on détermine, en fonction des vitesses à plein et à vide praticables sur chaque type de voie, les temps partiels de transport aller-retour pour chaque culture et chaque type de voie :

$$
temps\_particles\_transport\_ar[voirie, culture] = \nDISTANCES\_PARTIELLES[voirie, culture] \times \left( \frac{1}{VITESSE\_A\_PLEIN[voirie]} + \frac{1}{vitesse\_a\_vide[voirie]} \right) \quad (2.57)
$$
\n
$$
unit \in h
$$

avec:

- *DISTANCES\_PAKI'IELLES[voirie,culture]* = *Cte (km)* on suppose ici qu'une même culture est située en un même lieu;

 $-VITESSE_A PLEIN|voirie] = Cte.$ 

On considère que la vitesse à vide est de 2/3 supérieure à la vitesse à plein quelle que soit la voie empruntée (ce coefficient est, bien sür, susceptible d'être modifié) :

$$
vitesse\_a\_vide[voirie] = 1.66*VITESSE\_A\_PLEIN[voirie] \qquad (2.58)
$$

unité: *km/h* 

Le temps total de transport aller-retour pour chaque culture est la somme des temps partiels de transport :

*temps\_ transport\_ ar[culture]* = *SU M(temps \_partiels \_transport\_ar[voirie!, culture])* **(2.59)**  unité: h

La distance totale à parcourir entre l'élevage et les cultures est la somme des distances partielles :

*distance\_ elevage \_parcelle[ culture]* = *SUAI(DISTANCES \_P ARTIELLES[voirie!, culture])* (2.60)

unité: *km* 

#### 2.5.2 Temps de remplissage et d'épandage

Le temps de remplissage tient compte des deux opérations de remplissage du moyen de transport utilisé selon la nature des matières épandables (tonne à lisier, remorque à compost) et de son épandage au champ (débits supposés égaux) :

*temps\_ remplissage[mat* \_ *epandable]* =

$$
\frac{2 \times CAPACITE\_TRANS[mat\_expandable]}{DEBIT\_REMPLISSAGE}
$$
 (2.61)

unité: h

La capacité de transport (volume unitaire, en  $m^3$ ) et le débit de remplissage  $(m^3/h)$ sont des constantes.

## 2.5.3 Temps global à consacrer à l'épandage

Les temps totaux à consacrer à l'épandage pour chaque culture comprennent le remplissage, le transport aller-retour, et l'épandage au champ. Ils sont exprimés par transport :

```
temps_ epandage _par_ trans[mat _ epandable, culture] = 
temps _remplissage[mat _ epandable] + temps_ transport_ ar[culture] (2.62)
```
unité: h

ou rapportés au  $m^3$  de matière épandable :

$$
temps\_epandage\_par\_m3[mat\_epandable, culture] = \newline temps\_epandage\_par\_trans[mat\_epandable, culture] \newline CAPACITE\_TRANS[mat\_epandable] \quad (2.63)
$$

unité: *h/m*<sup>3</sup>

On détermine également le nombre maximal admissible de transports de matières épandables en une journée de travail :

nb\_transforms-par\_jour[mat\_epandable, culture] =\n
$$
\frac{TEMPS\_EPANDAGE\_JOUR}{temps_epandage\_par\_trans[mat_epandable, culture]} \tag{2.64}
$$

unité :  $jour^{-1}$ 

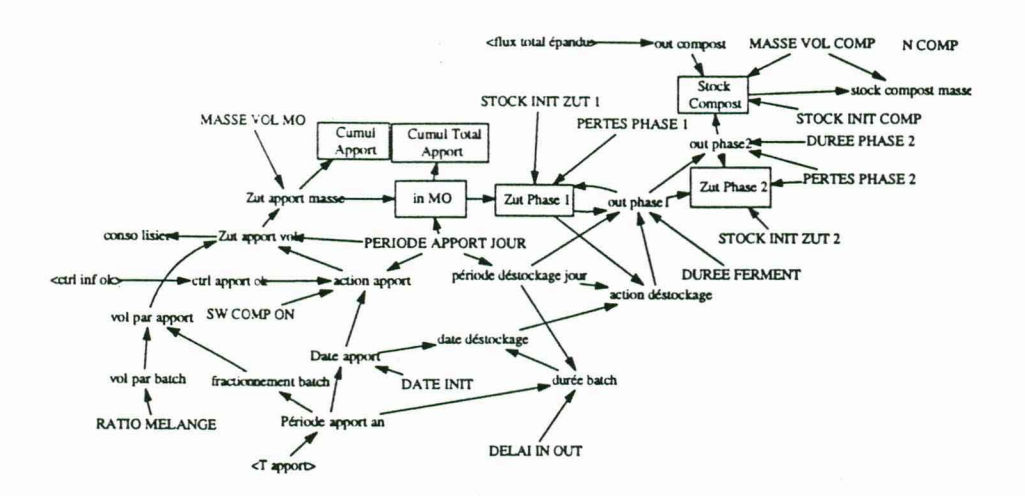

FIG. 2.6: Graphe représentatif du groupe de variables *Compostage.* 

La constante *TEMPS\_EPANDAGE\_JOUR (h/jour)*, représente le nombre d'heures de travail susceptibles d'être consacrées à l'épandage au cours d'une même journée. On pourrait prendre une durée différente pour chaque culture ou période de l'année, pour tenir compte, entre autres, d'activités concurrentes.

Le débit global d'épandage, volume de matières que l'on peut épandre **au** cours d'une même journée de travail, est donné par :

*vol \_jour\_ epandable[mat* \_ *epandable, culture]* = *nb* \_ *transport \_par \_jour[mat* \_ *epandable, culture]*  x *CAPACITE\_TRANS[mat\_epandable]* (2.65)

unité :  $m^3$ /*jour* 

## **2.6 Compostage**

Le graphe représentant les relations entre les variables de ce groupe est donné **à la**  figure 2.6.

## **2.6.1 Apports de matière organique au procédé**

Dans un procédé de compostage de lisier deux grands types de matières organiques (MO) sont impliqués :

- le support carboné, apporté en une seule fois par *batch*<sup>7</sup>(p. ex. litière de volailles, pailles, bagasse de canne à sucre, copeaux de bois, papier-carton, etc.) ;
- les effluents à traiter (p. ex. lisier de porcs) dont l'incorporation au support est généralement fractionnée au cours de la durée du batch.

<sup>7</sup>Ou lot de fabrication si l'on préfère.

La nature des MO utilisées pour la fabrication du compost (p. ex. *SUPPORT, LISIER)* est donnée par un index symbolique:

$$
mo: mo1, ..., mon
$$
\n
$$
(2.66)
$$

unité : *sans dimension* 

Le volume de chaque apport, pour chaque type de MO, est calculé par le rapport:

$$
vol\_par\_apport[mo] = \frac{vol\_par\_batch[mo]}{fractionnement\_batch[mo]}
$$
 (2.67)

unité:  $m^3$ 

Le volume total de MO entrant dans le batch est calculé à partir du volume de support (constante) initialement apporté:

$$
vol\_par\_batch[SUPPORT] = Cte \qquad (2.68a)
$$
  

$$
vol\_par\_batch[mo] = vol\_par\_batch[SUPPORT] * RATIO\_MELANGE \qquad (2.68b)
$$

unité:  $m^3$ 

avec:  $RATIO$   $MELANGE = Cte$   $(m^3$  de  $mo$  par  $m^3$  de *SUPPORT*). On détermine le nombre d'apports fractionnés pour chaque type de MO, par référence à l'apport initial de support :

$$
fractionnement\_batch[mo] = \frac{periode\_apport\_an[SUPPORT]}{periode\_apport\_an[mo]}
$$
 (2.69)

unité : *sans dimension* 

Exemple : apport en 1 fois du support suivi de 6 incorporations d'effluent réparties dans la durée du batch.

De façon similaire aux cycles culturaux ( *cf.* équation 2.14), on détermine les périodes de temps où s'effectuent les apports dans l'année (p. ex. : tous les 42 jours pour le support, tous les 7 jours pour l'effluent) par :

$$
periode\_apport\_an[mo] = LOOKUP\_BACKWARD(\\T\_APPORT[mo], date\_relative) \quad (2.70)
$$

#### unité: *jour*

*T \_APPOR:J'[mo]* est, pour chaque type de MO, un tableau des durées, en *jour,*  des périodes d'apport au cours de l'année (cf. équation 2.15).

Dans la mesure où, contrairement aux récoltes des cultures (saisonnières), l'on ne démarre pas un procédé de compostage à date fixe, on réserve ici la possibilité de spécifier une date de démarrage du premier batch sous la forme d'une constante  $(DATE~INT = Cte)$ . Les batches suivants s'enchaînent automatiquement. On pourrait d'ailleurs introduire la possiblité de supprimer cette succession systématique; l'initialisation de chaque batch pourrait être soumise à la décision de l'exploitant. La date
d 'apport de chaque type de 110 est donc calculée, à partir de cette date initiale et de la période d'apport spécifique de chaque type de MO, par la fonction suivante :

 $date\_apport[mo] = SAMPLE IF TRUE($  $date\_relative \ge MAX(ROUND(DATE\_INIT, TIME\_STEP, 0.5), 0)$ *:AND: AIODULO(JIAX(ROUND(DATE\_ INIT,TIME\_STEP,0.5),0)*  + *periode \_apport\_* an[ mo], *periode \_apport\_* an[ mo])  $\leq MODULO$ (date relative, periode apport an[mo]) *:AND: MODU LO(date \_relative , periode \_apport* \_an[mo])  $<sub>MDDULO(MAX(ROUND(DATEINIT,TIME STEP,0.5),0)</sub>$ </sub> + *periode \_apport\_* an[mo] , *periode \_apport\_* an[mo]) *+TI ME \_ST EP, Time, MAX(ROUND(DATE\_INIT,TIME\_STEP,0.5),0))* **(2.71)** 

unité : *jour* 

Le calcul de cette expression rend la valeur du temps de simulation courant (Time), sous réserve de la satisfaction de deux conditions :

- *date \_ r elative* est supérieure ou égale à la date initiale;
- *date relative* est égale, à un pas de temps près, au reste de la division de la somme date initiale + période d'apport par la période d'apport.

La deuxième condition de l'équation 2.71 est dérivée de l'équation classique de la division  $A = Bq + r$  où  $A = DATE$  *INIT + periode apport*  $an[mo]$  et  $B =$ *periode apport an*[mo], *q* le quotient, et *r* le reste:

- $-$  si *DATE INIT*  $\lt$  *periode apport an[mo], alors*  $q = 1$  *et*  $r =$  *<i>DATE INIT*
- $-$  si *DATE INIT* > *periode\_apport\_an[mo], alors*  $q = 2$  *et*  $r =$  *<i>DATE\_INIT periode\_apport\_an [mo].*

On réalise l'apport de MO de chaque type au procédé, sous réserve de la satisfaction de deux conditions :

- la fabrication de compost est autorisée : *SW COMP ON*[mo]  $\neq 0$ ;
- la disponibilité en MO de chaque type n'est pas limitante (cf. définition de *PROD,* annexe A): *PROD(ctrl\_apport\_ok[mo!])*  $\neq$  0.

Cette variable est alors calculée comme une impulsion en créneau :

 $action\_apport[mo] = IF$   $THEN$   $ELSE(SW$   $COMP$   $ON[mo]$ : *AND: PROD(ctrl\_apport\_ok[mo!]), PULSE(date\_apport[mo], PERIODE\_APPORT \_JOUR[mo]),O)* **(2.72)** 

unité : *sans dimension* 

Dans cette équation, on a donc deux paramètres de contrôle :

 $-$  le *switch* contrôlant la fabrication de compost: *SW COMP ON*[mo] = *Cte* 

- la disponibilité des MO, pouvant être spécifiée de deux façons :

$$
ctrl\_apport\_ok[mo] = Cte
$$
  

$$
ctrl\_apport\_ok[mo] = ctrl\_inf\_ok[M_i] \text{ où } M_i \in mat\_epandable
$$

Dans les deux cas, *ctrl apport* ok est un paramètre binaire valant *vrai* si  $\neq$  0, ou *faux* sinon. S'il vaut faux (à cause d'une rupture de stock de matières premières), il n'y a pas d'apport de la MO correspondante ou cet apport est interrompu s'il avait commencé. C'est le produit sur les types de MO de ce paramètre qui est pris en compte dans l'équation 2.72, de telle sorte que si un type vient à manquer, l'apport des autres n'est pas non plus effectué. Par contre, une fois qu'un batch a démarré par l'apport de support (réalisé en une fois), si le stock d'effiuent disponible devient insuffisant, le stock de compost obtenu sera plus faible en quantité. De plus, sa qualité (teneur en N, par exemple) sera différente de celle des batches se déroulant normalement (moins de lisier incorporé pour une même quantité de support). On néglige ici cet aspect du changement de qualité.

*PERIODE\_APPORT \_JOUR[mo]* est une constante représentant l'échelle de temps à laquelle se déroule l'opération d'apport de MO au procédé (en général elle vaut 1 *jour).* Elle est différente de la durée passée à faire le travail (échelle de l'heure). En fait c'est l'intervalle de temps pris en compte pour caractériser une opération, à l'intérieur duquel s'inscrit sa durée effective.

Les flux de MO entrant effectivement dans le procédé, à chaque apport, sont calculés par:

$$
zut\_apport\_vol[mo] =
$$

$$
\frac{vol\_par\_apport[mo]}{PERIODE\_APPORT\_JOUR[mo])} \times action\_apport[mo] \quad (2.73)
$$

unité :  $m^3/jour$ 

ou, exprimés en masse :

*zut\_ ap;;ort\_masse[mo]* =

$$
zut\_apport\_vol[mo] \times MASSE\_VOL\_MO[mo] \quad (2.74)
$$

#### unité : *T /jour*

Avec : *MASSE VOL*  $MO[mo] = Cte$  (unité:  $T/m^3$ ), la masse volumique permettant d"effectuer la conversion. Les apports cumulés de chaque type de MO au procédé de compostage sont finalement donnés par l'intégration de cette variable :

$$
Cumul\_Apport[mo] = INTEGR(zut\_apport\_masse[mo], 0)
$$
\n(2.75)

unité: *T* 

Pour des raisons techniques tenant à la syntaxe du langage Vensim (conversion d'une variable indicée en variable sans indice), on définit la variable intermédiaire suivante, qui permet de connecter l'apport d'effiuent à la sortie du stock de lisier  $($ équation  $2.4)$ :

$$
conso\_lisier = zut\_apport\_vol[EFFLUENT]
$$
\n(2.76)

unité : m3 / *jour* 

### 2.6.2 Incorporation et fermentation (phase 1)

Le stock de MO en phase d'incorporation de l'effluent au support (35 à 42 jours). puis de fermentation (en principe, 20 à 30 jours), est donné par l'intégration de la différence (exprimée en masse) entre la somme des apports diminuée des pertes en masse brute survenant au cours de cette phase (eau, ammoniac,  $CO<sub>2</sub>$ , divers) et la sortie :

*Zut\_Phase\_l* = *I.VT EG(In\_Mo* x (1-P *ERT ES \_PHASE \_1)-0ut\_Phasel, STOCK\_INIT \_ZUT* \_l) (2.77)

unité: *T* 

Avec:

- $STOCK$  *INIT ZUT*  $1 = Cte$  (en *T*), l'état initial du stock,
- *PERTES\_PHASE\_l* = *Cte (sans dimension),* le taux de pertes globales de matière (valeur entre O et 1) entre la première incorporation de lisier au support et la sortie de la plate-forme de compostage (fin de phase 1).

On néglige les pertes par ruissellement et par lessivage, en supposant la plate-forme de compostage étanche. De plus, rappelons que l'on néglige également les variations de composition du compost lorsque l'apport de lisier est plus faible que normal (coefficients de pertes différenciés entre matière sèche et eau).

Le flux global entrant dans le procédé (entrée en phase d'incorporation) est donné par la somme des apports, toutes MO confondues :

$$
In\_Mo = DELAY\_INFORMATION(SUM(zut\_apport\_masse[mo)!]),
$$
  
PERIODE\\_APPORT\\_JOUR[SUPPORT], 0) (2.78)

unité : *T*/*jour* 

Un délai de la valeur de la constante *PERIODE \_APPORT \_JOU R[SU P PORT]*  est donné. S'il vaut 1. cela revient à considérer que la phase d'incorporation commence effectivement 24 heures après l'introduction initiale du support (on peut modifier ce paramètre).

Le cumul des apports est l'intégration dans le temps des entrées de MO dans le procédé:

$$
Cumul\_Total\_Apport = INTEGR(In\_Mo, 0)
$$
\n(2.79)

unité: *T* 

Le déstockage de la plate-forme de compostage est effectué à l'issue de la phase 1. Le flux de sortie de cette phase est calculé par une variable à retard discret (*cf.* annexe **A):** .

$$
Out\_Phase1 = DELAY\_INFORMATION( \n action\_destockage \times \frac{Zut\_Phase\_1}{periode\_destockage\_jour}, \n DUREE\_FERMENT + periodic\_destockage\_jour, 0) \n (2.80)
$$

unité: *T/jour* 

où le retard est composé de la durée de fermentation (constante en *jour)* et de la durée prise en compte pour le déstockage de la plate-forme. .

La date de déstockage est déterminée par la date d'apport du support (initialisant le procédé) augmentée de la durée déterminée pour la phase 1 :

### *Date\_Destockage* = *DELAY \_INFORMATION(*

*date\_ apport[SU P PORT]* + *duree* \_ *batch,* 

*duree\_batch, duree\_batch)* (2.81)

#### unité: *jour*

La durée totale d'un batch est donnée par la période séparant deux apports consécutifs de support (batches successifs), diminuée du temps de déstockage du premier batch et d'un délai *(DELA!\_ IN\_ OUT* = *Cte* en *jour),* fixé ici arbitrairement, séparant la fin d'un batch du début du suivant :

$$
duree\_batch = MAX(ROUND(periode\_apport\_an[SUPPORT] - periode\_destockage\_jour - DELAI_IN\_OUT,
$$

$$
TIME\_STEP, 0.5), 0)
$$
 (2.82)

#### unité: *jour*

La période de référence prise pour le déstockage est la durée séparant deux apports consécutifs de support :

*periode\_destockage\_jour* = *PERIODE\_APPORT \_JOUR[SUPPORT]* (2.83)

#### unité: *jour*

L'action de déstockage est donnée par la variable binaire (impulsion valant O ou 1 sur une certaine durée) :

$$
action\_destockage = IF\_THEN\_ELSE(Zut\_Phase\_1 > 0,
$$
  

$$
PULSE(Date\_Destockage, periode\_destockage\_jour), 0)
$$
 (2.84)

unité : *sans dimension* 

### **2.6.3 Maturation (phase 2)**

Après la phase d'incorporation et fermentation, le compost entre en phase de maturation. Après un délai de maturation suffisant (en principe, 2 à 3 mois) le compost stabilisé est utilisable.

Au cours de cette phase 2, le stock de compost est donné par l'intégration des variations entrée-sortie diminuées des pertes (nettement plus faibles qu'en phase 1) :

$$
Zut\_Phase\_2 = INTEG(\begin{matrix}Out\_Phase1 \times (1 - PERTES\_PHASE\_2) - Out\_Phase2, \\STICK\_INIT\_ZUT\_2) \end{matrix} (2.85)
$$

unité : *T* 

Avec:  $STOCK_INT_ZUT_2 = Cte$  (unité: T), et *PERTES* PHASE  $2 =$ *Cte (sans dimension, valeur entre 0 et 1), le taux de pertes sur la masse totale entre la* fin de la phase 1 (prise comme début de phase 2) et la fin de la phase 2. Cette variable, Zut Phase\_2 (équation 2.85), est facultative dans le modèle, bien qu'intéressante, pour information sur un état du procédé. En fait, on a réalisé un court-circuit de *Out\_Phasel* à *Out\_Phase2 :* cette phase du procédé est modélisée comme un flux et non comme un stock. La valeur du flux entrant, diminuée des pertes subies au cours de cette phase, est transmise avec un délai égal à sa durée *(DU REE \_PH ASE* \_2 = *Cte,*  en *jour)* :

$$
Out\_Phase2 = DELAY\_INFORMATION(
$$
  
Out\\_Phase1 × (1 - PERTES\\_PHASE\_2),  
DUREE\\_PHASE\_2,0) (2.86)

unité: *T/jour* 

### 2.6.4 Stockage de compost mature (phase 3)

La quantité de compost obtenue à l'issue de la phase de maturation est donnée par l'intégration des variations entrée-sortie de ce stock (utilisation éventuelle par épandage sur les cultures) :

$$
Stock\_Compost = INTEGR(\frac{Out\_Phase2}{MASSE\_VOL\_COMP} - out\_compost,
$$

$$
\frac{STOK\_INIT\_COMP}{MASSE\_VOL\_COMP})
$$
 (2.87)

unité:  $m^3$ 

Cette variable d'état est exprimée en  $m^3$ , par homogénité avec les variables traitant de l'épandage (où l'on manipule des  $m<sup>3</sup>$ ). On conserve néanmoins une variable annexe (facultative) donnant !"évolution du stock de compost en tonnes :

$$
stock\_compact\_masse = Stock\_Compost \times MASSE\_VOL\_COMP
$$
 (2.88)

unité: *T* 

A noter qu'on néglige ici la variation de composition ou les pertes (faibles, si l'on suppose l'absence de lessivage des tas) subies au cours de cette phase. Le flux sortant de compost est alors constitué par son épandage sur les cultures de l'exploitation :

$$
out\_composite = flux\_total\_expandu[COMPOST]
$$
 (2.89)

unité : m3 / *jour* 

On a les constantes suivantes :

- $-$  stock initial de compost mature: *STOCK INIT COMP* = *Cte (T)*;
- $-$  masse volumique du compost:  $MASSE_VOL\_COMP = Cte(T/m^3);$
- $-$  teneur en azote:  $N\_COMP = Cte$  (unité:  $N/T$ ).

## **Chapitre 3**

# **Simulation de** *Mona Lise*

### **3.1 Description d'un scénario-type**

La description d'un scénario de simulation s'effectue en spécifiant les valeurs numériques ou symboliques (index) des constantes ou des tableaux de données du modèle. C'est à partir de cet ensemble de valeurs d'entrée que sera réalisée la simulation. **La**  plupart des valeurs définissant le "scénario-type" présenté ici repose sur une expertise agronomique1 en grande partie constituée à travers les enquêtes et les essais réalisés par le Cirad à la Réunion<sup>2</sup>.

Dans le scénario de simulation pris ici comme base, on considère le cas d'un gros<sup>3</sup> éleveur de porcs ( 45 truies sur caillebotis), ayant à sa disposition 9 ha de surfaces épandables ( canne, fourrage, fruitiers) ainsi qu'un hectare de terre en friche. La main d 'oeuvre disponible est constituée de l'exploitant lui-même et d'un aide. Il existe sur l'exploitation une plate-forme permettant le compostage du lisier sur litière de volailles provenant d'une exploitation voisine. Le procédé de compostage utilisé est cependant rudimentaire ( cas fréquent chez les éleveurs) et génère un produit final plus proche d'un fumier fermenté que d'un compost stabilisé (fermentation et maturation trop courtes). Une seule tonne à lisier est diponible ainsi qu'une remorque à compost. On suppose que les doses d'épandage pratiquées sur les cultures de l'e.xploitation sont conformes aux préconisations des agronomes4 (pas de surfertilisation). Par contre, on envisage **la**  possibilité d'épandage sur la friche. Différentes *stratégies de gestion* du lisier de porcs sont simulées, selon l'utilisation par l'exploitant de ces moyens ( épandage de lisier ou de compost, fabrication ou non de compost, etc.). Ces sous-scénarios sont construits en spécifiant des constantes *switches,* auxquelles il a déjà été fait allusion au chapitre 2 (voir ci-après § 3.2.1).

A défaut de reposer sur un cas "réel", le scénario décrit dans cette section est donc suffisamment "réaliste" pour permettre une bonne analyse du modèle ( ce rapport est destiné, avant tout, à expliquer et illustrer les principales fonctionnalités de Mona

<sup>1</sup> Dans certains cas, néanmoins, des valeurs arbitraires ont été fixées.

 $2$ Paillat J.M., 1998 - Gestion des effluents d'élevage à la Réunion : transformer la nuisance en fertilité. Rapport n° 20/98, Cirad Réunion, 63 p.

Renault D., Paillat J.M., 1999 - Analyse de la production et de l'utilisation des effluents porcins à Grand Ilet, localité de l'île de la Réunion (cirque de Salazie). Rapport n° 16/99, Cirad Réunion, 50 p.

<sup>&</sup>lt;sup>3</sup> Pour la Réunion.<br><sup>4</sup> Données Cirad ou Chambre d'agriculture.

Lise). Ceci, bien entendu, n'exonère pas de le tester — ce qui doit être fait — sur des données d'exploitations réelles. Plusieurs paramètres considérés comme constants dans la version actuelle du modèle pourraient éventuellement, dans une version ultérieure, être considérés, soit comme des variables variant de façon aléatoire (pour prendre en compte une certaine variabilité intrinsèque), soit comme des fonctions déterministes de différents facteurs internes (décisions de l'exploitant, ... ) ou externes (saisonniers, climatiques, ...).

Avant de spécifier les constantes du modèle proprement dit, on spécifie les paramètres temporels de la simulation (en *jour)* :

 $-$  le temps initial  $(t = 0)$ :

$$
INITIAL\_TIME = 0
$$

- un horizon de simulation d'une année :

#### *FINAL TIME* = 365

- un pas de temps de simulation suffisamment court devant les constantes temporelles du modèle :

$$
TIME\_STEP = 0.01
$$

- la fréquence de sauvegarde des états pour l'affichage des résultats (ici, 1 point sur 10) :

$$
SAVEPER=0.1
$$

### **3.1.1 Lisier**

Stock initial de lisier  $(m^3)$ : ici, déterminé arbitrairement.

$$
STOCK\_INIT = 50\tag{3.1}
$$

Nombre de truies naisseur-engraisseur *(tne)* : 1 TNE  $\approx$  1 truie + 15 à 18 porcs charcutiers.

$$
NB\_TNE = 45 \tag{3.2}
$$

Flux individuel de production de lisier (m<sup>3</sup>*/jaur* · *tne)* :

$$
LISIER\_PAR\_TNE = 0.06 \tag{3.3}
$$

Capacité de stockage du lisier  $(m^3)$ :

$$
CAPACITE\_STOCKAGE = 350 \tag{3.4}
$$

#### 3.1.2 Cultures

Nature des cultures *(sans dimension)* : la friche est traitée comme un cas (très) particulier de culture.

*culture: FOURRAGE, CANNE, FRUITS, FRICHE* (3.5)

Surfaces de cultures (ha) : malgré la présence de fourrage (surface correspondant environ à 10 UGB), on suppose ici qu'il n'y a pas de bovins sur l'exploitation; la totalité du fourrage récolté est exportée (ce cas se rencontre, par exemple, à la Plainedes-Grègues dans le sud de la Réunion).

$$
SURFACE[FOURRAGE] = 3 \tag{3.6a}
$$

 $SURFACE[CANNE] = 5$ SURFACE[FRUITS] = **<sup>1</sup>**  $(3.6b)$ 

$$
SURFACE[FRUITS] = 1
$$
\n(3.6c)

$$
SURFACE[FRICHE] = 1 \t(3.6d)
$$

Cycles culturaux *(jour)* : tableaux des périodes de récolte pour chaque culture ( ex. : tous les 28 jours pour le fourrage entre les dates O et 59, puis tous les 42 jours entre les dates 60 et 151, etc.) ; ici, seuls le fourrage et la friche effectuent plusieurs cycles par an, de plus, la durée d'un cycle change au cours de l'année pour le fourrage (influence saisonnière), alors qu'il est constant pour les autres cultures.

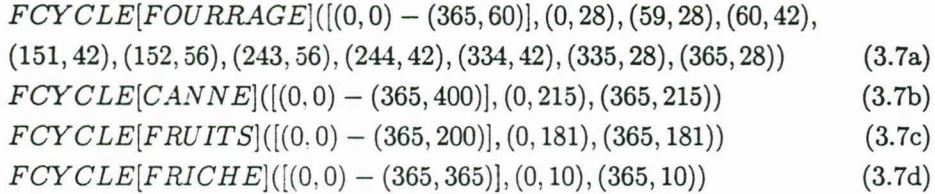

**Retard éventuel** de récolte *(jour)* : fixé arbitrairement.

$$
RETARD[FOURRAGE] = 0 \t\t(3.8a)
$$

 $RETARD[CANNE] = 0$  $R_{\rm F}$ (3.8b)

$$
RETARD[FRUITS] = 0 \t\t(3.8c)
$$

$$
RETARD[FRICHE] = 0 \tag{3.8d}
$$

**Rendement de culture**  $(T/ha)$ : exprimé en matière fraîche exportée par coupe ou cueillette. Noter le cas particulier de la friche, pour laquelle on spécifie un rendement nul.

> $RENDEMENT[FOURRAGE] = 20$ (3.9a)  $\frac{3}{2}$

$$
RENDEMENT[CANNE] = 80 \t(3.9b)
$$

$$
RENDEMENT[FRUIS] = 15 \t(3.9c)
$$

$$
RENDEMENT[FRICHE] = 0 \t(3.9d)
$$

Nombre d'unités de récolte (coupeur) : il s'agit ici de récolteuse pour le fourrage, de coupeurs pour la canne, de cueilleurs pour les fruitiers; la friche, évidemment, n'est pas récoltée.

$$
NB\_COUPEURS[FOURRAGE] = 1
$$
\n(3.10a)

$$
NB\_COUPEURS[CANNE] = 2 \tag{3.10b}
$$

 $NB$  COUPEURS[FRUITS] = 2 (3.10c)

 $NB$   $COUPEURS[FRICHE] = 0$ (3.10d) Vitesse de récolte *(T/jour-coupeur):* valeurs basées sur les indications suivantes: fourrage : 2 ha récoltés/jour/récolteuse pour un rendement de 20 T/ha; canne : 4 à 6 T récoltées/jour/coupeur;

fruits:  $0.5$  T récoltées/jour/cueilleur.

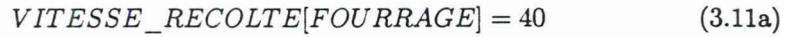

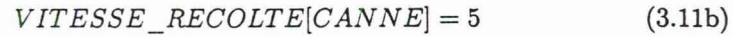

*VITESSE\_RECOLTE[FRUITS]* = 0.5 (3.llc)

*VITESSE\_RECOLTE[FRICHE]* = 0 (3.lld)

### 3.1.3 Epandage

Surfaces de cultures (ha) :

$$
mat\_expandable: LISTER, COMPOST \qquad (3.12)
$$

Latence post-récolte (jour) : arbitraire; c'est le temps, éventuellement nécessaire, qu'il faut attendre après récolte avant de pouvoir épandre.

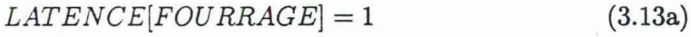

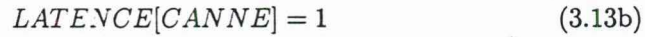

 $LATENCE[FRUITS] = 1$ (3.13c)

#### $LATENCE[FRICHE] = 0$ (3.13d)

Délai de report d'épandage (jour) : pour chaque culture, compte tenu de diverses contraintes (p. ex. la repousse du fourrage après récolte), on ne peut reporter une date prévue pour un épandage que pendant un certain délai; pour la friche, le report maximal est possible *a priori*. A noter que, dans ce cas, c'est une variable.

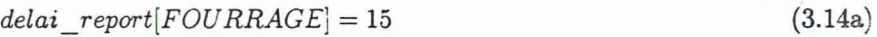

 $delai$   $report[CANNE] = 45$ (3.14b)

*delai\_report[FRUITS]* = <sup>30</sup> (3.14c)

*delai\_report[FRICHE]* = *FINAL\_TIME-Time*  (3.14d)

Durée minimale d'un épandage *(jour)* : il s'agit de la durée minimale de travail d'épandage à accomplir pour déclencher une action d'épandage. On peut en effet juger qu'un exploitant ne se déplace pas pour trop peu de temps. Les valeurs choisies ici s'inspirent des ordres de grandeur constatés à Grand-Ilet.

> $DUREE$ <sub>*MIN*</sub> $[FOURRAGE] = 0.1$ (3.15a)

 $DUREE$   $MIN[CANNE] = 0.1$ (3.15b)

 $DUREE$ <sub>*MIN*</sub> $[FRUITS] = 0.1$ (3.15c)

*DUREE\_}IIN[FRICHE]* = 0.1 (3.15d) Dose à épandre par épandage ( *N/ ha)* : cas particulier de la friche où l'on a pris arbitrairement autant que pour la canne (à voir : éventuelles contraintes de protection environnementale);  $NB : 1$  unité d'azote  $(N) = 1$  *kg*  $N$ .

$$
DOSE\_N\_PAR\_HA[FOURRAGE] = 60 \qquad (3.16a)
$$

$$
DOSE_N\_PAR\_HA[CANNE] = 200 \tag{3.16b}
$$

 $DOSE$  *N*  $PAR$   $HA[FRUITS] = 100$ (3.16c)

$$
DOSE_N\_PAR\_HA[FRICHE] = 200 \tag{3.16d}
$$

**Teneur en azote**  $(N/m^3)$  : en réalité, il s'agit d'un coefficient pouvant avoir une forte variabilité.

$$
teneur_n[LISTER] = 4.5 \tag{3.17}
$$

Coefficient de calcul du seuil inférieur d'épandage *(sans dimension)* : nombre compris entre O et 1 (valant 1 par défaut), exprimant la fraction de la capacité de transport (tonne à lisier ou remorque) à prendre en compte pour le calcul du seuil inférieur d'épandage (équation 2.38).

$$
COEFF\_SEUIL = 1\tag{3.18}
$$

Seuil de surstockage ( *sans dimension)* : certains épandages peuvent être faits en fonction d'un certain taux de remplissage du stock de lisier ("surstock"); par exemple, pour la friche, on ne décide d'épandre que si cet indice dépasse un certain seuil, compris entre O et 1 pour prévenir un débordement.

$$
SEUIL\_SURSTOCK[FOURRAGE] = 0
$$
\n(3.19a)

$$
SEUIL\_SURSTOCK[CANNE] = 0 \qquad (3.19b)
$$

$$
SEUIL\_SURSTOCK[FRUITS] = 0 \t(3.19c)
$$

$$
SEUIL\_SURSTOCK[FRICHE] = 0.9 \tag{3.19d}
$$

Mode de répartition du temps d'épandage entre cultures *(sans dimension):*  compte tenu du rapport de priorités choisi ( *cf.* ci-après), correspond à O % du temps alloué aux non prioritaires et 100 % au prioritaire.

$$
WIDTH = 1 \t\t(3.20)
$$

Degrés de priorité des cultures (sans dimension) : plus la valeur du degré est élevée, plus la priorité est grande ; ici la canne est prioritaire devant le fourrage, les fruitiers, et la friche. On est dans un rapport prioritaire/non-prioritaires de 3 : 3. Ces priorités ont été ici définies arbitrairement, sauf pour la friche, où l'épandage est un pis-aller.

$$
PRIOR\_CULT[mat\_expandable, FOURRAGE] = 2
$$
\n
$$
PRIOR\_CULT[mat\_epandable, CANNE] = 3
$$
\n(3.21b)

$$
PRIOR\_CULT[mat\_expandable, FRUITS] = 1 \qquad (3.21c)
$$

$$
PRIOR\_CULT[mat\_expandable, FRICHE] = 0 \qquad (3.21d)
$$

Degrés de priorité des matières épandables ( *sans dimension)* : l'utilisation du lisier est "10 fois plus prioritaire" que celle du compost, puisqu'on se place dans une optique d"élimination rapide du lisier en stock et que le compost est stockable sur une longue période.

$$
PRIOR\_EP[COMPOST, culture] = 1 \qquad (3.22a)
$$

$$
PRIOR\_EP[LISIER, culture] = 10 \tag{3.22b}
$$

### 3.1.4 Transport

Nature de la voirie *(sans dimension)*  terrain". *VTT* est l'abréviation de "voie tout

$$
voirie: VTT, CHEMIN, ROUTE \t(3.23)
$$

Distances partielles unité d'élevage-parcelles (km) : elles donnent, pour chaque type de voie et pour chaque culture, la longueur de chaque tronçon emprunté. Par exemple, ici, le trajet pour aller épandre sur le fourrage est constitué de 1 km de route, 0.4 km de chemin, et 0.3 km de voie tout terrain.

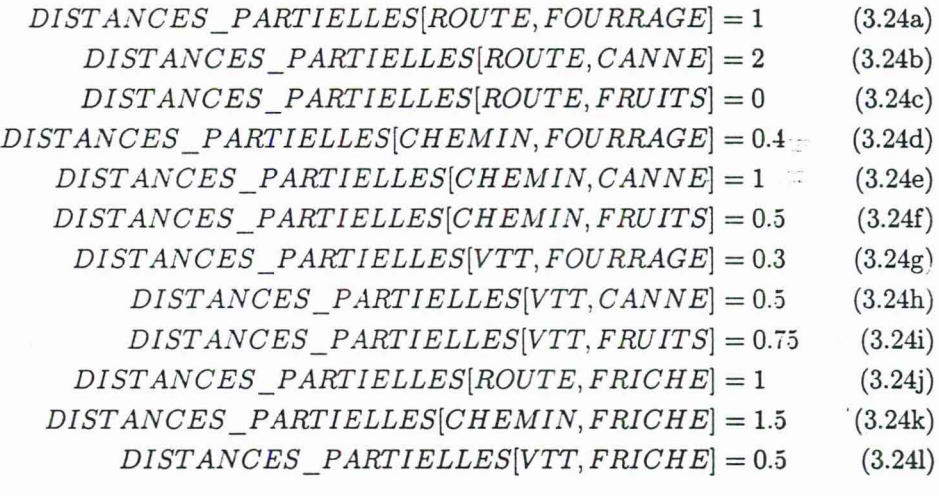

Vitesse de transport à plein  $(km/h)$ : on suppose une vitesse identique quel que soit le moyen de transport utilisé (tonne à lisier ou remorque).

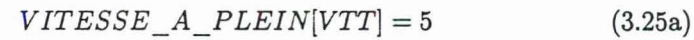

 $VITESSE\_A\_PLEIN[CHEMIN] = 10$ . (3.25b)

$$
VITESSE\_A\_PLEIN[ROUTE] = 15 \t(3.25c)
$$

Capacité de transport des matières épandables  $(m^3)$ : capacité unitaire d'une tonne à lisier ou d'une remorque à compost.

> $CAPACITE\_TRANS[LISIER] = 5$ (3.26a)

$$
CAPACITE\_TRANS[COMPOST] = 20 \tag{3.26b}
$$

Débit de remplissage  $(m^3/h)$ : valeur des débits de remplissage de la tonne à lisier ( ou de la remorque à compost) et d'épandage au champ ; ces débits sont supposés égaux.

$$
DEBIT\_REMPLISSAGE = 50 \tag{3.27}
$$

Temps d'épandage journalier *(h/jour)* : temps maximal de travail journalier au cours duquel l'exploitant et son aide sont susceptibles de pratiquer des épandages.

$$
TEMPS\_EPANDAGE\_JOUR = 10 \tag{3.28}
$$

### 3.1.5 Compostage

Nature des matières organiques utilisables *(sans dimension)* : ici, le support carboné correspond à de la litière de volailles, l'effluent au lisier de porcs.

$$
mo: SUPPORT, EFFLUENT \qquad (3.29)
$$

Volume de support carboné par batch  $(m^3)$ : la quantité choisie ici correspond à un élevage d'environ 30 000 poulets par an, conduit en 8 bandes de 200  $m^2$ . La litière est raclée toutes les 6 à 7 semaines (30 à 35 jours d'élevage + vide sanitaire).

$$
vol\_par\_batch[SUPPORT] = 33 \tag{3.30}
$$

Rapport de mélange lisier/support  $(m^3$  de lisier/ $m^3$  de support carboné) : le ratio choisi est un peu élevé pour l'obtention d'un compost optimal (rapport de 1 :1 préconisé) ; il correspond néanmoins à la pratique de bon nombre d'éleveurs.

$$
RATIO\_MELANGE = 1.4 \tag{3.31}
$$

Périodes d'apport de MO (jour) : tableaux des périodes d'apport de chaque type de MO au cours de l'année, correpondant ici à tous les 42 jours pour le support avec incorporation tous les 7 jours d'effluent (même type de tableau de données que pour les cycles culturaux; *cf.* équations 3. 7a à 3. 7d).

$$
T_{APPORT[SUPPORT]}([0,0)-(365,60)], (0,42), (365,42)) \tag{3.32a}
$$

$$
T_{\_APPORT[EFFLUENT] \left( [(0,0) - (365,10)], (0,7), (365,7) \right) \tag{3.32b}
$$

Disponibilité des MO (*sans dimension*) : constantes binaires (vrai si  $\neq$  0, faux sinon). On suppose ici que la disponibilité en support n'est pas limitante; on vérifie par contre la disponibilité en lisier (= effluent).

$$
ctrl\_apport\_ok[SUPPORT] = 1
$$
\n(3.33a)

$$
ctrl\_apport\_ok[EFFLUENT] = \n $\text{ctrl}\_\text{inf}\_\text{ok}[LISTER]$ \n(3.33b)
$$

Date de démarrage du premier batch *(jour)* : arbitrairement fixée à *t* = 15.

$$
DATE\_INIT = 15 \tag{3.34}
$$

Période d'apport de référence *(jour)* : représente l'échelle de temps à laquelle se déroule l'opération d'apport de MO au procédé (en général, une journée).

$$
PERIODE\_APPORT\_JOUR[mo] = 1
$$
\n(3.35)

Masse volumique des MO  $(T/m^3)$ : paramètre pouvant avoir une forte variabilité en fonction des conditions d'élevage.

$$
MASSE\_VOL\_MO[SUPPORT] = 0.4 \tag{3.36a}
$$

$$
MASSE_VOL_MO[EFFLUENT] = 1.03 \tag{3.36b}
$$

Délai séparant deux batches consécutifs en phase 1 (jour) : fixé arbitrairement pour tenir compte de diverses tâches (p. ex. préparation de la plate-forme de compostage).

$$
DELAI\_IN\_OUT = 1\tag{3.37}
$$

Stocks initiaux des phases **1** et 2 (T) : on se place dans le cas où la fabrication de compost démarre au cours de la simulation ( absence de stocks préexistants ; sinon, ils pourraient provenir d'une fabrication antérieure à la simulation).

$$
STOCK\_INIT\_ZUT\_1 = 0
$$
\n(3.38)

$$
STOCK\_INIT\_ZUT_2 = 0 \tag{3.39}
$$

Taux de pertes massiques en phases 1 et 2 ( *sans dimension)* : correspondent à des pertes d'eau, d'azote, de  $CO<sub>2</sub>$ , par volatilisation dans l'atmosphère.

$$
PERTES\_PHASE\_1 = 0.78\tag{3.40}
$$

$$
PERTES\_PHASE\_2 = 0.053 \tag{3.41}
$$

Temps de fermentation en phase 1 *(jour)* : la valeur choisie ici est trop faible pour l'obtention d'un véritable compost (20 à 30 jours préconisés). La fermentation se produira donc, en réalité, hors plate-forme, au cours du stockage.

$$
DUREE\_FERMENT = 0 \tag{3.42}
$$

Durée phase 2 *(jour)* : de même, la durée prévue ici pour la maturation est trop faible pour l'obtention d'un bon compost (60 à 90 jours préconisés). Du fait des durées choisies pour les phases d'incorporation/fermentation ( 42 jours; équations 3.32a et 3.42) et de maturation (30 jours, équation 3.43) le produit obtenu en début de stockage s'apparentera plus à un fumier (instable et plus riche en~) qu'à un véritable compost.

$$
DUREE_{P}HASE_{2} = 30 \tag{3.43}
$$

Stock initial de compost mature  $(T)$ : *cf.* remarques relatives aux équations 3.38 et 3.39.

$$
STOCK\_INIT\_COMP = 0 \tag{3.44}
$$

 $\rm\,Masse$  volumique du compost  $(T/m^3 )$  :  $\rm\,$  cette valeur tient compte de l'état non maturé du fumier obtenu.

$$
MASSE\_VOL\_COMP = 0.6 \tag{3.45}
$$

Teneur en azote du compost *(N/T)* : tient également compte de l'état du fumier obtenu.

$$
N\_COMP=4.8\tag{3.46}
$$

### 3.2 Simulation de stratégies de gestion du lisier

### **3.2.1** Définition de stratégies

Nous avons défini des constantes binaires (nommées *switches* et désignées par le préfixe SW) permettant d'activer ou de désactiver certaines variables (ou groupes de variables) du modèle.

Ce sont:

- *SW COMP ON*[mo]: autorisation de fabrication de compost;
- *SW \_EPANDAGE\_ON[mat \_epandable] :* autorisation d'épandage de chaque type de MO;
- *SW* \_ *CULTURE\_ ON[culture]* : autorisation d'épandage sur chaque culture.

Elles permettent de spécifier des sous-scénarios du scénario-type décrit précédemment ( *cf.* section 3.1 ), qui spécifient, en quelque sorte, des "stratégies" alternatives de gestion basées sur ce scénario. Les quatre stratégies tout d'abord envisagées ici sont les suivantes :

- *"Non compostage-Non friche "* (NCP \_NFR) : épandage réalisé uniquement sur les cultures sans fabrication de compost ni épandage sur friche; ce cas correspond aux exploitations du sud de l'île de la Réunion qui ont des surfaces en canne ou fourrage importantes.
- "Non compostage-Friche" (NCP\_FR) : épandage réalisé à la fois sur les cultures et sur la friche (mais sans fabrication de compost); ce cas est typique de Grand-Ilet où les surfaces épandables sont très limitées.
- *"Compostage-Non friche"* (CP \_NFR) : fabrication de compost (non épandu) et épandage de lisier sur les cultures (mais pas sur la friche); ce cas correspond à des essais réalisés par quelques agriculteurs pour faciliter l'exportation des effiuents hors de leur exploitation.
- *"Compostage avec épandage-Non friche"* (CPP \_NFR) : fabrication de compost, épandage de lisier et de compost sur les cultures (non épandage sur friche); ce cas correspondrait à une volonté de bonne valorisation agronomique des déchets, notamment par utilisation du compost sur cultures maraîchères.

Les valeurs des *switches* correspondant à ces stratégies sont données dans le tableau 3.1.

| Switches        | Stratégies |               |  |         |
|-----------------|------------|---------------|--|---------|
|                 | NCP NFR    | NCP FR CP NFR |  | CPP NFR |
| SW COMP ON      |            |               |  |         |
| SUPPORT         |            |               |  |         |
| <b>EFFLUENT</b> |            |               |  |         |
| SW EPANDAGE ON  |            |               |  |         |
| [LISIER]        |            |               |  |         |
| COMPOST         |            |               |  |         |
| SW CULTURE ON   |            |               |  |         |
| FOURRAGE        |            |               |  |         |
| CANNE           |            |               |  |         |
| <b>FRUITS</b>   |            |               |  |         |
| [FRICHE]        |            |               |  |         |

TAB. 3.1: Définition de sous-scénarios à l'aide de constantes *switches –* 0 : faux, sinon : vra1.

### **3.2.2** Epandage de lisier sur cultures

Sur la base du scénario-type défini ci-dessus (§ 3.1), on spécifie par le biais des *switches* la stratégie "Non compostage-Non friche" (NCP \_NFR; *cf.* tableau 3.1), où l'on s'autorise l'épandage du lisier sur les cultures mais pas sur la friche. La fabrication de compost n'est pas autorisée, pas plus que son épandage (s'il y en avait de disponible).

L'évolution de la variable *flux\_epandu* est donnée figure 3.1. On constate chronologiquement : cinq épandages réalisés sur le fourrage, puis un épandage sur fruits, à nouveau deux épandages sur fourrage suivis par un épandage sur canne et enfin deux épandages sur fourrage. Ainsi 9 épandages sont réalisés sur le fourrage, un seul sur les fruits et la canne.

L'évolution corrélative du stock de lisier alimenté par un flux de production constant ( *cf.* équation 3.3) est donnée par la figure 3.2; on obtient une courbe en "dents de scie" dont les "dents" correspondent aux débuts des épandages successivement réalisés (représentés figure 3.1). On observe, entre les dates 146 et 292, quatre pics écrêtés correspondant à des "débordements" de stock du fait du dépassement de la capacité de stockage *(Stock\_Lisier* > 350 m3). Ces débordements se retrouvent sous la forme des quatre rampes de la courbe représentant l'évolution cumulée du flux d'excédent (figure 3.3). Par ailleurs, une chute brutale du stock de lisier est observée autour de la date 256 (figure 3.2), qui correspond à l'épandage sur canne (voir l'interprétation donnée § 3.3.2).

### 3.2.3 Epandage sur cultures et sur friche

Afin d'autoriser, en sus de l'épandage sur les cultures, l'épandage sur la friche, il suffit de mettre à 1 le *switch* correspondant ( *cf.* stratégie "Non éompostage-Friche", tableau 3.1). La simulation s'effectuera conformément aux hypothèses spécifiées par les paramètres (ici choisis arbitrairement) du scénario-type, en particulier :

- la fréquence d'épandage sur friche est d'une fois tous les 10 jours (équation 3.7d),
- la dose épandable est de 200 *N/ha* (équation 3.16d),
- l'épandage n'est déclenché que dans le cas où l'indice de surstockage du lisier est  $\geq$  0.9 (équation 3.19d) pour prévenir le débordement de fosse tout en laissant la

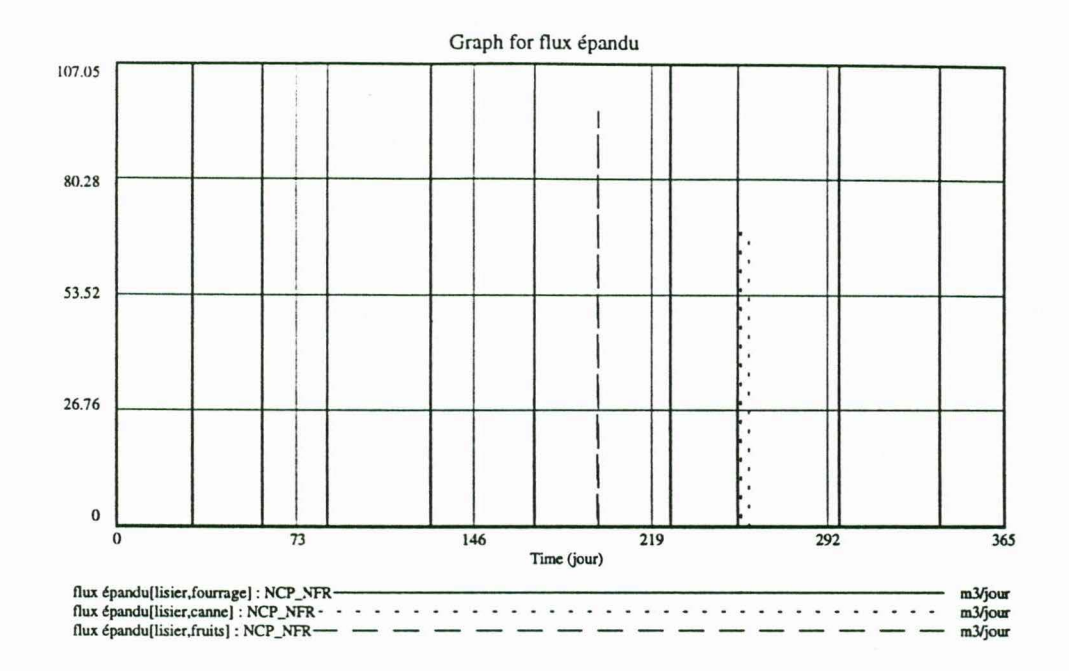

FIG. 3.1: Scénario "Non compostage-Non friche" (NCP\_NFR) - Evolution du flux d'épandage de lisier sur cultures.

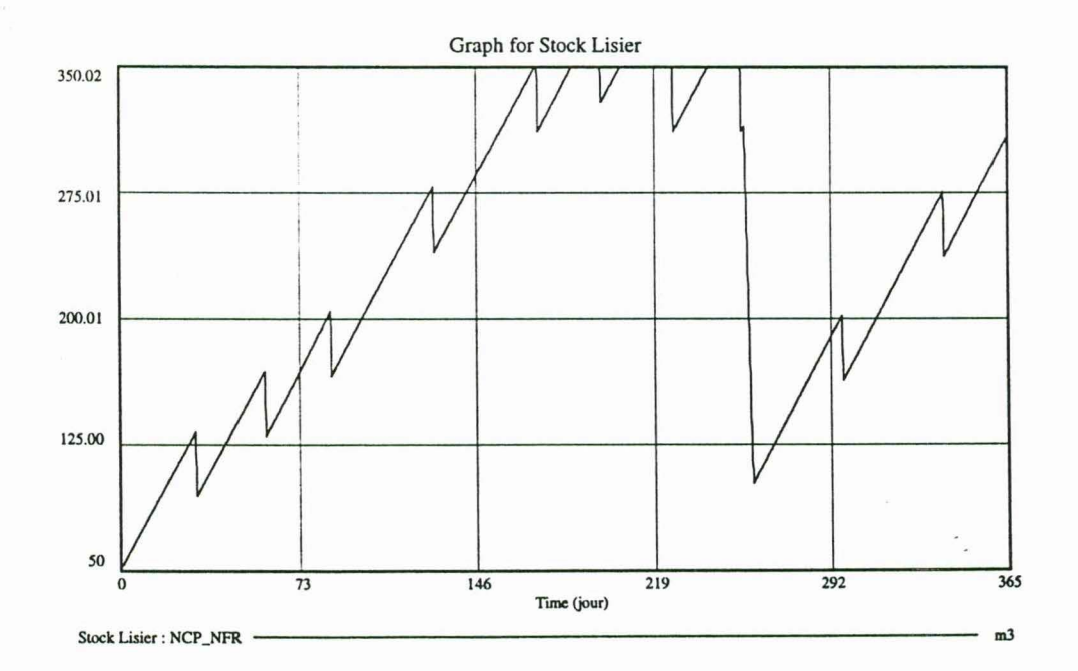

FIG. 3.2: Scénario "Non compostage-Non friche" (NCP\_NFR) - Evolution du stock de lisier (épandages réalisés uniquement sur cultures).

 $\frac{1}{\pi}$ 

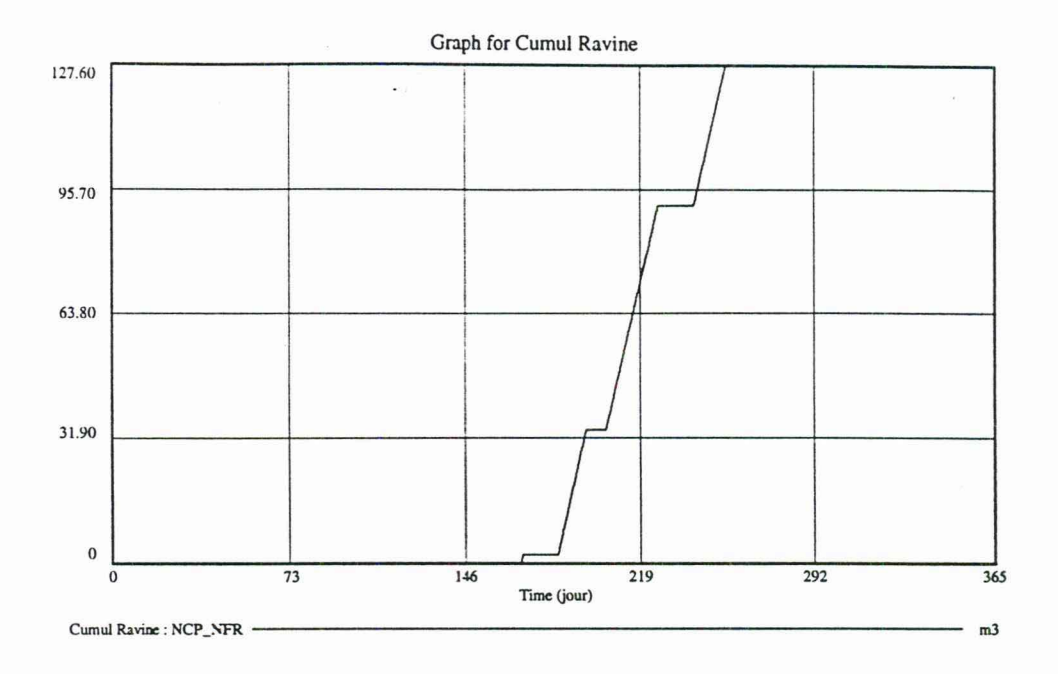

FIG. 3.3: Scénario "Non compostage-Non friche" (NCP\_NFR) - Evolution du flux cumulé d 'excédent de lisier partant d *la ravine.* 

priorité à l'épandage sur les cultures selon les normes;

- le degré de priorité de la friche, en cas d'épandage concurrent avec une culture, est minimal (équation 3.21d).

La figure 3.4 présente le graphe d'évolution des flux d'épandage : pas de changement pour les épandages sur cultures (en comparaison avec la figure 3.1), par contre 17 épandages sur friches sont réalisés entre les dates 159 et 251 pour un total annuel de 163  $m^3$ , soit 9.6  $m^3$  par épandage en moyenne. Le résultat sur le stock de lisier apparaît à la figure 3.5 : l'épandage sur 1 ha de friche, dans les conditions spécifiées dans le scénario-type, permet de ramener le stock de lisier à un niveau largement inférieur à la limite de stockage de 350  $m^3$  et, par conséquent, de supprimer toute formation d'excédents.

### **3.2.4 Fabrication de compost**

Afin d'autoriser la fabrication de compost à partir du lisier en stock (sans épandage sur les cultures), on spécifie la stratégie "Compostage-Non friche" *(cf.* tableau 3.1). La simulation s'effectue sur la base des paramètres fixés par le scénario-type<sup>5</sup>, en particulier :

- batches de 33  $m^3$  de support carboné (équation 3.30), ratio lisier/support fixé à 1,4 (en volumes, voir équation 3.31);
- période de renouvellement des batches en phase 1 fixée à 42 jours (équation 3.32a) avec apport hebdomadaire de lisier (équation 3.32b);

<sup>5</sup>Qui conduit, rappelons-le, à la fabrication d'un produit de type "fumier fermenté" plutôt que compost.

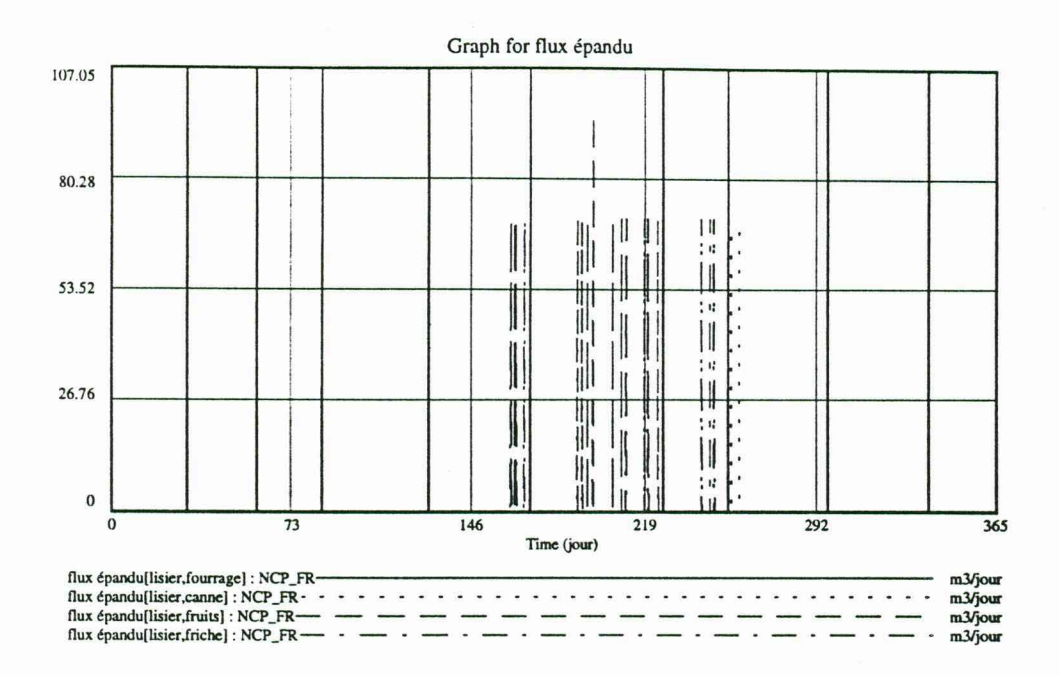

FIG. 3.4: Scénario "Non compostage-Friche" (NCP\_FR) - Evolution des flux d'épandage de lisier sur cultures et sur friche.

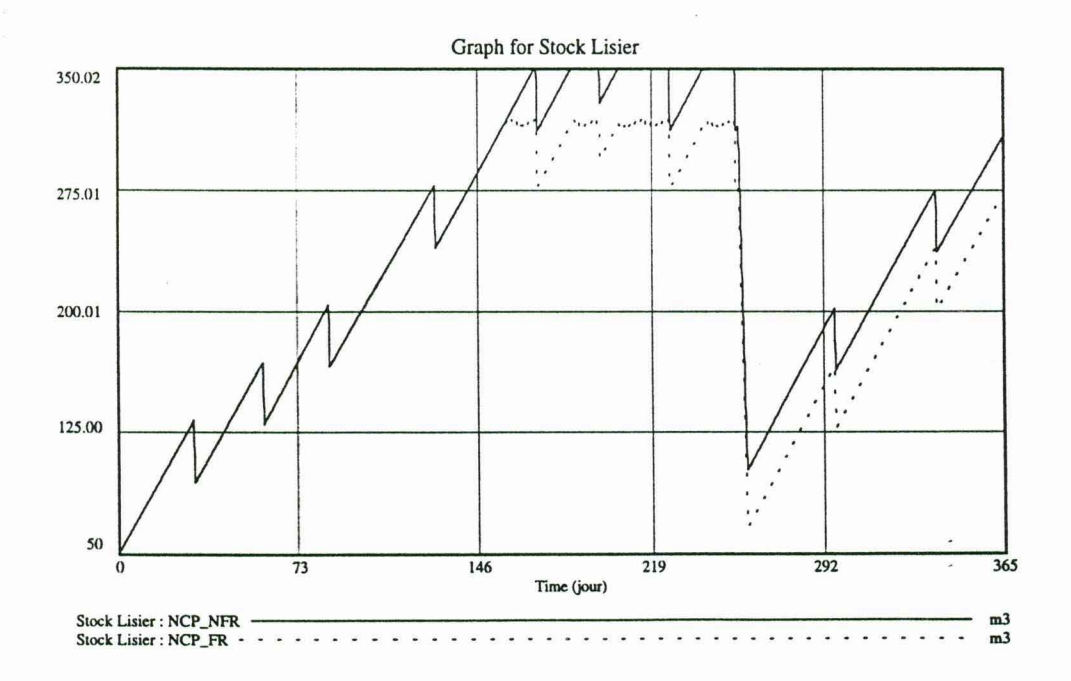

FIG. 3.5: Comparaison des évolutions du stock de lisier avec épandage de lisier pratiqué uniquement sur cultures (NCP \_NFR), ou sur cultures et sur friche (NCP \_FR).

Graph for Zut apport masse

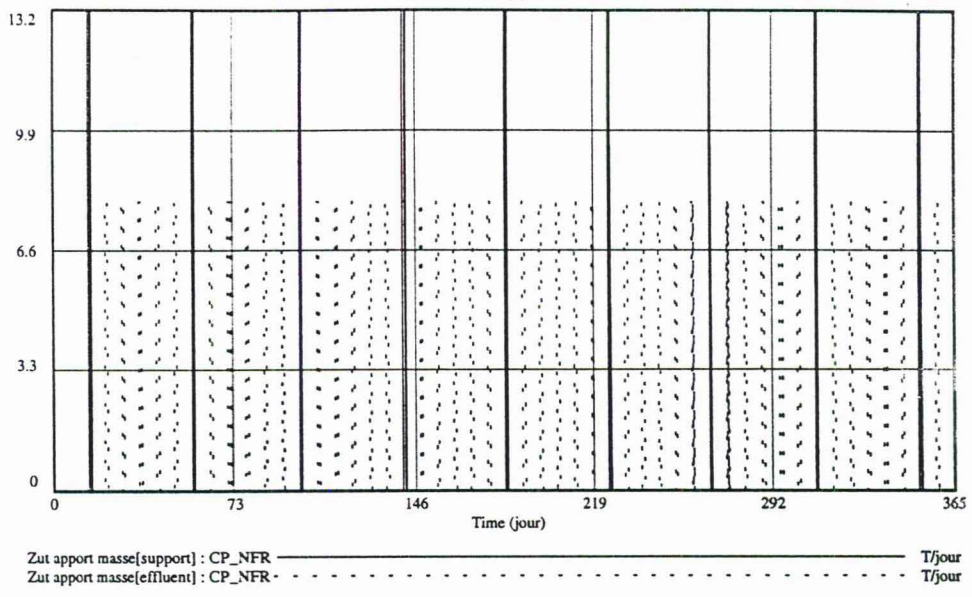

FIG. 3.6: Scénario "Compostage-Non friche" (CP NFR) - Flux d'apport massique de support carboné et de lisier pour la fabrication de compost; date de démarrage du premier batch fixé à  $t = 15$ .

- $-$  démarrage du premier batch à  $t = 15$  (équation 3.34);
- absence de stocks initiaux pour les trois phases de compostage (équations 3.38, 3.39, et 3.44).

La figure 3.6 présente les flux d'apport de support carboné et de lisier en phase 1 ( exprimés en tonnes de matières brutes). Sur l'année, on obtient ainsi 8 batches complets et un batch inachevé. Chaque batch complet est constitué d'un apport de support carboné suivi de 6 incorporations de lisier (il y a 7 incorporations au total : la première de chaque batch étant concommitante avec l'apport de support, elle n'est pas distinguable, à cette échelle, sur la figure 3.6).

Les évolutions des stocks au cours des trois phases de compostage sont données par les figures 3.7, 3.8 et 3.9. On constate en phase 1 (figure 3.7) la fabrication de compost en 9 batche:; (le dernier étant incomplet). Alors que le nombre d'incorporations de lisier est marùfestement respecté, les 6ème et 7ème batches sont de masse nettement inférieure aux précédents. La raison est due à un défaut d'incorporation de lisier du fait d'un stock trop faible<sup>6</sup> (l'interprétation de ce phénomène est détaillée ci-après, § 3.3.1). De part le décalage temporel entre phases, on obtient respectivement 8 batches en phase 2 (figure 3.8), et 7 batches en phase 3 (figure 3.9); les derniers batches sont, bien sûr, incomplets. Notons également les formes différentes de ces trois stocks en cascade: fréquence des entrées supérieure à la fréquence des sorties en phase 1 (figure 3.7), fréquences d'entrée et de sortie égales en phase 2 (figure 3.8), absence de sortie en phase 3 (figure 3.9).

 $6R$ appelons que le support carboné est considéré non limitant, alors que l'incorporation de lisier est calculée en fonction de sa disponibilité.

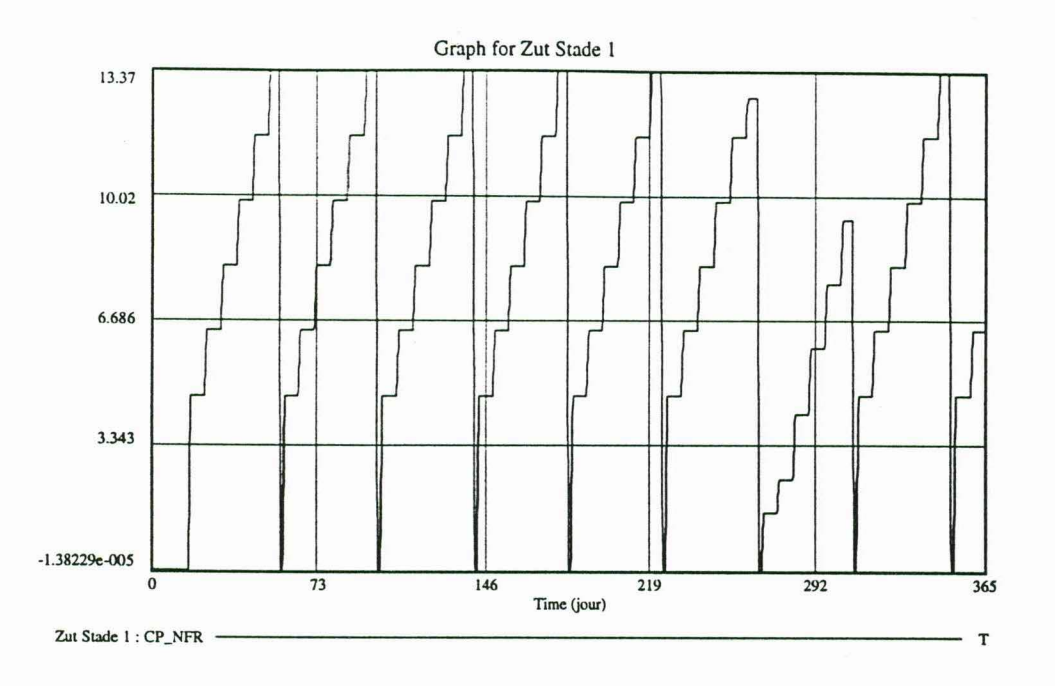

FIG. 3.7: Scénario "Compostage-Non friche" (CP\_NFR) - Evolution du stock de compost en phase 1.

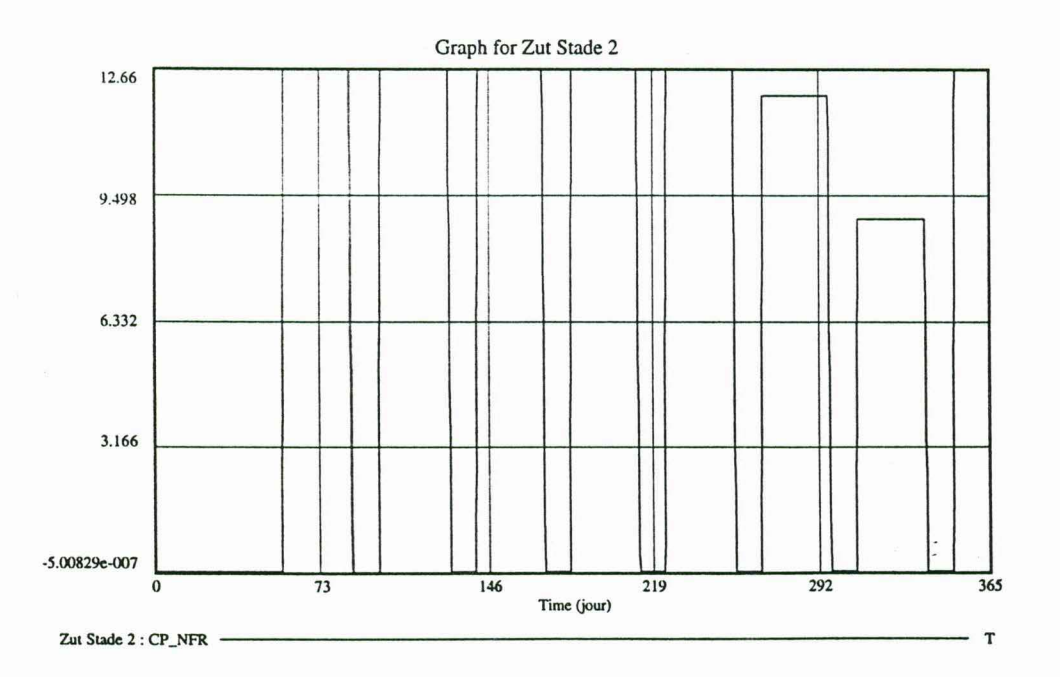

FIG. 3.8: Scénario "Compostage-Non friche" (CP\_NFR) - Evolution du stock de compost en phase 2.

 $\overline{\mathbf{r}}$ 

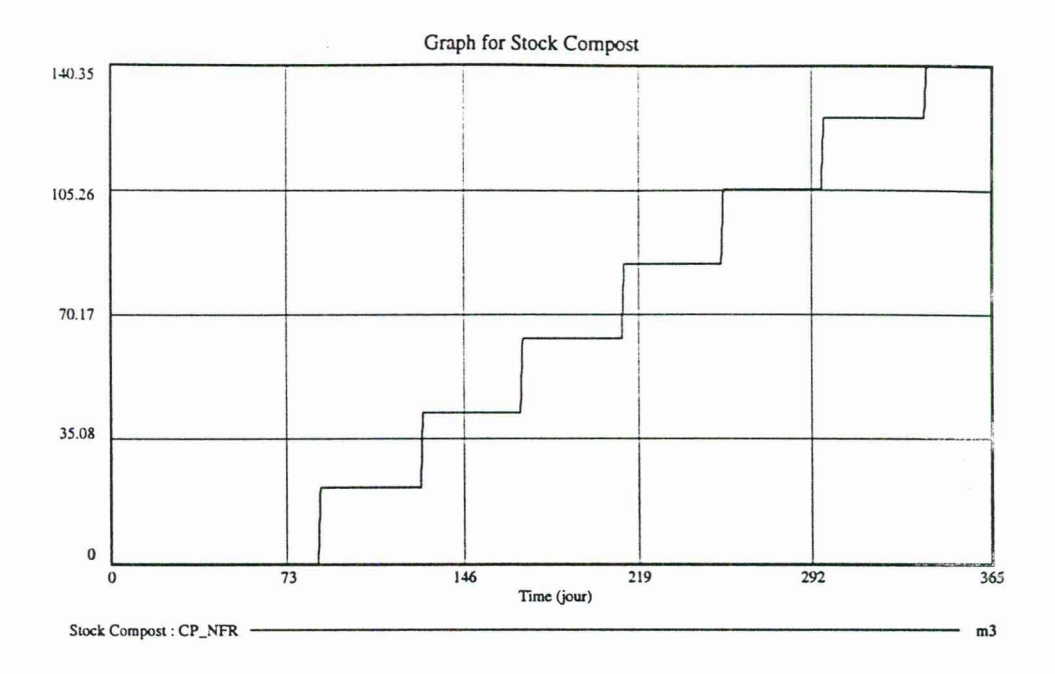

FIG. 3.9: Scénario "Compostage-Non friche" (CP\_NFR) - Evolution du stock de compost en phase 3 (sans consommation).

Par rapport au seul épandage sur les cultures (stratégie "Non compostage-Non friche"), quel est l'impact de la fabrication de compost sur l'évolution du stock de lisier? La réponse à cette question apparaît nettement à l'examen du graphe présenté figure  $3.10$ : ainsi, la stratégie visant à la fois à épandre sur les cultures et à fabriquer du compost, est nettement intéressante pour éviter les excédents de lisier.

### 3.2.5 Fabrication de compost avec épandage sur cultures

On se place ici dans le cadre de la dernière stratégie spécifiée tableau 3.1, "Compostage avec épandage-Non friche" (CPP \_NFR) : fabrication de compost avec utilisation de celui-ci pour la fertilisation des cultures, en plus de l'épandage direct de lisier. Rappelons cependant que l'utilisation du lisier a été spécifiée comme prioritaire par rapport au compost dans le scénario-type ( *cf.* équations 3.22a et 3.22b ). L'épandage de compost ne sera donc pratiqué qu'en cas d'impossibilité d'épandre du lisier.

Premier résultat en comparaison de la stratégie "Compostage-Non friche" (pas d'épandage de compost) : il y a eu utilisation de compost autour de la date 262 (figure 3.11); cette utilisation a eu lieu sur la canne (cf. interprétation donnée ci-après, § 3.3.2). Les évolutions comparées des stocks de lisier pour les deux stratégies sont présentées figure 3.12 : elles sont confondues jusque vers la date de l'épandage sur canne mais divergent sitôt après; la pénurie de lisier dans ce cas-ci est de durée extrêmement réduite en comparaison du scénario précédent ( *cf.* interprétation § 3.3.1).

Autre constatation : si l'on examine les stocks intermédiaires de fabrication de compost (par exemple en phase  $1 - c$ f. figure 3.13), on s'aperçoit qu'avec utilisation du compost sur les cultures, le septième batch a un volume normal comparé au scénario

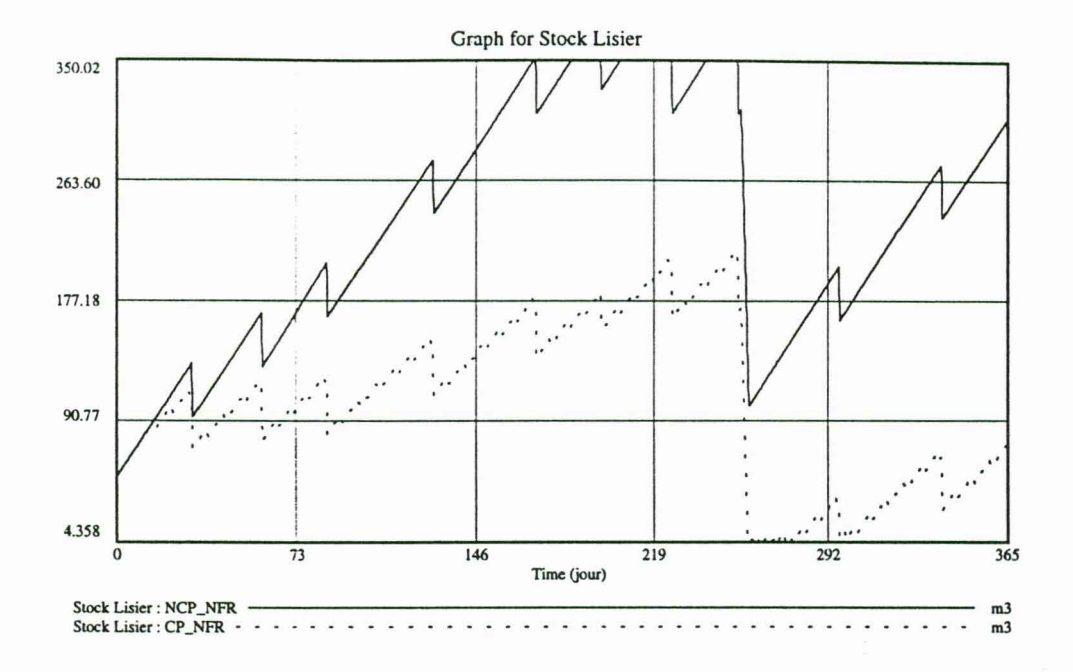

FIG. 3.10: Scénario "Compostage-Non friche" (CP\_NFR) - Evolution du stock de lisier montrant l'intérêt de la fabrication de compost pour résorber les excédents, par comparaison avec l'évolution correspondant au scénario "Non compostage-Non friche" (NCP \_NFR).

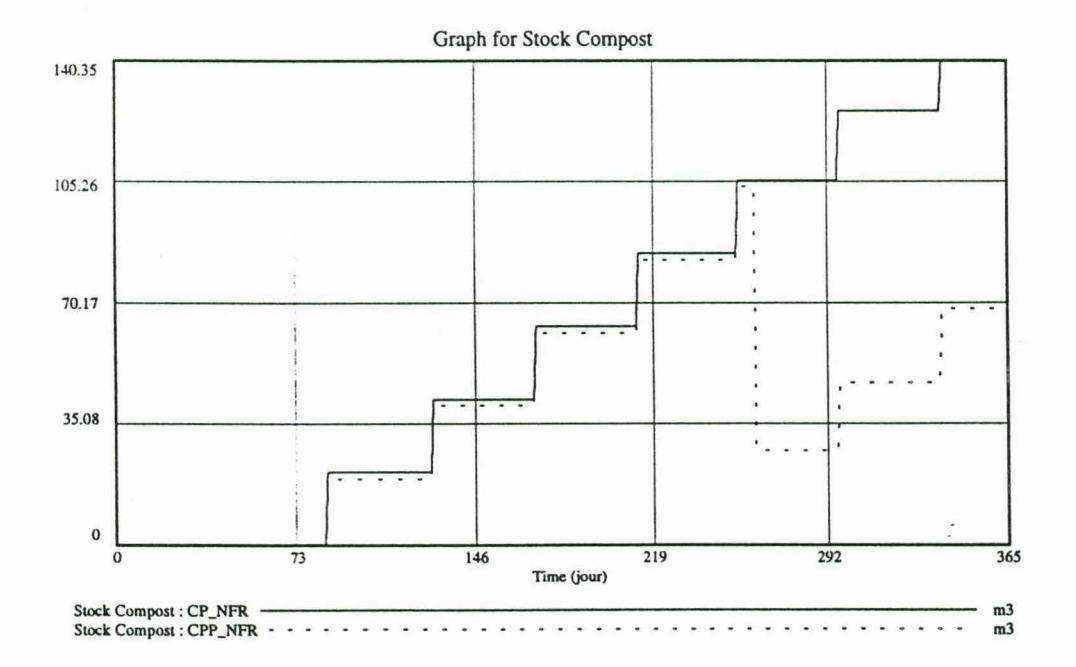

FIG. 3.11: Evolutions comparées des stocks de compost mature (phase 3), avec épandage de compost sur les cultures (CPP \_NFR) et sans épandage (CP \_NFR).

ij

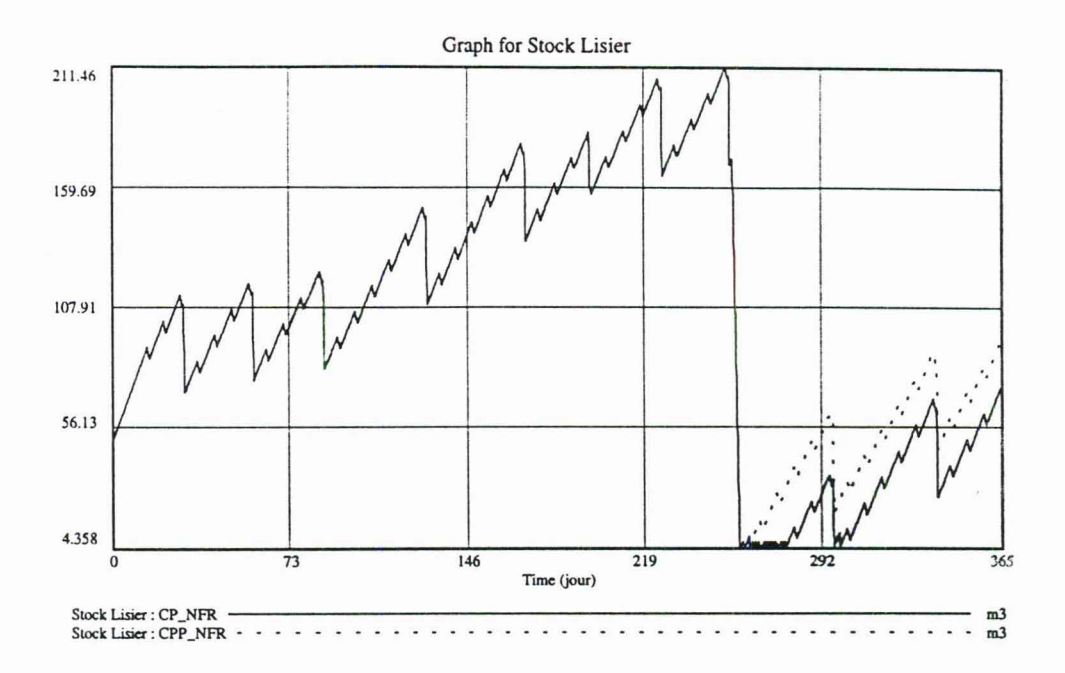

Frc\_ 3.12: Evolutions comparées des stocks de lisier des scénarios "Compostage-Non friche" (CP \_ NFR) et "Compostage avec épandage-Non friche" (CPP \_NFR).

"Compostage-Non friche" (interprétation§ 3.3.1).

### 3.3 Interprétation de simulations

### 3.3.1 Faiblesse du septième batch de compost dans **la** stratégie "Compostage-Non friche"

Considérons, pour ce scénario, le septième batch de compost en phase 1, compris entre les dates 267 et 310 (cf. figure 3.7). On souhaite ici répondre à la question: « Pour quelle raison ce batch est-il de volume inférieur aux précédents? ». En remontant dans le graphe de dépendance de la variable *Zut\_Phase\_l,* on peut examiner les courbes d'évolution de ses variables "causes", permettant d'expliquer le phénomène (figure 3.14). Par souci de simplicité on se limitera, ici, à remonter la sous-chaîne "causale" constituée des variables :

$$
\textit{Stock\_Lisier} \longrightarrow \textit{ctrl\_apport\_ok}[\mathit{mo}] \longrightarrow \textit{action\_apport}[\mathit{mo}] \longrightarrow \textit{Zut\_Phase\_1}
$$

Ainsi, il s'avère qu'au cours de cette période les deux premiers apports de **MO**  ont été réalisés en "pointillés" ( *cf.* figure 3.15 : oscillations entre O et 1 de l'évolution de la variable *action\_apport[mo]* aux dates 267-268 et 274-275). Cette irrégularité des apports, qui concerne à la fois le lisier et le support<sup>7</sup>, est elle-même liée aux oscillations

<sup>7</sup> Rappelons que, si l'approvisionnement en support est considéré non limitant, lorsque l'un des deux intrants vient à manquer dans le procédé on interrompt l'apport de l'autre *(cf.* la condition portant sur ctrl\_apport\_ok[mo] dans le calcul de la variable action\_apport[mo]).

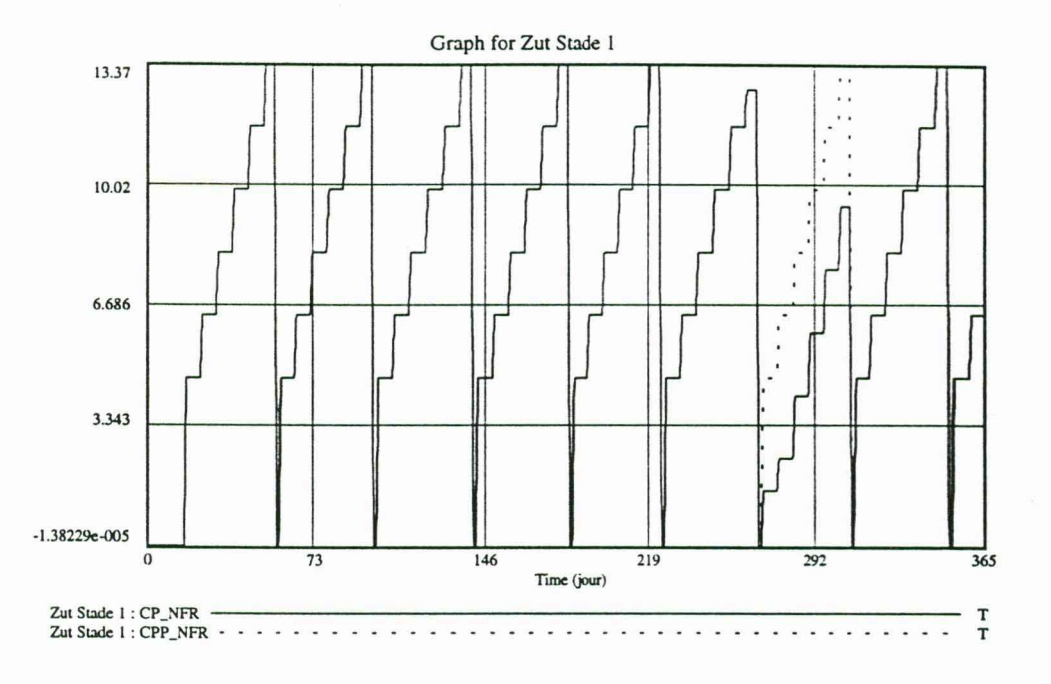

FIG. 3.13: Evolutions comparées des stocks de compost en phase 1 des scénarios "Compostage-Non friche" (CP \_NFR) et "Compostage avec épandage-Non friche" (CPP \_NFR).

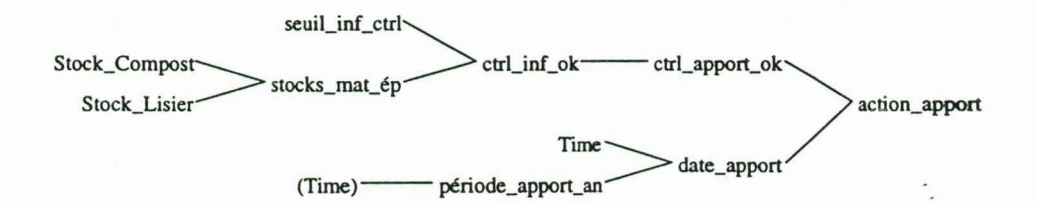

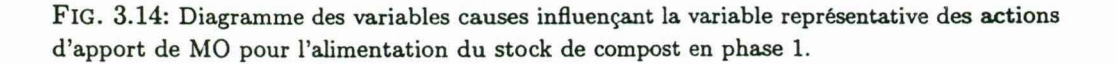

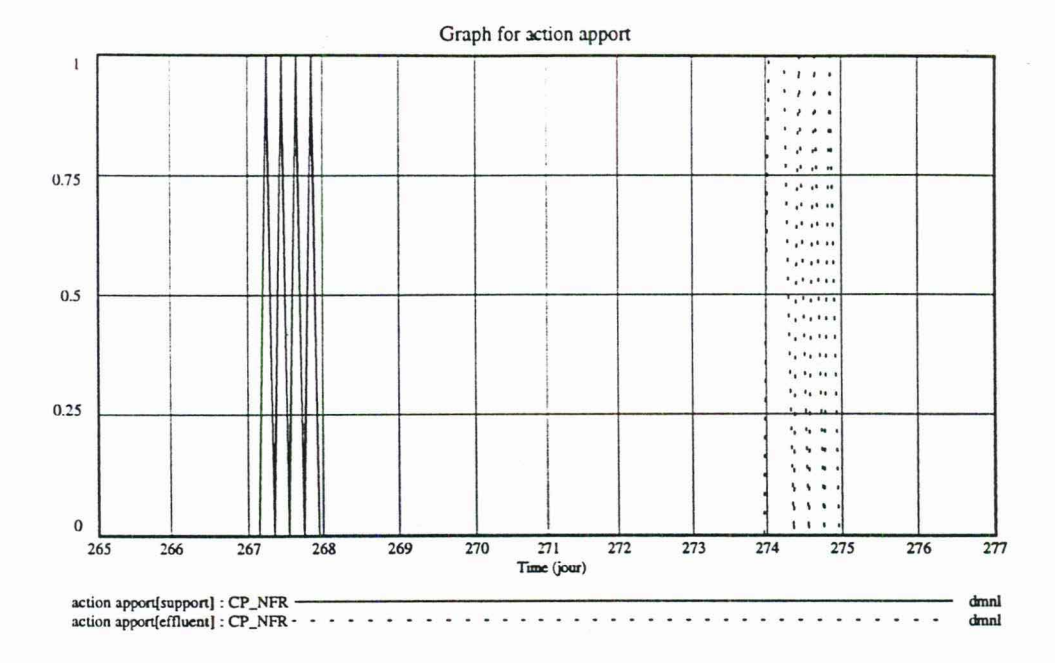

FIG. 3.15: Evolution de la variable binaire correspondant à l'apport de MO pour la fabrication de compost (entrée phase 1); zoom sur la période de dates 265-277 (scénario "Compostage-Non friche").

de la variable *drl \_apport\_ok[EF F LU* E.VT] *(cf.* figure 3.16), permettant' de contrôler les apports de lisier selon la quantité restant en stock (minimum requis fixé à la capacité de transport d'une tonne à lisier, soit ici  $5 m^3 - cf$  équation 2.38). En fin de compte, le stock de lisier à ces deux dates est passé au-dessous de la barre des  $5 \, m^3$  (figure 3.17), ceci expliquant cela...

Alors pour quelle raison le septième batch de compost dans le scénario" Compostage avec épandage-Non friche" a-t-il un volume normal? (voir figure 3.13). Dans ce scénario la pénurie de lisier a été de très courte durée (redémarrage rapide de la croissànce du stock  $-$  figure 3.12), du fait de la substitution du lisier par le compost à la date  $262$ pour épandage sur la canne ( *cf.* explications données ci-après, § 3.3.2). Ceci a permis de fabriquer à cette date une quantité normale de compost, ce qui n'a pas été possible dans le scénario "Compostage-Non friche".

### 3.3.2 Comparaison de trois scénarios pour la fertilisation de la canne

Si l'on compare la durée des épandages de lisier effectués sur la canne à sucre dans le cadre des scénarios "Non compostage-Non friche" et "Compostage-Non friche", on constate dans le second scénario une durée plus courte que dans le premier ( *cf.* le diagramme de Gantt présenté figure 3.18) alors que les flux instantanés sont identiques. Au total, pour cette culture,  $222 m^3$  de lisier ont été épandus dans le premier cas, contre 215, 9  $m<sup>3</sup>$  dans le second. L'examen des flux d'épandage du scénario "Compostage avec épandage-Non friche" montre que l'utilisation de compost signalée§ 3.2.5 a eu lieu sur

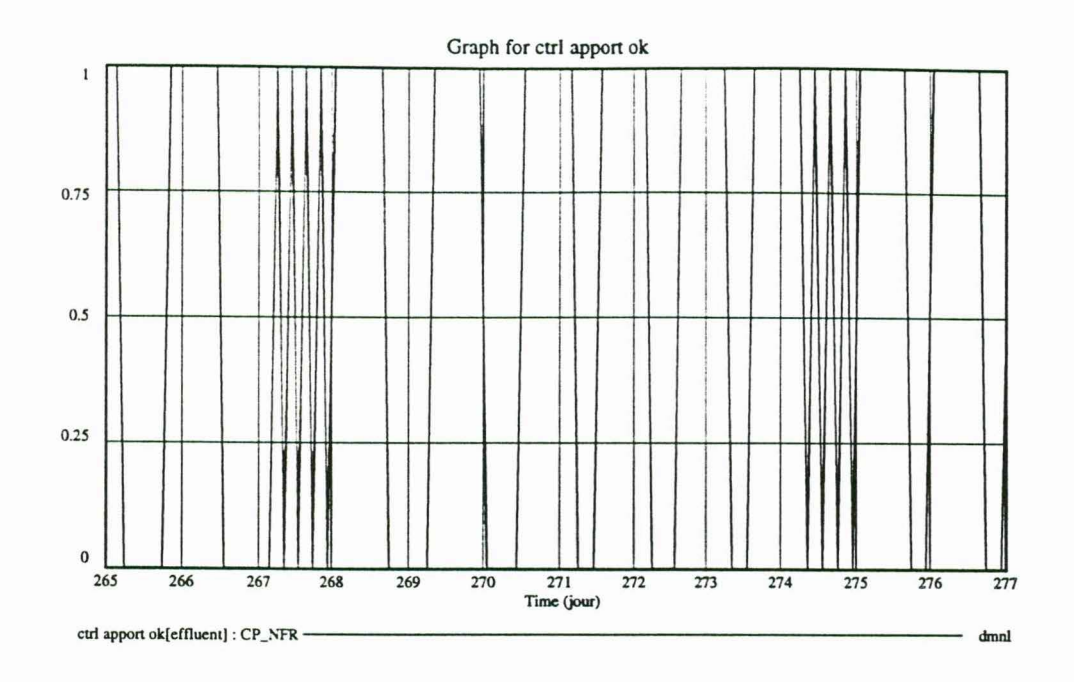

FIG. 3.16: Evolution de la variable binaire correspondant au contrôle de l'apport de lisier pour **la** fabrication de compost (entrée phase 1) entre les dates 265 et 277 (scénario "Compostage-Non friche").

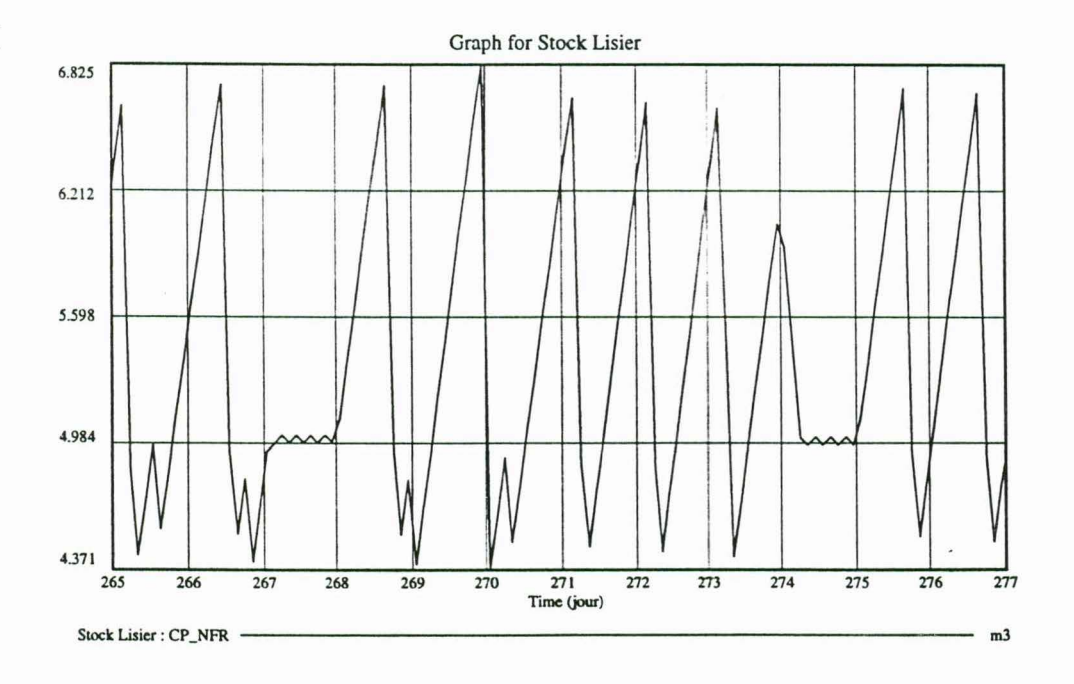

FIG. 3.17: Fluctuations du stock de lisier sur la période de dates 265-277; le niveau devenant inférieur à la limite inférieure imposée (5 m<sup>3</sup>, capacité de la tonne à lisier) explique les interruptions d'apport de MO pour la fabrication de compost au cours de ce batch.

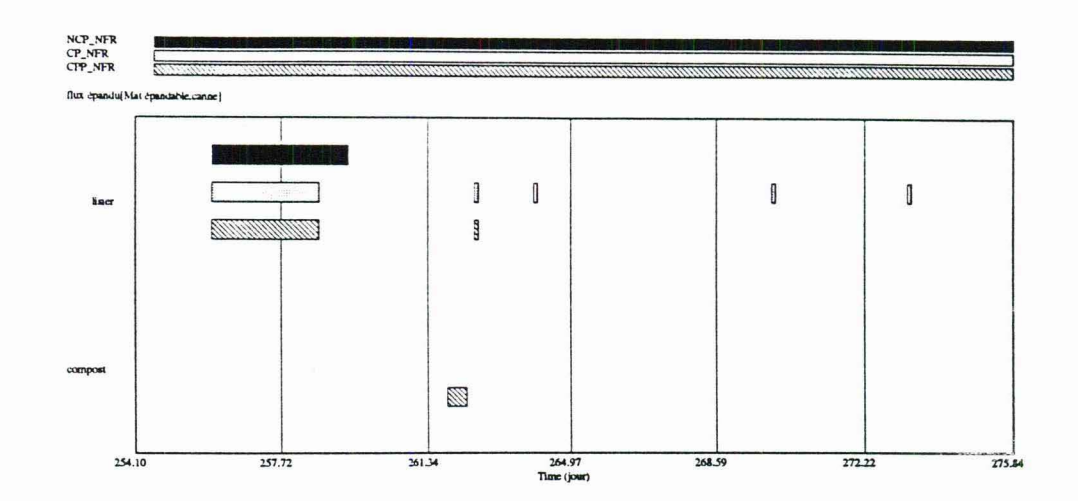

FIG. 3.18: Dates d'épandage du lisier sur la canne à sucre, comparées selon les trois scénarios: "Non compostage-Non friche" (NCP \_NFR), "Compostage-Non friche" {CP \_NFR), et "Compostage avec épandage-Non friche" {CPP \_NFR).

la canne, autour de la date 262, succédant à un épandage principal de lisier réalisé trois jours plus tôt, et précédant un autre épandage très court ( *cf.* figure 3.19). On a dans ce cas un épandage mixte de lisier (181, 16  $m<sup>3</sup>$ ) et de compost (76, 45  $m<sup>3</sup>$ ).

Au total 999 unités d'azote auront été épandues sur la canne dans le scénario "Non compostage-Non friche" (lisier non limitant), 971 , 55 dans le scénario "Compostage-Non friche" (lisier limitant), et 1035, 39 unités d'azote dans le scénario "Compostage avec épandage-Non friche·' (lisier limitant substitué par du compost), sachant que pour 5 hectares de canne à sucre, la quantité normale à épandre devait être de 1000 unités d'azote (selon la dose de 200 *N/ ha* spécifiée dans l'équation 3.16b).

La première question que l'on se pose est : « Pourquoi une durée d'épandage plus courte dans le scénario "Compostage-Non friche" par rapport au scénario "Non compostage-Non friche" ? >>. La seconde question est :  $\langle Qu \rangle$ 'est-ce qui a déterminé l'utilisation de compost dans le scénario " Compostage avec épandage-Non friche"? » .

La réponse à la première question peut-être donnée en remontant la chaîne de "causalité" reportée figure 3.20. En comparant les dates des trois scénarios pour la variable *ctrl* inf ok[mat epandable] (figure 3.21) on constate que celle-ci est nulle peu après la date 258 pour les deux scénarios avec fabrication de compost, alors que, sur la période considérée, elle vaut 1 pour le scénario "Non compostage-Non friche". Le stock de lisier devient donc limitant dans les deux scénarios "Compostage-Non friche" et "Compostage avec épandage-Non friche" au cours de l'épandage du lisier sur la canne (c'est-à-dire : *Stock lisier <* 5  $m<sup>3</sup>$ ), ce qui explique l'interruption de l'épandage. Il y a concurrence avec le lisier utilisé pour le compostage, ce qui n'est évidemment pas le cas dans le scénario "Non compostage-Non friche".

Pour ce qui rélève de la deuxième question, l'examen de cette même variable ne permet pas de trouver une explication. En effet l'épandage du compost dans le scénario "Compostage avec épandage-Non friche" a lieu peu avant la date 262 ( *ci.* figure 3.18), et, à cette période et pour ce même scénario, *ctrl inf ok*[*mat epandable*] = 1 (le lisier en stock n 'est pas limitant). Dans ce cas, trouver la réponse nécessite de remonter jusqu'à *creneau\_epandage[mat\_epandable, culture]* (équation 2.30), variable

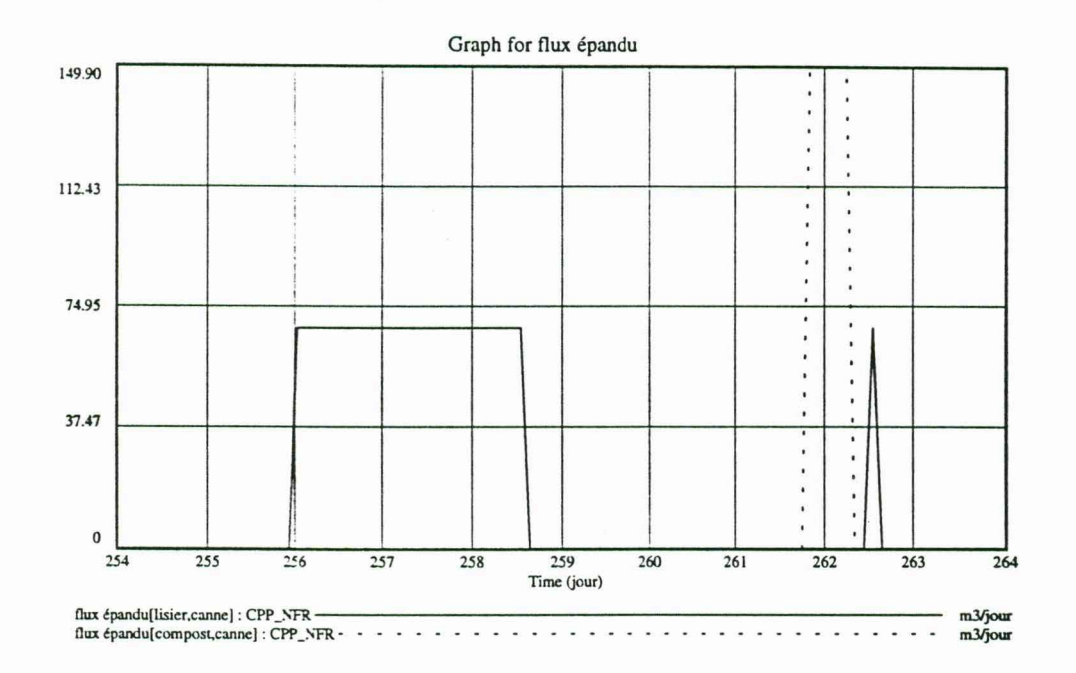

FIG. 3.19: Scénario Compostage avec épandage-Non friche (CPP\_NFR) - Epandage de lisier et de compost sur la canne à sucre.

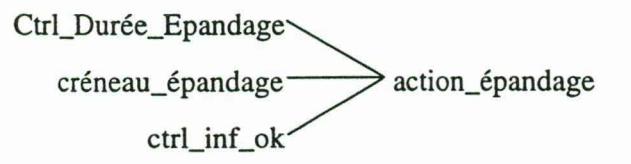

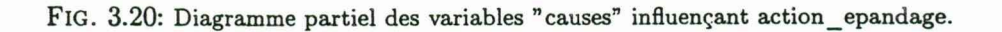

 $\hat{\mathbf{r}}$ 

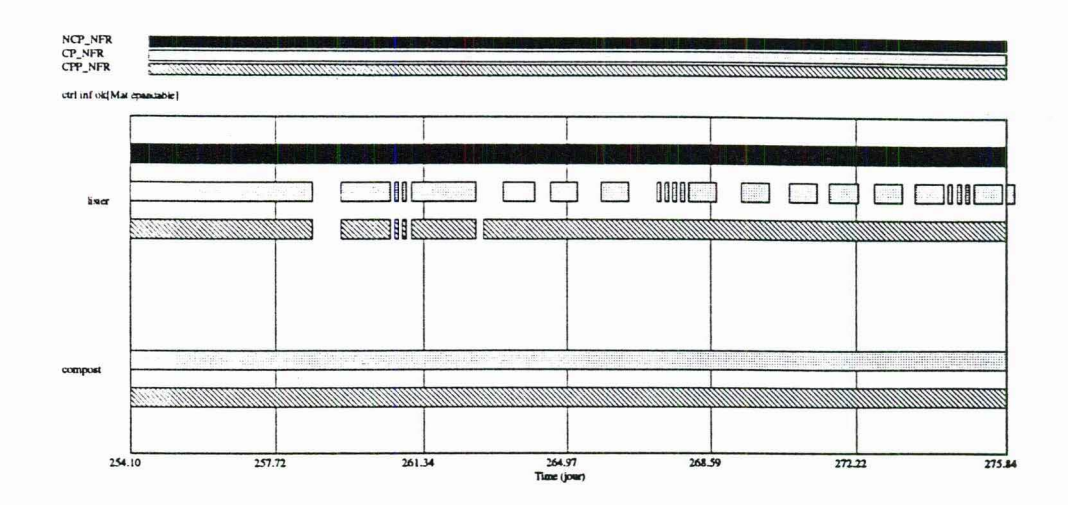

FIG. 3.21: Comparaison des dates où la variable contrôlant le niveau minimal de lisier en stock est OK (c'est-à-dire: *Stock\_lisier*  $\geq 5m^3$ ) selon les trois scénarios "Non compostage-Non friche" (NCP NFR), "Compostage-Non friche" (CP NFR), "Compostage avec épandage-Non friche" (CPP\_NFR).

complexe, prenant en compte les influences des dates (au plus tôt, au plus tard) et de la durée d'épandage, elles-mêmes soumises à plusieurs variables ( *cf.* graphe causal, figure 3.22). On constate que l'épandage interrompu de lisier brut est complété par un épandage de compost à une période où, pour ce scénario, on est dans un créneau de dates où l'on peut épandre du compost mais pas du lisier ( *cf* figure 3.23). Et l'on ne peut épandre du lisier car le modèle incorpore une règle stipulant que l'on ne peut déterminer une date pour un second épandage pendant un laps de temps égal à la durée prévue pour le premier, même interrompu pour cas de force majeure *(cf Ctrl\_Duree\_Epandage[mat\_epandable, culture],* équation 2.31).

En fait, on fabrique ici du compost avec du lisier, au lieu d'épandre celui-ci directement sur la canne, puis l'on est contraint, par manque de lisier, d'épandre du compost sur cette culture (ce qui, d'un point de vue agronomique, n'est pas judicieux en grande culture, le compost étant plus utile aux productions maraîchères). Ce scénario montre donc la nécessité, dans la stratégie "Compostage avec épandage-N~n friche", de mieux "caler" la fabrication de compost par rapport aux périodes de besoin de fertilisation des cultures en l'une ou l'autre des matières épandables. Cela suppose une planification complexe (qui fait ici défaut) prévoyant, par exemple, une anticipation suffisante de la mise en fabrication du compost afin de constituer des réserves utilisables en temps et en lieux opportuns, et pour une quantité n'engendrant pas de concurrence avec l'utilisation directe de lisier. Ce problème de contrôle pourrait éventuellement être traité par optimisation (des exemples portant sur d'autres problèmes sont donnés chapitre 4).

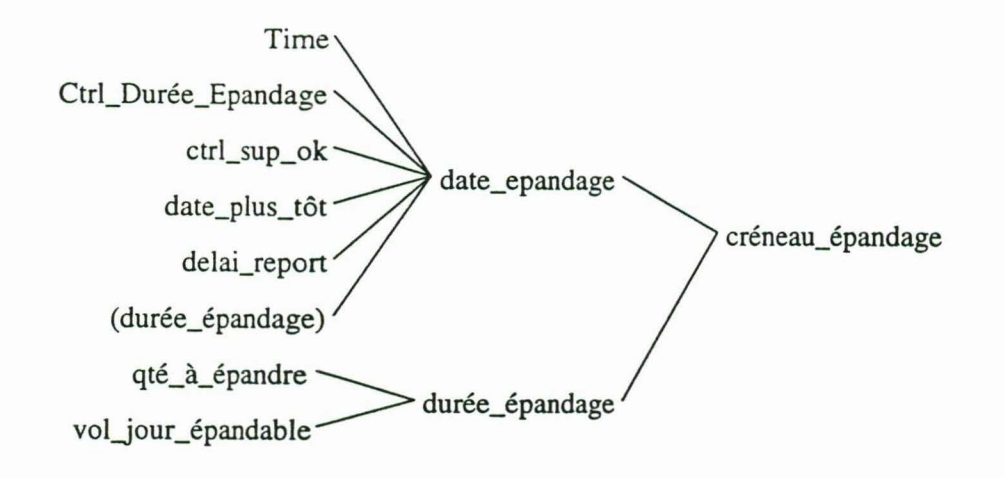

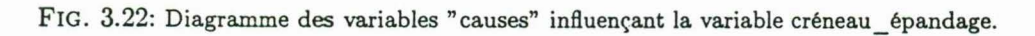

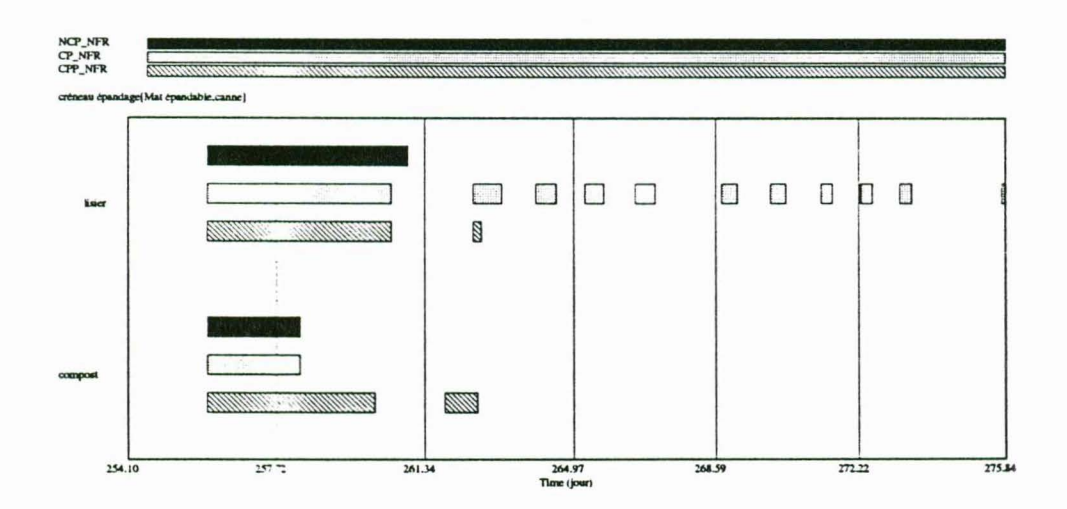

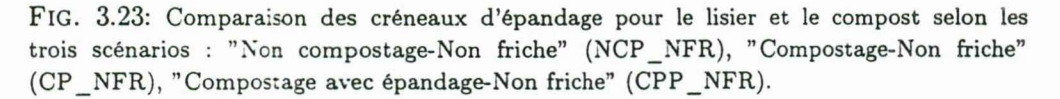

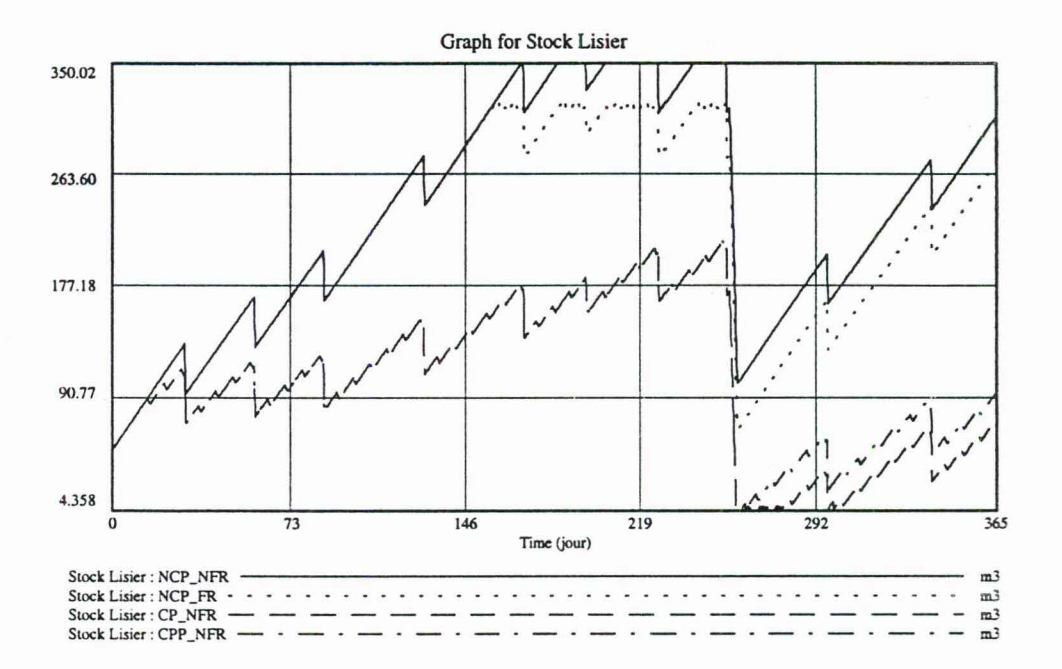

FIG. 3.24: Comparaison des évolutions des stocks de lisier selon les quatre scénarios étudiés : "Non compostage-Non friche" (NCP \_NFR), "Non compostage-Friche" (NCP \_FR), "Compostage-Non friche" (CP \_NFR), "Compostage avec épandage-Non friche" (CPP \_NFR).

ie.

### 3.4 Elaboration d'un scénario "Tout compost"

### 3.4.1 Comparaison des scénarios testés

Après simulation des stratégies définies au tableau 3.1, on constate que les deux stratégies incluant la fabrication de compost sont très efficaces pour contenir le stock de lisier à un niveau permettant d'éviter la formation de tout excédent (figure 3.24). L'épandage sur friche possède également, dans les conditions spécifiées, une bonne efficacité, qui pourrait d 'ailleurs être considérablement améliorée, à superficie égale, en augmentant dose ou fréquence d'épandage. Mais ceci serait acquis, entre autres, au prix d'un accroissement des risques pour l'environnement. Le premier avantage des stratégies basées sur la fabrication de compost est que le recours à l'épandage sur friche, illégal bien que souvent pratiqué, n'est alors pas nécessaire, de même que la surfertilisation des cultures. Le scénario "Compostage-Non friche", prévoyant, en plus du lisier brut, l'épandage de compost sur les cultures, possède un fort avantage sur son homologue "Compostage-Non friche" n'en prévoyant pas : il permet de limiter la pénurie de lisier à la période de fertilisation de la canne et, ce faisant, il permet une meilleure régularité de la fabrication de compost<sup>8</sup> (*cf.* § 3.3.1). On peut donc se demander dans quelle mesure un scénario "Tout compost", prévoyant la transformation de la totalité du lisier en compost et son épandage sur les cultures, ne serait pas plus efficace pour réguler le stock de lisier. Par rapport au scénario "Compostage avec épandage-Non friche" (CPP \_NFR défini tableau 3.1), il suffit pour cela de mettre le *switch SW \_EPA.YDAGE\_ON[LISIER]* à O. On obtient ainsi la stratégie "Tout compost" (notée CPP \_N'EP: compostage avec épandage, non épandage de lisier, non épandage sur friche).

### 3.4.2 Test du scénario "Tout compost"

Par simulation on se rend vite compte que ce scénario est totalement inefficace pour contenir les débordements du stock dès l'atteinte de la capacité maximale de sotckage (figures 3.25 et 3.26) : sur 1034  $m^3$  de lisier produit, plus de 300  $m^3$  sont en excédent. A noter l'intermittence des pics de débordement (figure 3.26), qui alternent avec les prélèvements dus aux apports de lisier pour le compostage (figure 3.25). De plus, la fertilisation est manifestement insuffisante :

- en fréquence d'épandage (figure 3.27) : 4 épandages réalisés sur le fourrage, alors que 9 sont nécessaires ( *cf.* 3.1), 0 sur la canne au lieu d'un;
- en quantité épandue : 313 N sur le fourrage, 0 sur la canne, et 56, 5 N sur les fruits (au lieu, respectivement, de : 1604, 999, et 99 N, dans le scénario "Non compostage-Non friche").

Deux facteurs permettent d'expliquer cela : d'une part, le stock de compost mature ne devient non nul qu'à partir de la date 87 (mise en route du 1er batch fixé à *t* = 15 - équation 3.34 et délai de fabrication) et supérieur à 20  $m<sup>3</sup>$  uniquement à partir de la date 128. Or, et c'est le second facteur, la quantité minimale requise pour effectuer un épandage de compost a été fixée dans le scénario-type à la capacité d'une remorque, soit 20 m<sup>3</sup>*(cf.* équations 2.38 et 3.26b), et il s'avère que longues sont les périodes où le volume de compost en stock se trouve en-dessous de cette barre (figure 3.28). Sous l'hypothèse que l'on ne peut s'affranchir des contraintes de gestion spécifiées'

<sup>&#</sup>x27;Bien que, comme nous l'avons déjà dit, l'utilisation de compost sur la canne est contestable sur le plan agronomique.

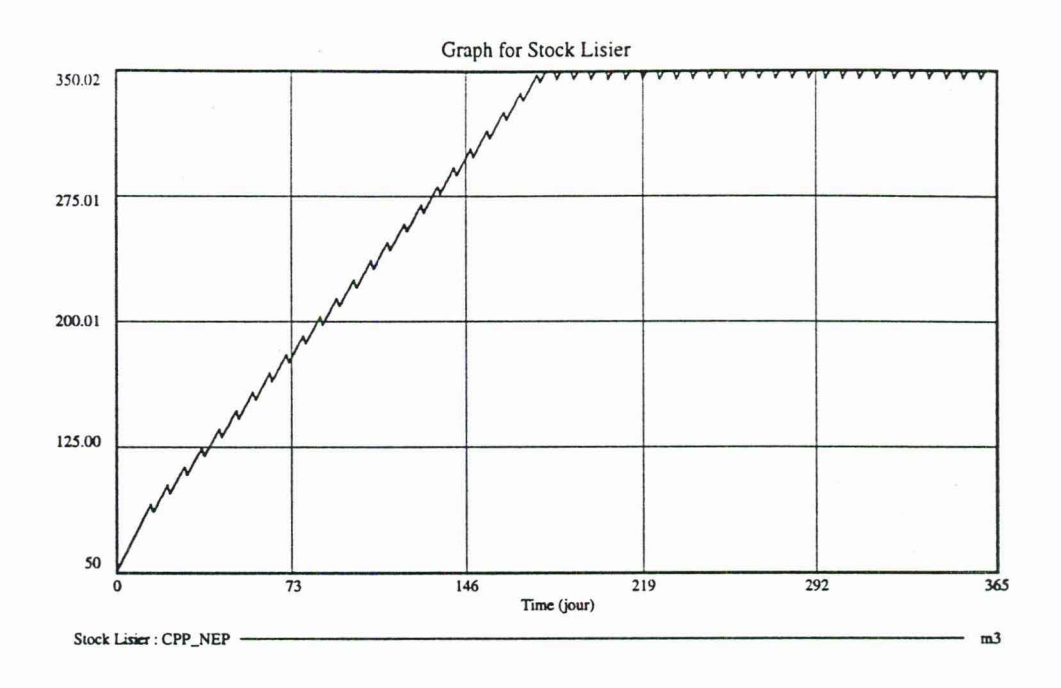

FIG. 3.25: Evolution du stock de lisier dans le scénario "Tout compost".

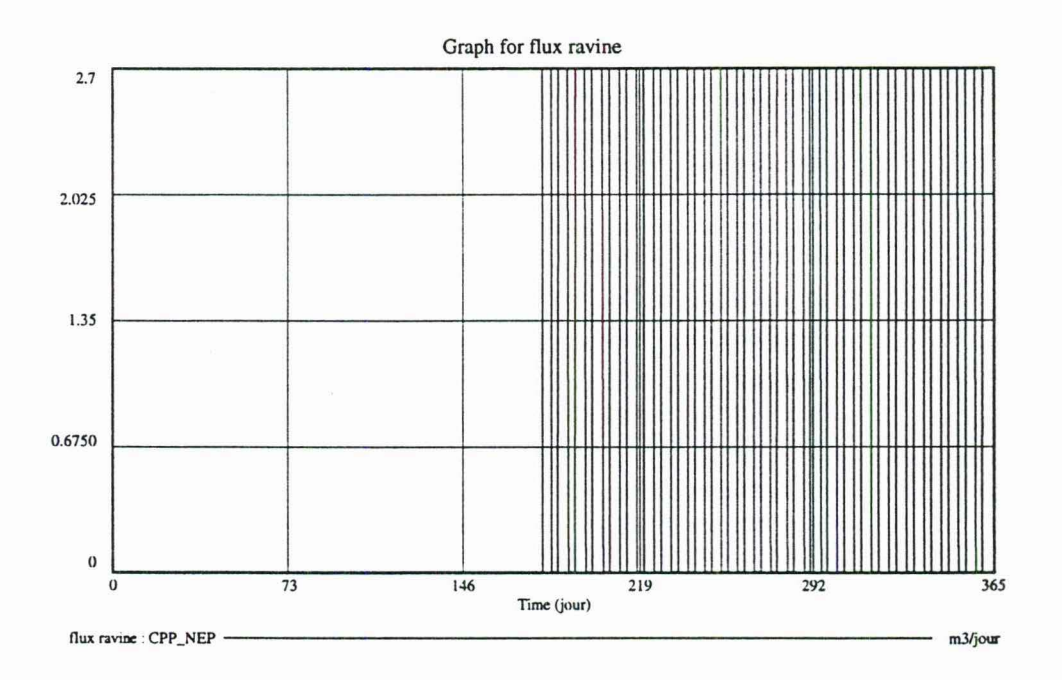

FIG. 3.26: Flux de lisier partant à la ravine dans le cadre du scénario "Tout compost" ; les pics de débordements sont intercalés avec les apports de lisier pour la fabrication de compost.

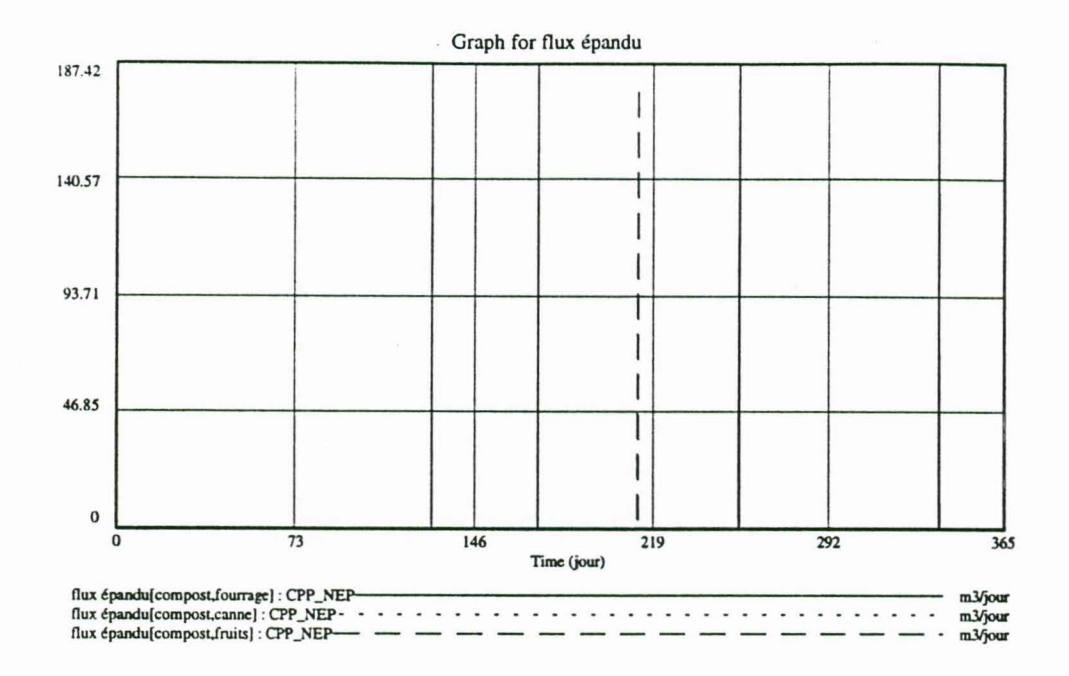

FIG. 3.27: Flux d'épandage de compost sur les cultures dans le scénario "Tout compost".

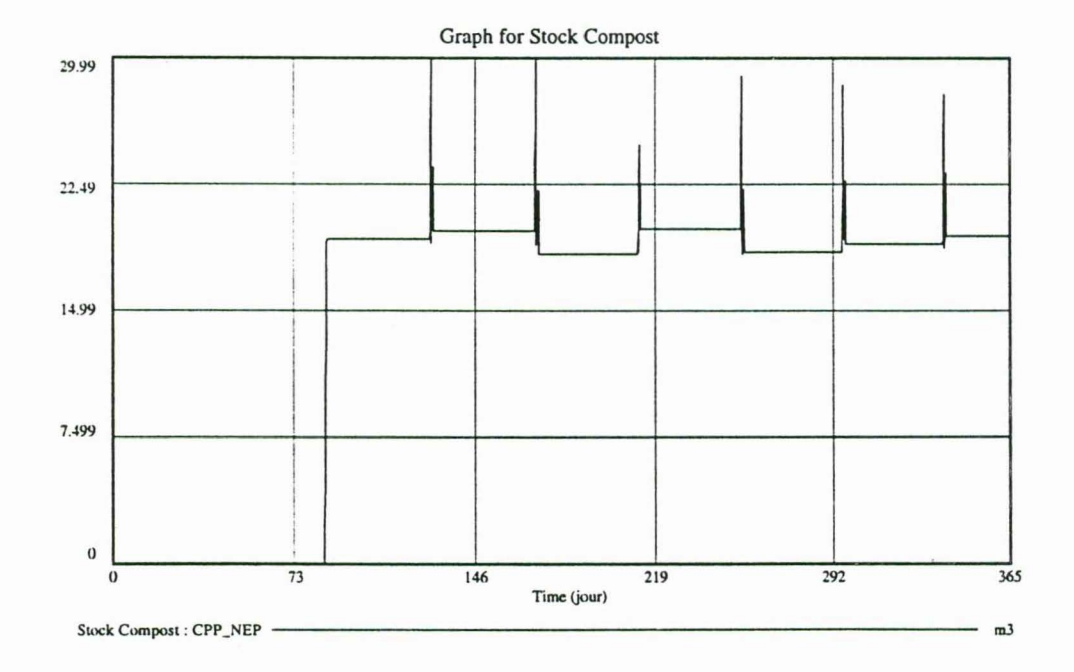

FIG. 3.28: Evolution du stock de compost mature dans le scénario "Tout compost" , faisant apparaître l'insuffisance de la production de compost pour répondre aux besoins des cultures.

dans le scénario-type (par exemple celle concernant le seuil minimal de 20  $m<sup>3</sup>$ ), il y a lieu de penser que, pour améliorer l'efficacité de ce scénario, il soit 'nécessaire d'augmenter fortement les capacités de production de compost pour mieux réguler le stock de lisier. Ces capacités étant déterminées essentiellement par la constante *vol\_par \_batch[SU PPORT],* fixée (arbitrairement) à 33 m3, c'est cette valeur qu'il faut augmenter. Le problème est de savoir de combien. Ce problème d'optimisation ( déterminer la valeur de la constante permettant de minimiser le flux de rejet à la ravine) est traité au chapitre 4 suivant (§ 4.3).

## **Chapitre 4**

# **Optimisation et analyse de sensibilité de** *Mona Lise*

### **4.1 Optimisation : principe**

Afin d'utiliser le modèle en optimisation on doit déterminer deux choses :

- un critère, conduisant à la définition d'une fonction-objectif *Fe,* qui permet de mesurer globalement la "qualité" d'une simulation *(payoff),* par exemple, sur la base de la somme pondérée des valeurs prises par un ensemble de variables au cours de la simulation (*c*'est-à-dire pour  $t_0 \le t \le t_f$ ) :

$$
Fc = \sum_{i=1,...,n} \int_{t_0}^{t_f} \omega_i v_i(t) \, \mathrm{d}t \tag{4.1}
$$

où Vi est une variable du modèle affectée d'un poids *w;* (nombre réel, positif si l'on souhaite spécifier que  $Fc$  augmente avec  $v_i$ , négatif dans le cas contraire);

- les paramètres d'optimisation (constantes), dont on cherche les valeurs (dans un domaine éventuellement borné) qui maximisent la fonction-objectif.

L'algorithme d'optimisation (dans Vensim, il s'agit de l'algorithme de *Powell)* est basé sur la réalisation d'un grand nombre de simulations à partir de différentes valeurs prises pour les paramètres d'optimisation, les autres constantes du modèle restant inchangées. Parmi les simulations effectuées, on retient celle qui réalise le *payoff* le plus élevé.

### **4.2 Choix d'une fonction-objectif et de paramètres d'optimisation**

Dans la mesure où l'on recherche la limitation de l'impact environnemental de l'activité d'élevage. le critère le plus naturel à optimiser (en l'occurrence minimiser) sera le flux d'excédent de lisier :  $flux\_ravine$ . Compte tenu du calcul de la fonctionobjectif (équation 4.1), et en prenant un poids  $\omega = -1$ , le *payoff* sera égal à l'opposé
TAB. 4.1: Contribution au *payoff* du changement de la valeur des constantes du modèle de  $\pm 5\%$  (valeurs nulles fixées respectivement à  $+0.05$  et  $-0.05$ ).

| Constante                    | Valeur | $-5\%$   | $+5\%$   |
|------------------------------|--------|----------|----------|
| SW EPANDAGE ON[LISIER]       |        | 300.51   | 300.51   |
| NB TNE                       | 45     | 49.14    | $-49.33$ |
| LISIER PAR TNE               | 0.06   | 49.14    | $-49.33$ |
| vol_par_batch[SUPPORT]       | 33     | $-19.44$ | 19.17    |
| RATIO MELANGE                | 1.4    | $-19.44$ | 19.17    |
| CAPACITE STOCKAGE            | 350    | $-17.55$ | 17.28    |
| PERIODE APPORT JOUR EFFLUENT |        | $-8.91$  | $-8.10$  |
| STOCK INIT                   | 50     | 2.43     | $-2.70$  |
| DATE INIT                    | 15     | 2.16     | 0        |

de la valeur du cumul des excédents :

$$
Fc = -\int_0^{365} flux\_ravine dt = -Cumul\_Ravine
$$
 (4.2)

ce qui permet de lui donner une signification physique, à même de simplifier l'interprétation des simulations. Le *payoff* maximal sera ici 0, approché par valeurs négatives.

En reprenant le scénario "Tout compost" étudié ci-dessus, par simulation, on obtient un *payoff* de  $-300.23$ , correspondant donc à un excédent cumulé de  $300.23$   $m<sup>3</sup>$ de lisier (intégration du flux d'excédent présenté figure 3.26). Bien que nous ayons de fortes présomptions (évoquées§ 3.4.2), on peut se poser la question de déterminer systématiquement tous les paramètres susceptibles d'influencer la fonction-objectif définie par l'équation 4.2, selon différents taux de variation de leur valeur initiale. Prenons ici un taux de variation suffisamment faible,  $\pm 5$  %, qui permettra de déterminer les variables les plus sensibles et leur contribution au *payoff.* Les résultats sont donnés par le tableau 4.1.

Toutes les constantes du modèle ne figurant pas dans ce tableau ont, pour ce niveau de variation de  $\pm 5$  %, une contribution nulle. Seules 9 constantes ont une influence sur le *payoff,* positive (amélioration) ou négative (détérioration) selon les cas. La plus importante est le *switch* interdisant, dans le scénario "Tout compost", l'épandage de lisier. L'affectation à cette constante d'une valeur non nulle (ici  $\pm 0.05$ ; sachant que  $SW \neq 0$ : vrai, sinon: faux) ramène au scénario d'épandage mixte "Compostage avec épandage-Non friche" *(cf.* § 3.2.5), ne générant pas d'e.xcédent (figure 3.12). Evidemment, la variation de la taille du cheptel ou du taux de production de lisier par porc sont des facteurs prépondérants. On voit ici tout l'intérêt d'une réduction des rejets **à la**  source, en volume (réduction du cheptel, contrôle de l'eau utilisée pour l'abreuvement et le nettoyage) et en teneur en azote (contrôle de l'alimentation). Si l'on suppose pour l'instant qu'il n'est pas question de modifier ces paramètres, sachant d'autre part que le ratio d'incorporation de lisier est difficilement augmentable pour un support donné (saturation en lisier, diminution des températures de fermentation), on peut retenir comme premier paramètre d'optimisation le volume de support par batch de compost. On va donc traiter le problème (déjà soulevé à la fin de la section§ 3.4.2) concernant la détermination du volume de support carboné par batch permettant d'augmenter les capacités de production de compost de telle sorte que l'on minimise les excédents du stock de lisier.

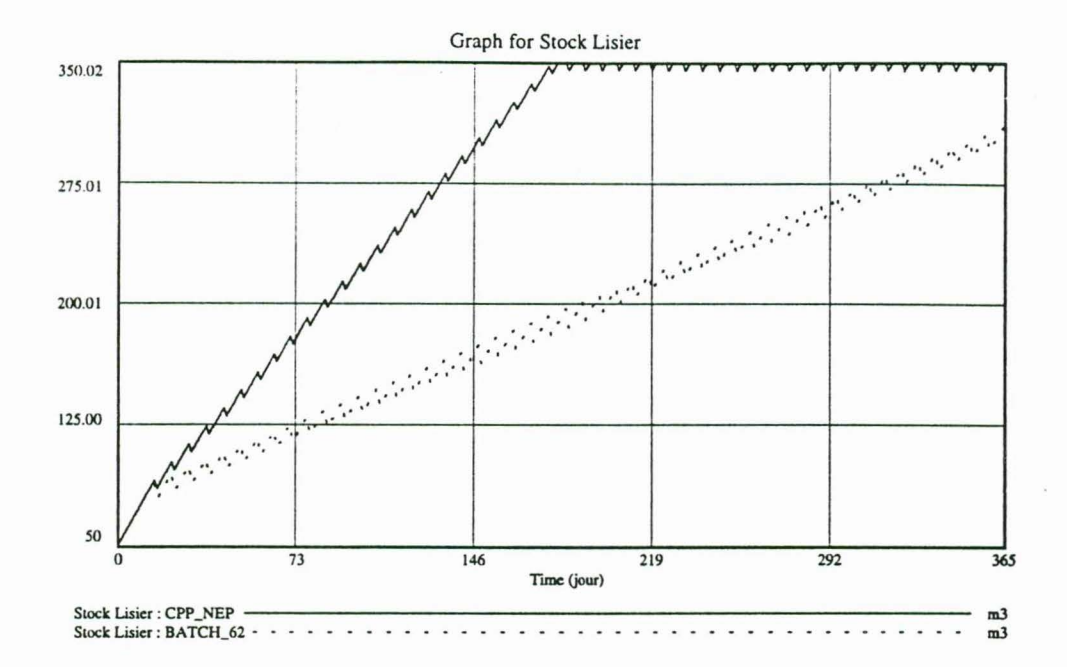

FIG. 4.1: Evolution du stock de lisier avec des capacités de production de compost basées sur un volume de support carboné par batch de  $33 \ m^3$ (scénario "Tout compost", CPP NEP) et de  $62 \; m^3(BATCH_62)$ .

# **4.3 Optimisation de la fabrication de compost pour minimiser les excédents de lisier**

Le principal paramètre d'optimisation choisi est donc le volume de support carboné par batch, pour une valeur au moins égale à sa valeur actuelle et dans une limite raisonnable ; on choisit ici le double de la capacité actuelle, soit :

33  $m^3 \le vol$  par batch[SUPPORT]  $\le 66$  m<sup>3</sup>

La valeur minimale du paramètre d'optimisation maximisant le *payoff* est obtenu pour *vol* par batch[SUPPORT] = 61.1458  $m^3$ . Retenons la valeur de 62  $m^3$ . Si, effectivement, l'on évite dans ce cas tout excédent de lisier sur l'horizon de simulation, tout donne à penser que cette situation ne va pas durer, la tendance globale du stock accusant une croissance apparemment constante (figure 4.1). Si l'on a bien optimisé le système sur le seul critère de la réduction du flux d'excédent, les capacités de production de compost sont encore insuffisantes pour réguler le stock de lisier durablement en-dessous de la limite des 350  $m^3$ .

On va donc recourir à une deuxième optimisation, en se basant sur le critère de la tendance moyenne de l'évolution du stock de lisier que l'on souhaite voir tendre vers 0 afin d'améliorer la stabilité du système ( *cf.* équation 2.2). On lui affecte également un poids  $\omega = -1$ , et l'on modifie l'expression de la fonction-objectif (équation 4.2) comme suit :

$$
payoff = -\int_0^{365} (flux\_ravine + tend\_stock) dt \tag{4.3}
$$

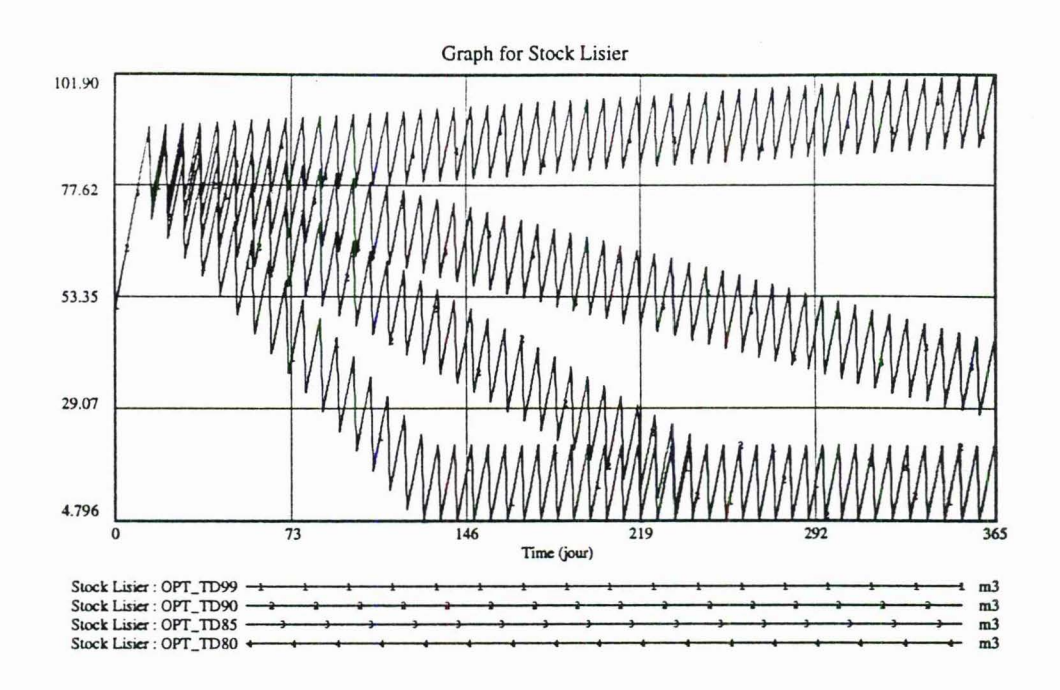

FIG . 4.2: Evolution du stock de lisier simulée selon l'optimisation du volume de support carboné par batch de compost sur le double critère de la minimisation du flux de débordement et de la stabilisation de la tendance d'évolution du stock ; les évolutions ici représentées correspondent à un volume de support par batch de 80, 85, 90, et 99 m<sup>3</sup>.

On modifie également l'intervalle de recherche pour le paramètre d'optimisation entre deux et trois fois la capacité de production initiale :

$$
66\ m^3 \le vol\_par\_batch[SUPPORT] \le 99\ m^3
$$

Le résultat optimal est obtenu pour *vol\_par\_batch*[SUPPORT] = 99 m<sup>3</sup> (figure 4.2) : à partir de la date 127 on obtient un régime stationnaire du stock de lisier, qui oscille, jusqu'à la fin de la simulation, entre les limites 4, 8 et 21, 2  $m<sup>3</sup>$ . Les évolutions du stock de lisier représentées pour d'autres valeurs du volume de support par batch montrent qu'en deçà de 99  $m<sup>3</sup>$  l'atteinte du régime stationnaire est plus longue, et qu'une tendance croissante se dessine lorsque l'on descend de 85 à 80  $m<sup>3</sup>$ .

Par conséquent, avec l'extension des capacités de production de compost au triple de la capacité initiale, on résout bien le problème des excédents de lisier. Le problème est-il réglé pour autant? De ce point de vue, oui, mais si l'on s'intéresse à la fertilisation des cultures, on constate que malgré l'augmentation de production de compost on ne satisfait pas les besoins en fertilisation. La raison de base est que le compostage entraîne des pertes importantes de masse (eau et azote) représentant près de 80 % en phases 1 et 2 *(cf.* équations 3.40 et 3.41). Il arrive donc, dans ce scénario, que l'on ait des ruptures de stock dues à l'insuffisance de compost permettant de répondre en temps utile aux demandes des cultures, que ce soit en quantité ou en fréquence d'épandage (figure 4.3).

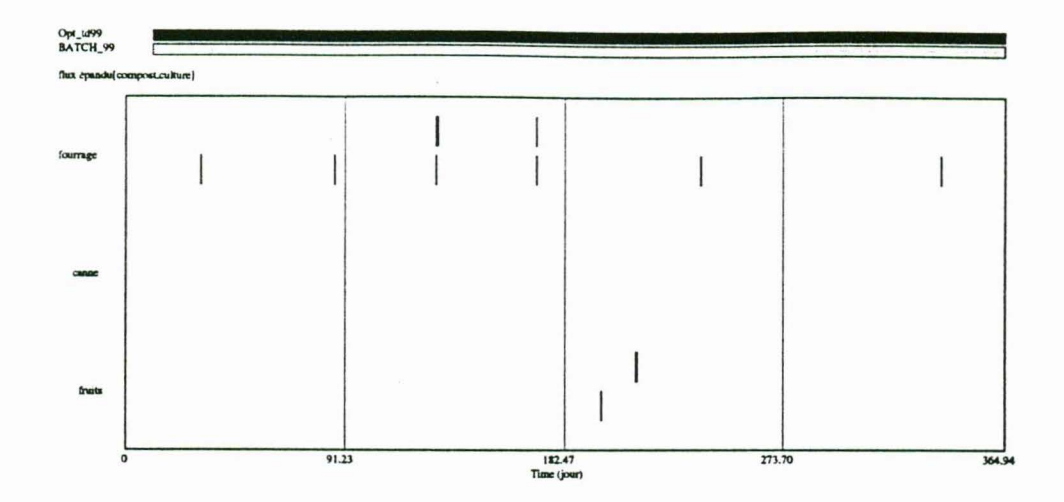

FIG. 4.3: Diagramme de Gantt donnant les dates d'épandage de compost sur les cultures selon deux variantes du scénario "Tout compost" : capacité de production fixée à 99  $m^3$ de support par batch et fabrication initiée soit à  $t = 15$  (Opt td99), soit à  $t = 0$  (BATCH 99) - *cf.* explications dans le texte.

### **4.4 Scénario "Tout compost optimal"**

Dans le scénario décrit ci-dessus, on est considérablement desservi par le retard pris par la fabrication de compost par rapport aux besoins des cultures : le démarrage est fixé à la date 15 et la durée de fabrication ne permet pas une disponibilité de compost mature en quantité suffisante ( $\geq 20$   $m^3$  selon la contrainte décrite par les équations 2.38 et 3.26b) avant la date 86 (voir la contribution de la constante *DATE\_INIT* au *payoff*, tableau 4.1). Afin de pallier ces handicaps "structurels", on modifie le scénario en introduisant les changements suivants :

$$
DATE\_INIT = 0 \tag{4.4a}
$$

$$
STOCK\_INIT\_ZUT_2 = 38
$$
 (4.4b)  
\n
$$
STOCK\_INIT\_COMP = 64
$$
 (4.4c)

$$
STOCK\_INIT\_COMP = 64
$$
 (4.4c)

$$
COEFF\_SEUIL = 0.19 \tag{4.4d}
$$

qui correspondent à l'avancement de la date de démarrage du compostage au temps initial et à la mise en place de stocks de fabrication qui auraient pu être fabriqués à une date antérieure à *t* = O. La valeur de *COEFF \_SEUIL,* fraction de la capacité de transport de matières épandables à partir de laquelle on peut réaliser un épandage ( *cf.* équation 2.38), a été trouvée par optimisation sur le critère de la maximisation des quantités d'azote épandues sur les cultures. Elle correspond ici à une forte réduction de la quantité minimale transportée : moins de 20 % de la capacité de transport unitaire, contre 1 prévu dans le scénario-type (équation 3.18). Le scénario résultant est libellé BATCH\_ 99 sur les figures. Le résultat est considérablement amélioré (figure 4.3) bien que la capacité de répondre aux besoins des cultures soit encore insuffisante, par exemple pour le fourrage (figure 4.4).

Alors que faire? On peut penser faire appel à des transferts de lisier ou de compost provenant d'exploitations voisines excédentaires (ce qui supposerait de passer

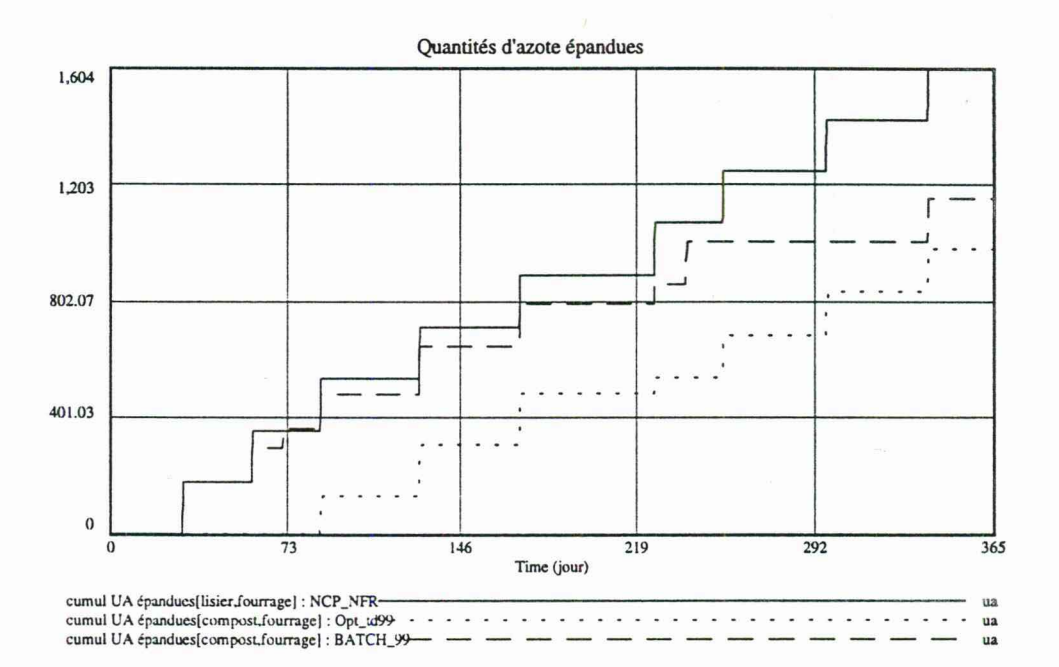

FIG. 4.4: Comparaison des fertilisations effectuées sur le fourrage selon trois scénarios: épandage exclusif de lisier sur les cultures (NCP\_NFR), épandage exclusif de compost pour une capacité de production fixée à 99  $m^3$ de support par batch, soit initiée à  $t = 15$  (Opt\_td99), soit à  $t = 0$  (BATCH\_99). NB : 1  $ua = 1$   $kg$  N.

du niveau "individuel" au niveau "collectif" de gestion des MO). On peut, en modifiant l'assolement. faire appel à des cultures moins consommatrices en fertilisant (par exemple, substituer le fourrage par des fruitiers ou de la canne). On peut, également, augmenter le cheptel en élevage, de façon à produire plus de lisier, tout en augmentant parallèlement les capacités de production de compost. Examinons cette dernière évent ualité. De combien faudrait-il augmenter le cheptel et la capacité de production de compost de sorte, qu'à la fois :

- le flux de surverse du stock de lisier soit minimal,
- la tendance d'évolution du stock de lisier soit minimale,
- les quantités d'azote épandues sur les trois cultures soient maximales?

C'est aussi une question traitable par optimisation. En choisissant les poids de façon que chacun de ces critères ait une influence égale, on modifie l'équation du *payoff* de la façon suivante :

éagon suivante :  
\n
$$
payoff = \int_0^{365} \left[ \begin{array}{c} \sum \limits_{cutures} cumul_N\_epandu[COMPOST, cultures] \\ -3-flux\_ravine + tend\_stock \end{array} \right] dt \quad (4.5)
$$

avec: *cultures* := *FOURRAGE,CANNE,FRUITS.* On prend pour paramètres d'optimisation le cheptel (limité à trois fois sa taille actuelle) et le volume de support par batch de compost, au moins égal à sa valeur du scénario précédent :

$$
45 \le NB\_TNE \le 135 \tag{4.6a}
$$

$$
vol\_par\_batch[SUPPORT] \ge 99 \tag{4.6b}
$$

La solution optimale trouvée pour ces paramètres est: *NB TNE* = 111.53 *tne* et *vol\_par\_batch*[SUPPORT] = 445.739  $m^3$ . On retiendra respectivement 112 et 446, ce qui fait évidemment beaucoup, mais qui est lié aux pertes d'azote par compostage qui sont très importantes. Dans ces conditions, outre le fait qu'on a toujours absence d'excédent et un bon contrôle du stock de lisier (qui oscille ici entre 0 et 40  $m^3$ , donc à un niveau très inférieur à la capacité maximale de stockage de  $350 m^3 - c f$ . figure 4.5), les quantités d'azote épandues sur les cultures par distribution exclusive de compost sont très proches de celles du scénario de référence "Non compostage-Non friche" épandage exclusif de lisier sur cultures  $-$  (voir les figures 4.6, 4.7, et 4.8).

Ainsi, par rapport au scénario "Tout compost" testé précédemment, doublement inefficace sur le plan de la formation d'excédents comme sur celui de la fertilisation des cultures ( *cf.* § 3.4), ce nouveau scénario "Tout compost optimal" permettrait, à la fois, la minimisation des rejets de lisier et la maximisation de la fertilisation apportée aux cultures. Loin d'aboutir à la réduction des activités d'élevage, ce résultat est obtenu par la mise en élevage d'un cheptel de taille 2,5 fois supérieure, au prix, il est vrai, d'une capacité de compostage 4,5 fois plus grande. Un bilan économique précis reste néanmoins à établir pour tester de ce point de vue la validité de ce scénario. Cela dit, si l'on prend en compte le temps consacré annuellement à l'épandage dans le scénario "Non compostage-Non friche" et dans le scénario "Tout compost optimal", ce critère est aussi largement à l'avantage du second scénario : 68,2 h/an dans le premier cas contre 54,9 h/an dans le second, soit une diminution de près de 20 % du temps cl.épandage *(cf.* figure 4.9). Il faudrait toutefois rajouter au second scénario un temps de travail pour compostage d'environ 80 h/an, ce qui relativise son avantage.

L'explication réside dans les différences de nature des matières épandables (teneur en eau et en azote) et de moyens de transport utilisés (remorque à compost de  $20 m<sup>3</sup>$ ,

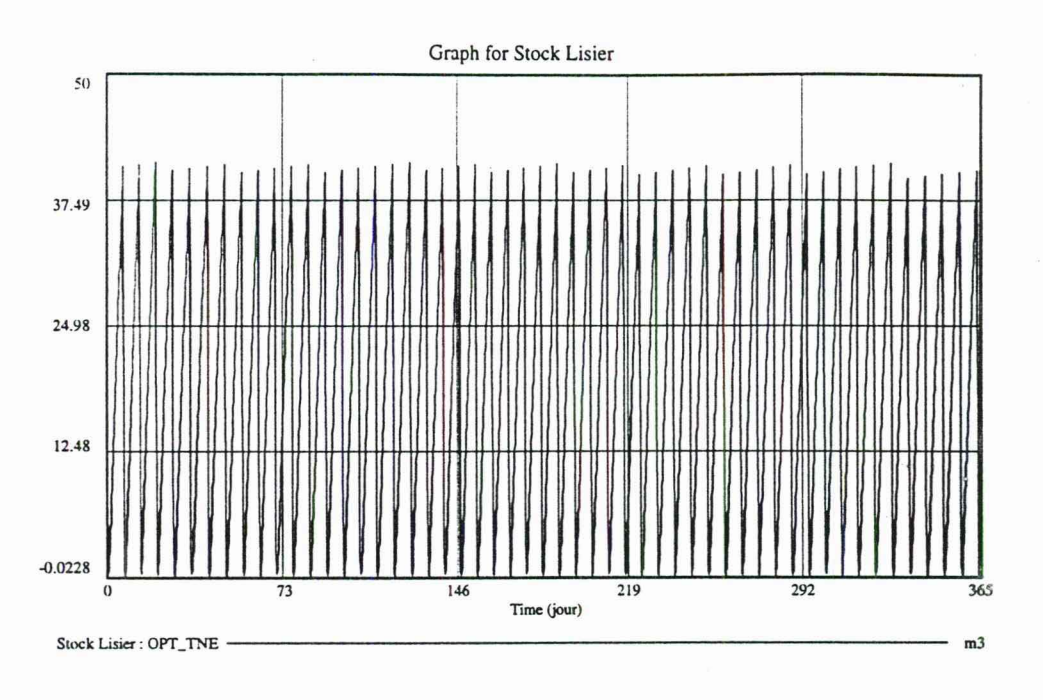

FIG. 4.5: Evolution du stock de lisier dans le scénario "Tout compost optimal".

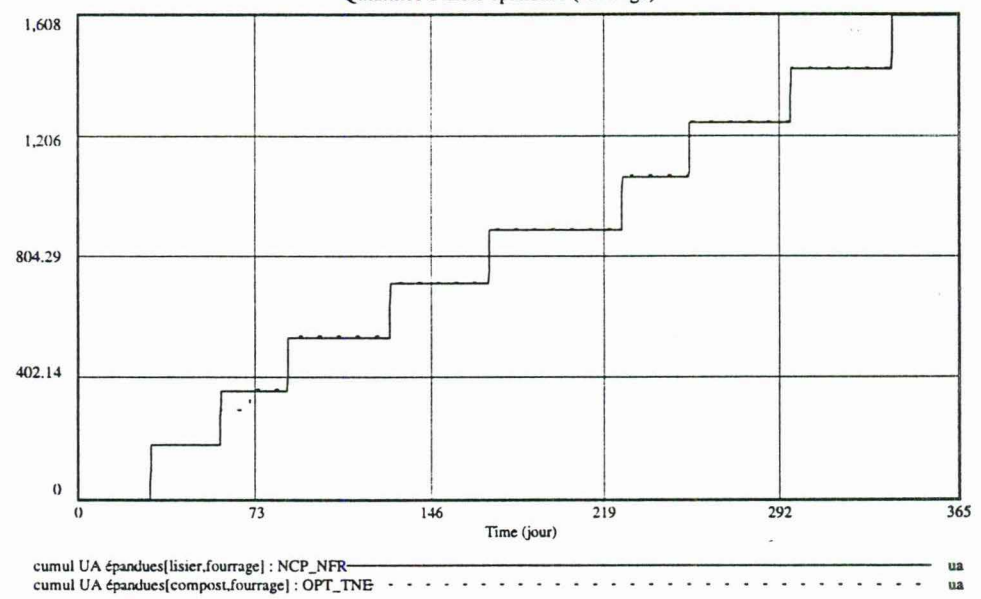

Quantités d'azote épandues (fourrage)

FIG. 4.6: Comparaison de la fertilisation cumulée sur fourrage (en unités N), réalisée selon deux scénarios : "Non compostage-Non friche" (NCP\_NFR), "Tout compost optimal" (OPT\_TNE). NB:  $1 u a = 1 kg N$ .

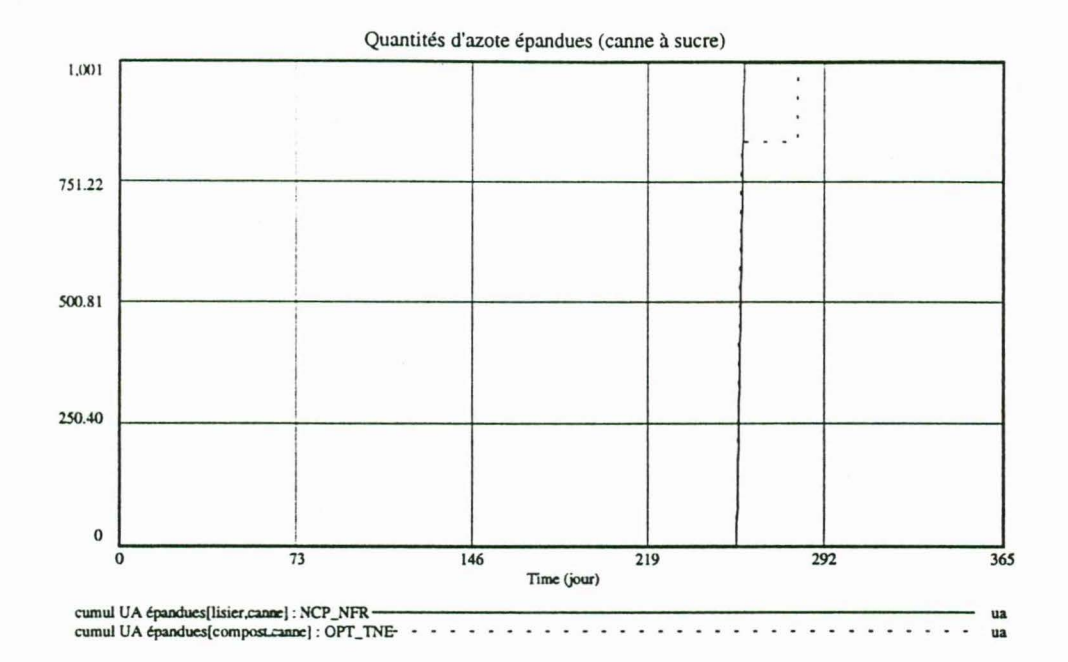

FIG. 4.7: Comparaison de la fertilisation cumulée sur canne (en unités N), réalisée selon deux scénarios : "Non compostage-Non friche" (NCP\_NFR), "Tout compost optimal" (OPT\_TNE). NB :  $1 ua = 1 kg N$ .

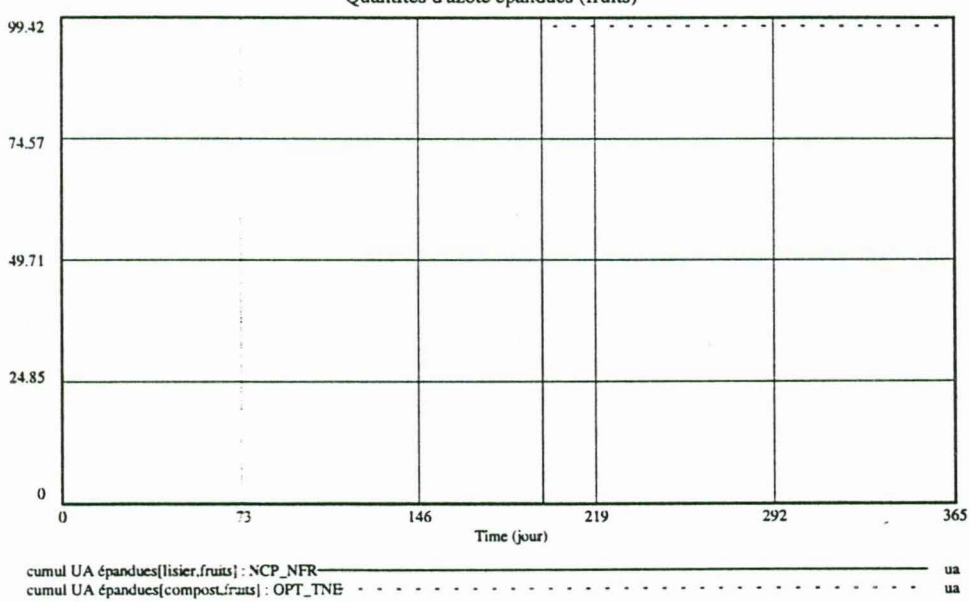

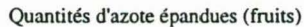

FIG. 4.8: Comparaison de la fertilisation cumulée sur fruitiers (en unités N), réalisée selon deux scénarios : "Non compostage-Non friche" (NCP\_NFR), "Tout compost optimal" (OPT\_TNE). NB :  $1 ua = 1 kg N$ .

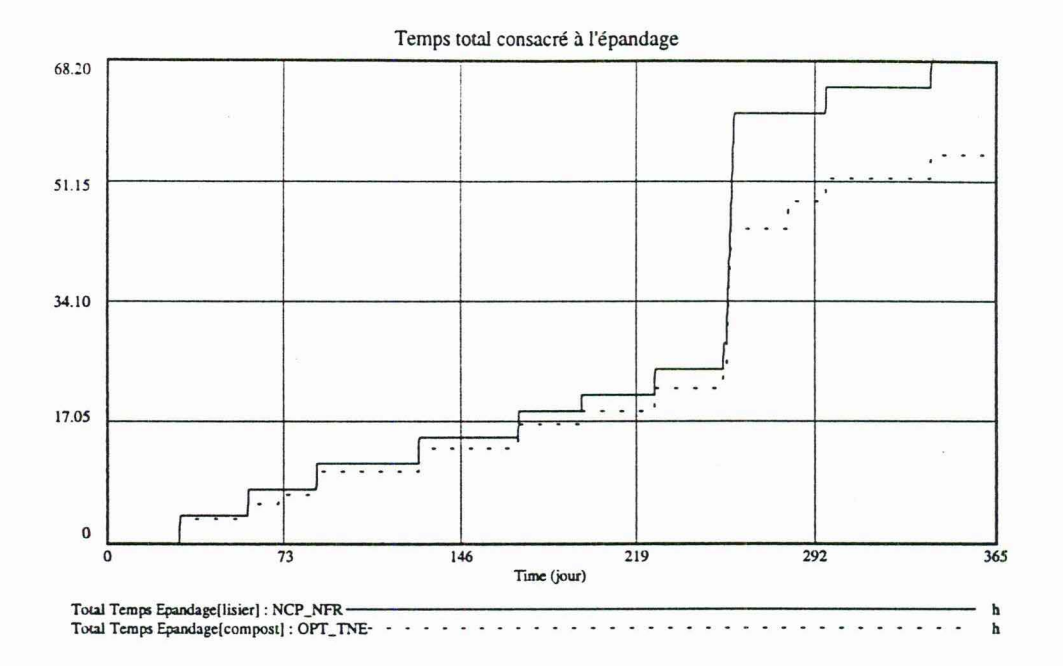

FIG. 4.9: Temps cumulé consacré à l'épandage selon le scénario " Non compostage-Non friche" (NCP \_NFR) et le scénario "Tout compost optimal" (OPT\_TNE).

tonne à lisier de 5  $m<sup>3</sup>$ ). Ainsi, la quantité d'azote transportée en un voyage de compost est, ici, plus du double de celle correspondant à un voyage de lisier :

Compost: 20 
$$
m^3
$$
/remorque × 2.88  $N/m^3 = 57.6$   $N$ /remorque

\nLisier: 5  $m^3$ /tonne × 4.5  $N/m^3 = 22.5$   $N$ /tonne

De ce fait, le nombre de voyages à réaliser pour épandre une même quantité fertilisante est beaucoup plus faible. De même, la possible réduction de la capacité de stockage de lisier et des coûts afférents, est à porter au crédit de ce scénario.

Cependant, l'absence de rejet à la ravine ne signifie pas pour autant l'absence de tout risque pour l'environnement. Les pertes d'eau et, surtout, d'azote (plus de 80 % éliminés principalement sous forme d'ammoniac dans l'atmosphère), occasionnées par le compostage de quantités accrues de lisier, peuvent aussi s'avérer problématiques, bien que cet aspect puisse paraître moins risqué que le rejet direct dans le sol ou les hydrosystèmes. Nous ne tirons donc pas ici de conclusion définitive sur la validité de ce nouveau scénario, si encourageants ses résultats soient-ils.

Dans une optique de durabilité des agrosystèmes étudiés, pour pouvoir conclure valablement sur les résultats obtenus par les différents scénarios, il faudrait les tester sur un ensemble de critères (éventuellement pondérés) plus complet :

- Environnemental : surfertilisation des cultures, utilisation de friches, débordements de stock, volatilisation dans l'atmosphère, ...
- Agronomique : rendement des cultures, qualité des produits...
- Organisation du travail : non concurrence entre activités, durée et fréquence d'opération compatibles avec le calendrier de l'exploitant...

- Coûts : de l'unité d'azote valorisée ou traitée, en fonctionnement, en investissement, incidence sur la trésorerie...

Mais la définition précise de ces critères, de même que la détermination des indicateurs permettant de les mesurer, est une tâche, loin d'être triviale, qui nécessite une réflexion approfondie...

### **4.5 Robustesse de scénarios**

Sachant que les constantes servant à l'initialisation des simulations peuvent varier largement dans la réalité, on peut se poser la question de la *robustesse* de la stratégie "Tout compost optimal". Nous étudierons cette question en pratiquant une analyse de sensibilité du modèle pour ce scénario. Il s'agit, en effectuant un grand nombre de simulations, de vérifier l'effet sur les variables intéressant l'analyse du système **(par**  exemple, ici, le stock de lisier) du tirage aléatoire des valeurs affectées aux constantes  $\dot{a} t = 0.$ 

On doit donc spécifier les intervalles de valeurs admissibles pour les constantes dont on souhaite modifier la valeur à l'initialisation de chacune des simulations. On choisit, ici, des constantes dont on sait qu'elles sont soumises, dans la réalité, à des variations d'origine plutôt

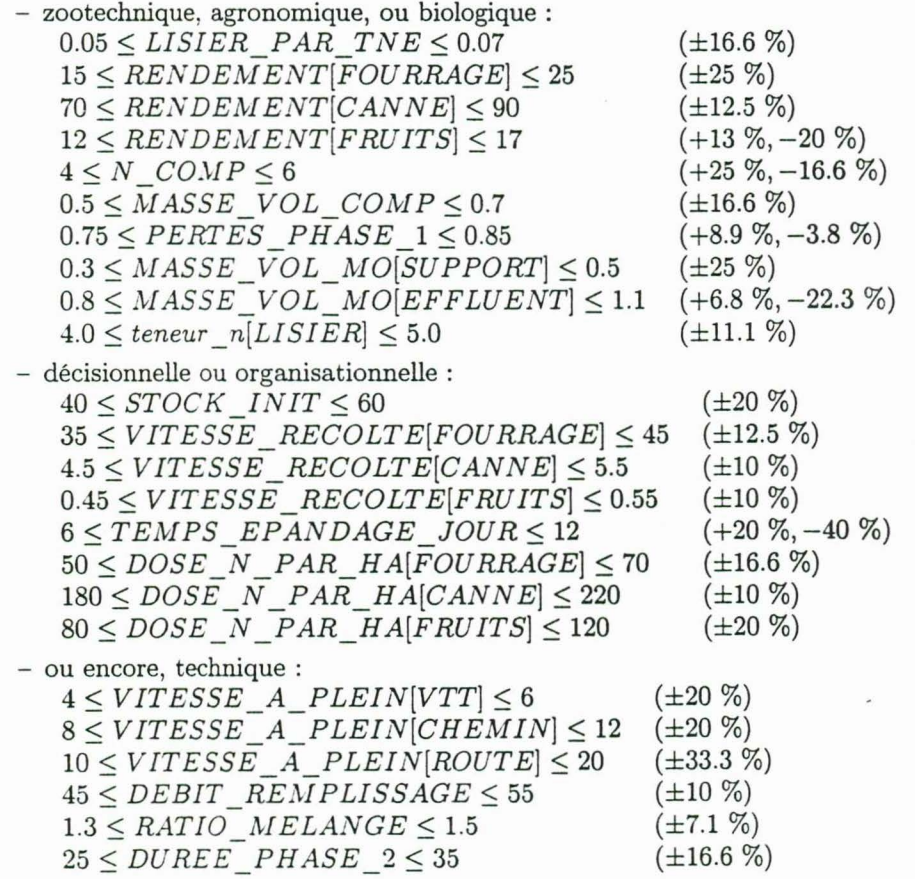

Les intervalles spécifiés ci-dessus sont de l'ordre de  $\pm 10$  % ou  $\pm 20$  % (% exacts notés entre parenthèses) par rapport aux valeurs de base du scénario-type (cf. § 3.1). On

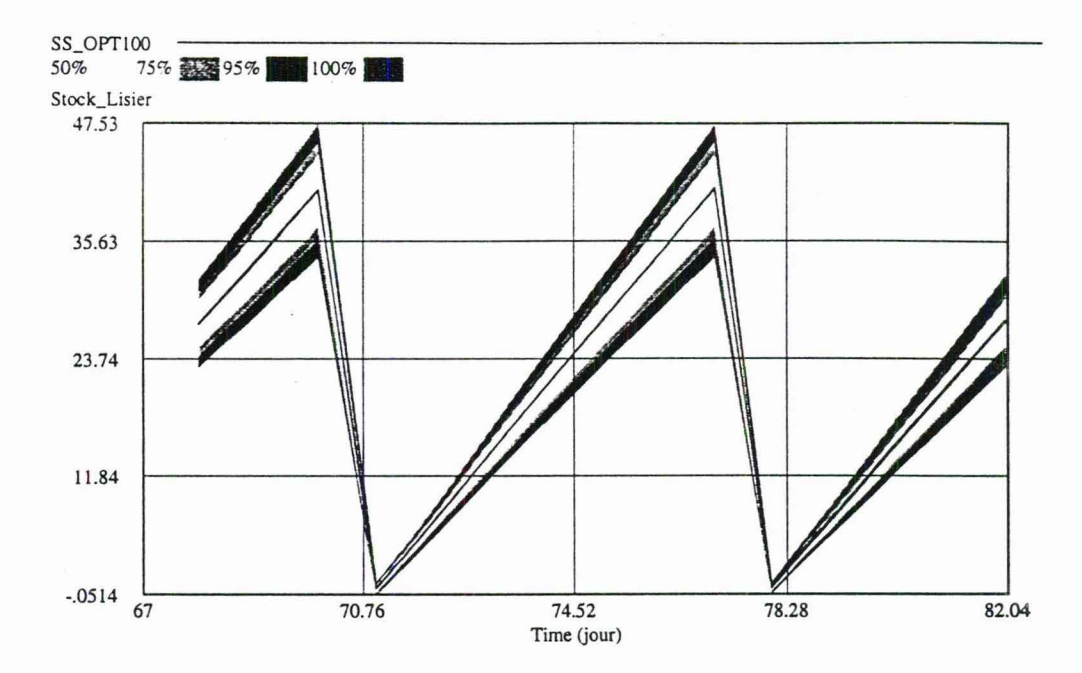

FIG. 4.10: Analyse de sensibilité du modèle pour le scénario "Tout compost optimal" : résultats pour la variable *Stock\_ lisier* de 100 simulations ( en % du nombre de simulations effectuées), restreints à la période de dates 67-82 pour une meilleure lisibilité.

spécifie également le nombre de simulations à effectuer (on choisit ici 100 simulations) et le mode de changement des valeurs des constantes : univarié (modification d'une seule constante, l'une après l'autre) ou multivarié (modification de toutes les constantes à chaque simulation). On choisit ici, la seconde possibilité.

Les résultats concernant l'évolution du stock de lisier sont donnés figure 4.10, restreints à la période de dates 67-82 pour des raisons de lisibilité du graphique (en fait, sur la totalité de l'horizon de simulation les résultats sont semblables). Comme dans la simulation simple du scénario "Tout compost optimal", l'évolution du stock de lisier présente un comportement oscillant entre 0 et 48  $m^3$  (0 à 40  $m^3$  dans le scénario de base), presque confondu avec la moyenne des simulations effectuées (voir la figure 4.5 ainsi que le tracé apparaissant dans la bande des 50 % de la figure 4.10). L'effet relatif étant du même ordre que la variation des valeurs initiales (±20 %, environ, pour les comportements extrémaux), on peut conclure à une bonne robustesse du scénario "Tout compost optimal".

Par comparaison, le scénario" Compostage-Non friche" (sans épandage du compost sur les cultures), où le même jeu de paramètres fait apparaître un effet sur la variable *Stock* Lisier d'environ  $\pm 63$  % pour les comportements extrémaux apparaît nettement moins robuste (figure 4.11), bien que, comme le scénario précédent, celui-ci ne fasse pas apparaître d'excédents de lisier.

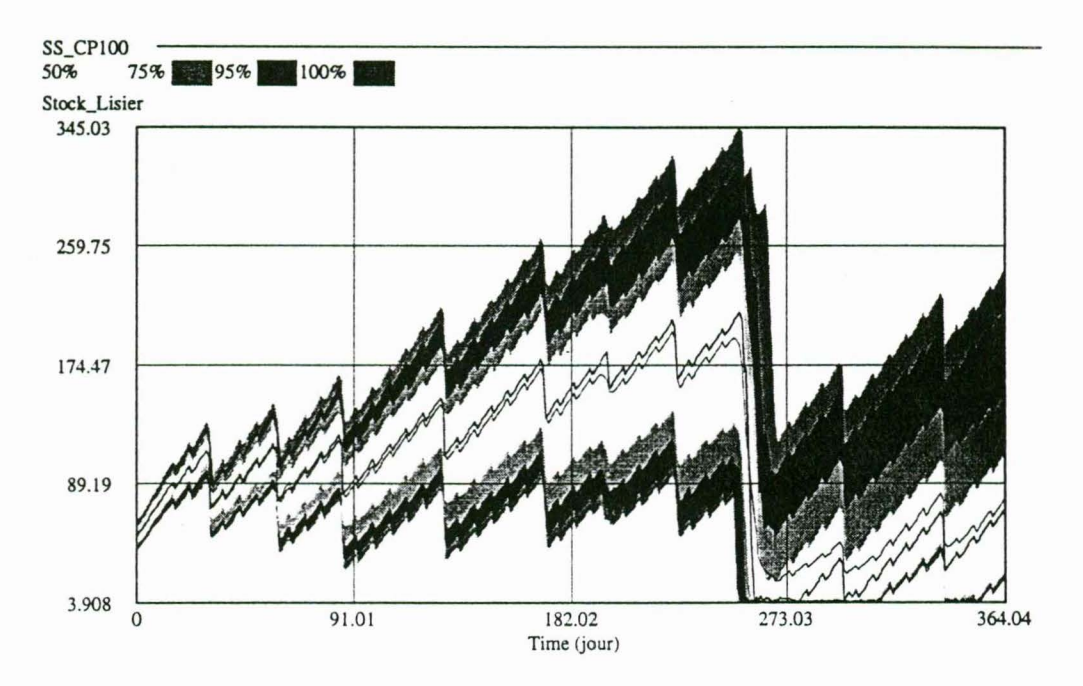

FIG. 4.11: Analyse de sensibilité du modèle pour le scénario "Compostage-Non friche" : résultats pour la variable Stock\_lisier de 100 simulations (en % du nombre de simulations effectuées; le tracé central dans la bande des 50 % correspond à la moyenne).

# **Annexe A**

# **Equivalence mathématique de fonctions Vensim**

# **A.1 DELAY INFORMATION**

*DELAY INFORMATION* $(u, d, x_0)$  définit une variable à retard discret:

$$
x(0) = x_0
$$
  
\n
$$
x(t) = u(t - \Delta t)
$$
 (A.1a)  
\n(A.1b)

où  $\Delta t \ge t_{step}$  peut être variable.

Autre fonction du même type :  $DELAY$   $FIXED(u, d, x_0)$ , où  $\Delta t$  est constant.

## **A.2 INTEG**

*INTEG(f(x,z,u,C),x<sub>0</sub>*) permet de définir une EDO, notée dans Vensim sous sa forme intégrale :

$$
x_0 = h(x(0), z(0), u(0), C)
$$
 (A.2a)

$$
x(t) = \int_0^t f(x(\tau), z(\tau), u(\tau), C) d\tau
$$
 (A.2b)

### **A.3 PROD**

Permet de faire le produit des valeurs des éléments d'une variable ou constante *indexée*  $X(I)$ , vecteur colonne où  $I = \{i_1, ..., i_m\}$  est un ensemble de constantes symboliques :

$$
PROD(X[I']) = \prod_{I=i_1,\ldots,i_m} X(I) \tag{A.3}
$$

## A.4 **PULSE**

 $PULSE(t_i, \Delta t)$  permet de générer, à la date  $t_i$ , une impulsion de durée  $\Delta t$  :

$$
z(t) = \begin{cases} 1 & ssi \quad t_i \le t \le t_i + \Delta t \\ 0 & sinon \end{cases}
$$
 (A.4)

# **A.5 SAMPLE IF TRUE**

 $SAMPLE$ <sub>IF</sub>  $TRUE(P, u, x_0)$  définit une équation conditionnelle, permettant de déterminer un état  $x(t)$  en fonction de l'entrée  $u(t)$ , selon la valeur de vérité (0 ou 1) d'une proposition logique P. Quand P vaut 0,  $x(t)$  est constant, si P vaut 1,  $x(t)$ prend la valeur de  $u(t)$ :

$$
x(0) = x_0 \tag{A.5a}
$$

$$
\frac{\mathrm{d}x}{\mathrm{d}t} = P \cdot \frac{\mathrm{d}u}{\mathrm{d}t} \tag{A.5b}
$$

### **A.6 SUM**

Permet de sommer les valeurs des éléments d'une variable ou constante *indexée*   $X(I)$ , vecteur colonne où  $I = \{i_1, ..., i_m\}$  est un ensemble de constantes symboliques :

$$
SUM(X[I!]) = \sum_{I=i_1,...,i_m} X(I)
$$
 (A.6)

## **A.7 TREND**

 $TREND(u(t), T, z_0)$  est une fonction récursive permettant d'estimer le taux de croissance moyen d'une entrée  $u(t)$  sur une période de temps  $T$ , à partir de sa valeur initiale  $z(0) = z_0$ :

$$
z(t) = \begin{cases} \frac{u(t) - \bar{z}(t)}{T\bar{z}(t)} & si \quad T\bar{z}(t) \neq 0\\ 0 & sinon \end{cases}
$$
(A.7a)

avec:

$$
\bar{z}(0) = \frac{u(0)}{1 + Tz_0} \tag{A.7b}
$$

$$
\bar{z}(t) = \int_0^t z(\tau) \cdot \bar{z}(\tau) \, \mathrm{d}\tau \tag{A.7c}
$$

### **A.8 VMAX**

Retourne la valeur maximale des éléments d'une variable ou constante *indexée*   $X(I)$ , vecteur colonne où  $I = \{i_1, ..., i_m\}$  est un ensemble de constantes symboliques :

$$
VMAX(X[I']) = \max_{I=i_1,...,i_m} (X(I))
$$
 (A.8)

# **A.9 XIDZ**

 $XIDZ(A, B, X)$  permet de définir la division d'un terme par zéro :

$$
XIDZ(A, B, X) = \begin{cases} \frac{A}{B} & \text{si } B \neq 0\\ X & \text{sinon} \end{cases}
$$
 (A.9)

Dans le même ordre d'idée, on a également :

$$
ZIDZ(A, B) = XIDZ(A, B, 0).
$$

# **Annexe B**

# **Macro ROUND**

*ROUND* est une macro que nous avons écrite afin d'arrondir la valeur de *input* **à**  la plus proche fraction entière de *div* (*div* > 0), par rapport au seuil  $s$  ( $0 \leq s \leq 1$ ); pour arrondir au plus proche on prend  $s = 0.5$ .

: *MACRO: ROUND(input,div,s)*   $ROUND = IF\_THEN$   $ELSE(ABS((input/div) - INTERE(Rinput/div) \leq s,$ *INTEGER(input/div)* \* *div ,*   $IF$  THEN  $ELSE(input \geq 0,$  $(INTEGR(input/div) + 1) * div,$  $(INTEGR(input/div) - 1) * div)$ j : *EN DOF.i\tf AGRO* :

 $MAX(ROUND(input, div, s), 0)$  permet de garantir que le résultat sera  $> 0$  (si  $input < 0$  il sera rendu = 0). Ceci est souvent appliqué afin d'éviter l'utilisation éventuelle de constantes de temps négatives (par exemple lors d'analyses de sensibilité où l'on fait varier un paramètre en plus ou en moins de sa valeur initiale), compte tenu des erreurs résultant dans les fonctions utilisant ces constantes. Par exemple, un retard négatif aura pour effet de déterminer une date d'action pouvant être antérieure au temps courant *(Time).* Dans ce cas, si *date\_délmt* < *Time,* la fonction *PULSE( date\_ délmt, durée)* fera démarrer un créneau à *Time* ; la date de fin de créneau étant toujours déterminée par *(date\_ délmt +durée),* il en résulte un raccourcissement de la durée effective du créneau.

# **Index**

action apport, 41 action epandage, 31 Delai Epandage, 35<br>action recolte 26 DELAI IN OUT, 54 action recolte, 26

CAPACITE STOCKAGE, 48 duree batch, 44 CAPACITE TRANS, 52 duree epandage, 28<br>COEFF SEUIL, 51 DIPER FEBMEN COEFF SEUIL, 51<br>
cond speciales, 31 DUREE FERMENT, 54 cond speciales, 31 DUREE MIN, 50<br>
conso lisier, 42 DIIPER PHASE creneau epandage, 30 duree recolte, 25  $ctrl$  apport ok, 42, 53 Ctrl Duree Epandage, 30 F<br>
ctrl inf ok, 32 ctrl inf ok, 32<br>
ctrl sup ok, 31<br>
FINAL TIME 4: ctrl sup ok, 31 FINAL TIME, 48<br>
culture, 23, 48 flux epandu. 35 Cumul Apport, 42<br>
Cumul Input Lisier, 23<br>
flux surface lib Cumul Input Lisier, 23<br>
Cumul Mo Epandu, 35 flux surface traitee 36 Cumul Mo Epandu, 35 flux surface traitee, 36 cumul N epandu, 29 flux surface traitee, 36 cumul N epandu, 29<br>Cumul Output Lisier, 23 fractionnement batch Cumul Ravine, 22 Cumul Surface Liberee, 26 I Cumul Surface Traitee, 36 In Mo, 43 Cumul Total Apport, 43 INITIAL TIME, 48 Cumul Total Mo Epandu, 35 input lisier, 21 cycle cultural, 24 INTEG, 91

date epandage, 28 DATE INIT,  $53$  M<br>date plus tot,  $27$ 

 $A$  date recolte corrigee, 25 date recolte corrigee, 25 action destockage, 44 DEBIT REMPLISSAGE, 53<br>action epandage. 31 Delai Epandage, 35 DELAI REPORT, 50 B<br>balance gestion lisier, 22<br>distance elevage parcelle, 38<br>stance elevage parcelle, 38 DISTANCES PARTIELLES, 37, 52 C DOSE N PAR **HA, 29,** <sup>51</sup> dose vol par ha, 29 DUREE PHASE 2, 54

flux epandu, 35 fractionnement batch, 40

# D L

date apport, 41 LATENCE, 50 Date Destockage. 44 LISIER PAR TNE, 48

MASSE VOL COMP, 55 date recolte, 25 MASSE VOL MO, 54

# N

N COMP, 55 stocks mat ep, 31 nb combin, 33 Stratégie, 55 NB TNE, 48

## $\Omega$

out compost, 45 SUM, 92 Out Phase 2, 45 Surface epan<br>
output lisier. 22 Surstock, 22 output lisier, 22

# P

periode apport an, 40 PERIODE APPORT JOUR, 43, 54 periode destockage jour, 44 T APPORT, 53 PERTES PHASE, 54 temps alloue, 33 PERTES PHASE 1, 43 TEMPS EPANDAGE JOUR, 39, PRIOR CULT, 51 53 PRIOR EP, 52 temps epandage par m3, 38 priorite, 34 temps epandage par trans, 38 PROD, 91 temps partiels transport ar, 37 production, 25 femps Passe, 34 contracts are set of the mass partiels transport ar, 37 contracts are set of the mass partiels transport are set of the mass  $\frac{1}{2}$  contracts are s PULSE, 92 temps remplissage, 38

# Q

qte a epandre, 29 tend stock, 21

# R

RETARD, 49 ROUND, 95

₩

SAMPLE IF TRUE, 92 vitesse a plein, 37 SAVEPER, 48 vitesse a vide, 37 seuil sup ctrl,  $32$  VMAX,  $92$ SEUIL SURSTOCK, 51 voirie, 37, 52 Stock Compost, 45 vol jour epandable, 39 stock compost masse, 45 vol par apport, 40 STOCK INIT, 48 vol par batch, 40, 53

mat epandable, 26 STOCK INIT COMP, 54 mo, 40, 53 STOCK INIT ZUT, 54 Stock Lisier, 21 Stock Surface, 36 NB COUPEURS, 49 Compostage avec épandage-Non NB TNE. 48 friche, 55 nb transports par jour, 38 Compostage-Non friche, 55 num cult, 34 Non compostage-Friche, 55 Non compostage-Friche, 55 num mat ep, 34 Non compostage-Non friche, 55 Tout compost, 73 Tout compost optimal, 81 Out Phase 1, 43 SURFACE, 49, 50<br>
Out Phase 2, 45 Surface epandable, 36 sw, <sup>55</sup> Switch, 55

Temps Passe, 34 temps requis, 33 temps transport ar, 37 teneur n, 29, 51 TIME STEP, 48 RATIO MELANGE, 53 total lisier produit, 23 RENDEMENT, 49 total temps epandage, 34<br>RETARD. 49 TREND, 92

<sup>V</sup>s VITESSE A PLEIN, 52 seuil inf ctrl, 32 VITESSE RECOLTE, 50 w

WIDTH, 33, 51

# X

XIDZ, 93

# z

zut apport masse, 42 zut apport vol, 42 Zut Phase 1, 43 Zut Phase 2, 44

## **Résumé:**

A la Réunion, comme dans d'autres régions (cas de la Bretagne), l'intensification des élevages a conduit à une concentration importante d'effluents dans certaines localités avec les risques environnementaux qui en découlent. Une meilleure organisation du transfert des effluents d'élevages vers les cultures déficitaires en matières organiques est envisagée. L'objectif principal de notre travail est la simulation des flux de déchets et des transferts de fertilité, aux niveaux "individuel" (interne à l'exploitation agricole) et "collectif" ( entre exploitations distinctes), afin de concevoir et de tester des alternatives de gestion par les acteurs.

*Mona Lise* (Modèle numérique-symbolique d'aide à la gestion de lisiers d'élevage) représente le niveau "individuel" de la gestion des matières organiques. Sur la base de l'expertise agronomique acquise par l'équipe *Gestion des déchets organiques* du Cirad-Réunion, ce modèle a été développé sous la forme d'un système dynamique avec le simulateur *Vensim.* Il comprend près de 400 variables de nature biotechnique ou décisionnelle réparties en cinq groupes : lisier, cultures, épandage, transport, compostage. L'une des difficultés dans sa mise au point revient au fait qu'il est constitué à la fois de variables continues (flux, stocks) et de variables discrètes (événements) ; de plus, le temps y est manipulé explicitement.

Un graphe "causal", exprimant les dépendances entre variables, permet l'analyse structurale du modèle et facilite la génération d'explications. Sa simulation permet d'apprécier l'incidence de scénarios de gestion sur le stock de lisier et leurs conséquences en termes de risques de pollution et de temps de travail. Par optimisation, on peut améliorer ces scénarios et construire des stratégies alternatives. L'étude de sensibilité du modèle permet d'identifier les paramètres de contrôle du système et de qualifier ou de quantifier l'incidence de leurs variations sur le critère à optimiser.

Conjointement avec un système multi-agents (représentatif du niveau "collectif" de gestion des effluents) développé en collaboration avec une équipe de l'université de la Réunion, *Mona Lise* sert de base de travail aux participants à l'action thématique programmée du Cirad (ATP n ° 99/60) "Modélisation des flux de biomasse et des transferts de fertilité; gestion des effluents d'élevage à la Réunion".

## **Mots-clés :**

Modélisation, simulation, optimisation, gestion, effluents d'élevage, lisier de porcs, compostage, La Réunion.